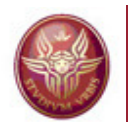

## Data Management for Data Science

# **Database Management Systems:Access file manager and query evaluation**

Maurizio Lenzerini, Riccardo Rosati

Dipartimento di Ingegneria informatica automatica e gestionaleUniversità di Roma "La Sapienza"

2017/2018

Data Management File organization - 1

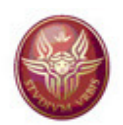

#### **Architecture of a DBMS**

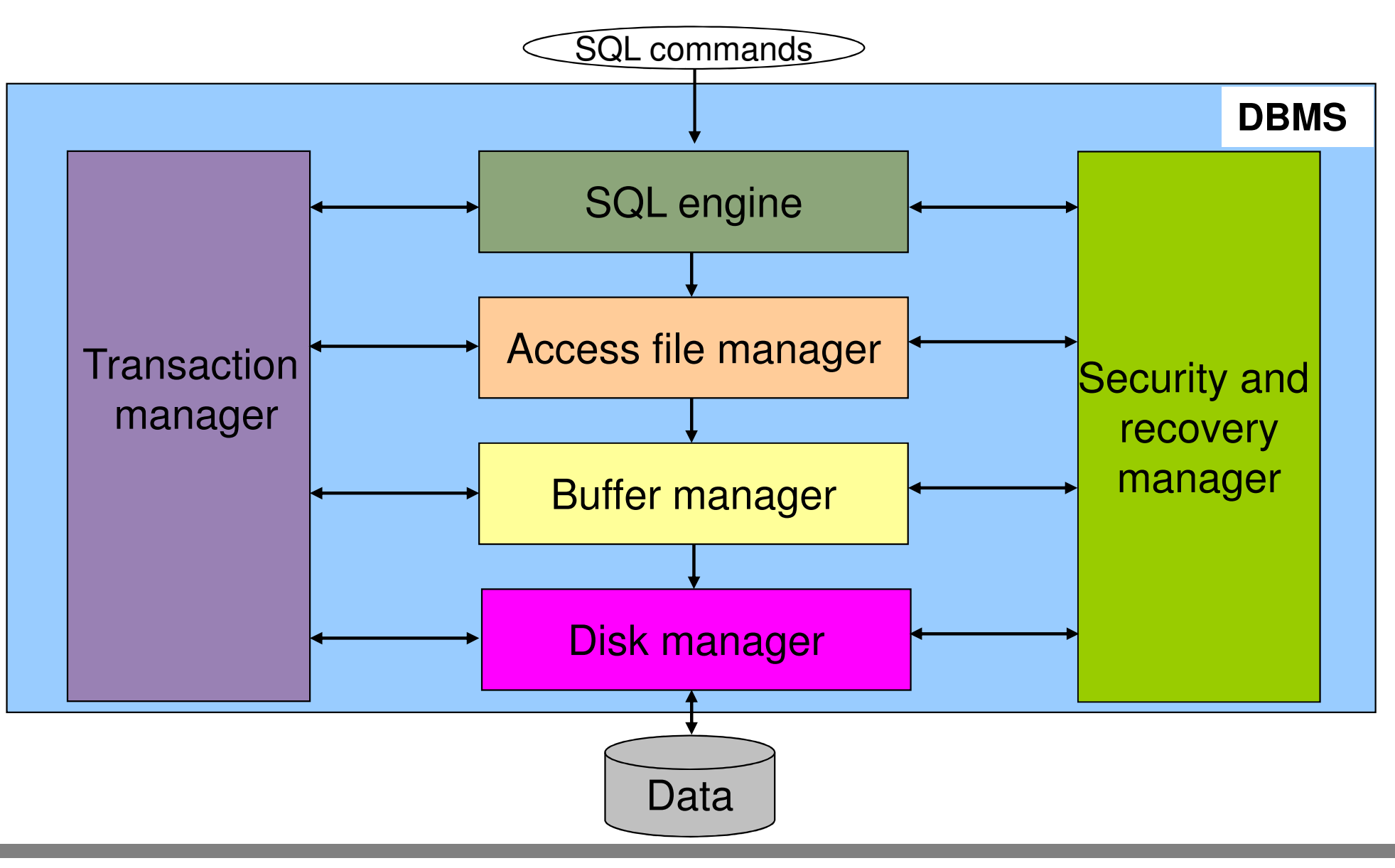

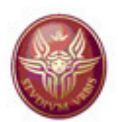

# **3. Access file manager**

## **3.1 Pages and records 3.2 Simple file organizations3.3 Index organizations**

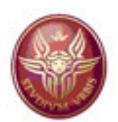

# **3. Access file manager**

## **3.1 Pages and records 3.2 Simple file organizations3.3 Index organizations**

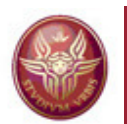

#### **Relations, files, pages and records**

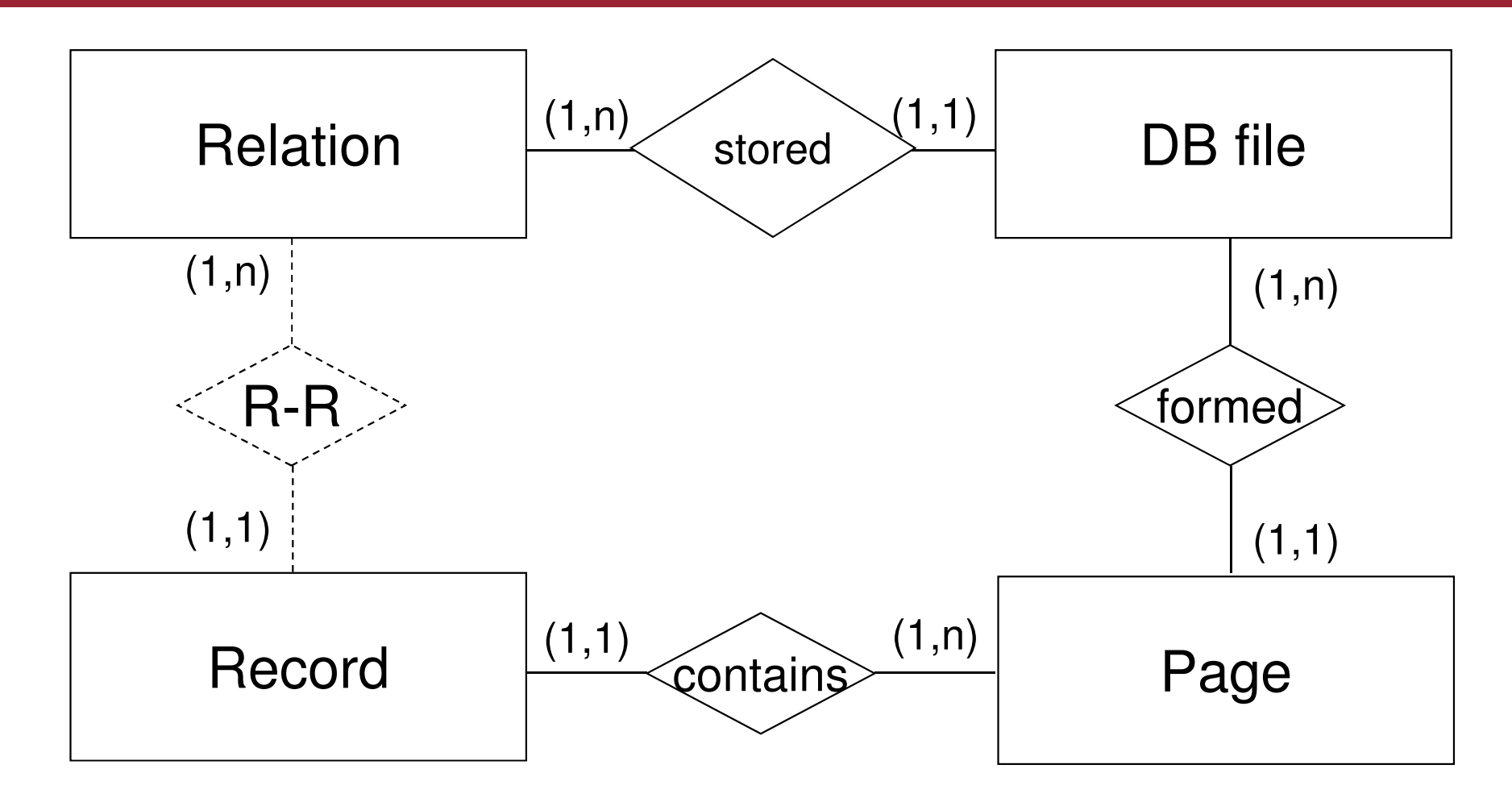

*Nota: R-R is a derived relationship*

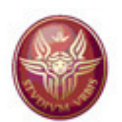

#### **Pages and records**

- The usual dimension of a page is that of a block
- A page is physically constituted by a set of slots
- A slot is a memory space that may contain one record (typically, all slots of a page contain records of one relation) and has a number that identifies it in the context of the page
- • Each record has an identifier (record id, o rid)  $rid =$  <page id, slot number >

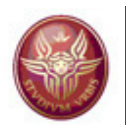

#### **Page with fixed length records**

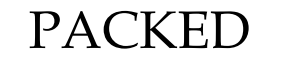

#### UNPACKED

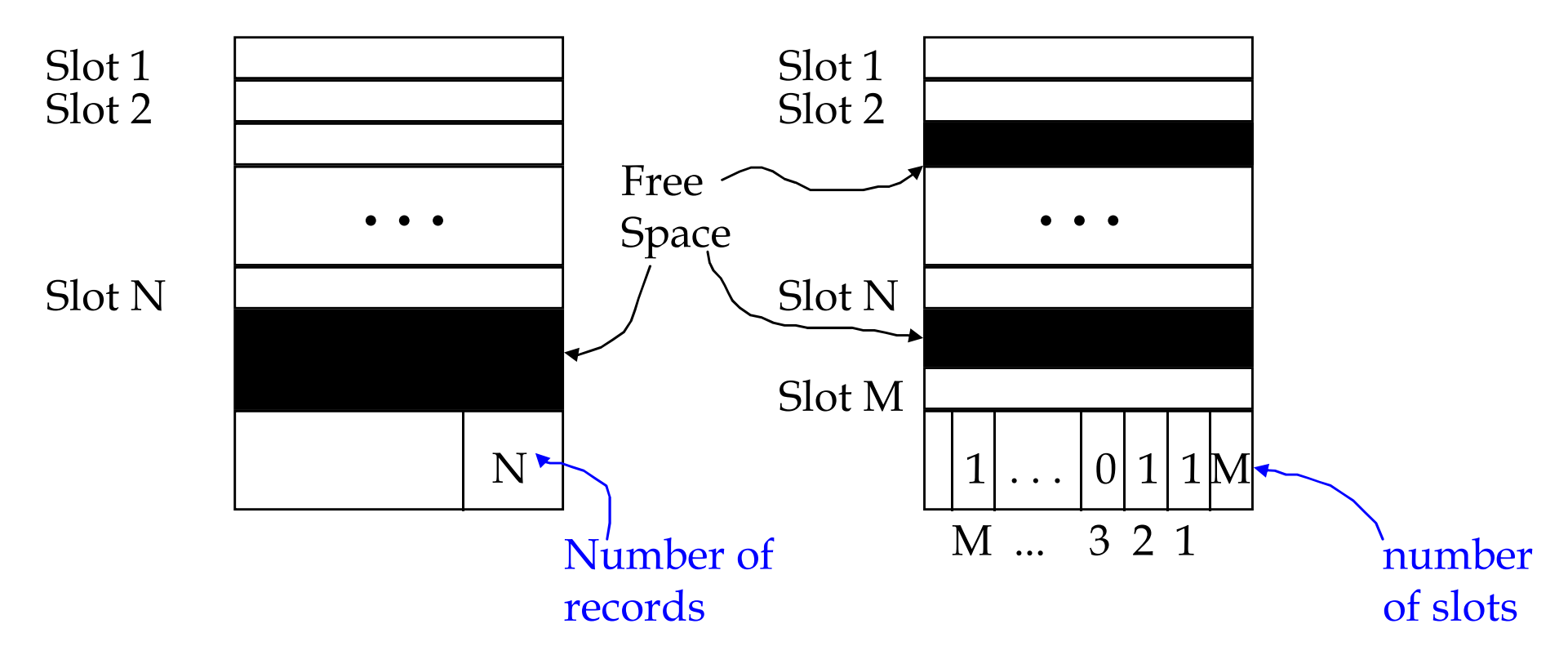

- Packed organization: moving a record changes its rid, and this is a problem, when records are referred to by other pages
- Unpacked organization: identifying a record requires to scan the bit array to check whether the slot is free (0) or not (1)

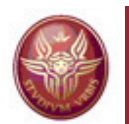

#### **Page with variable length records**

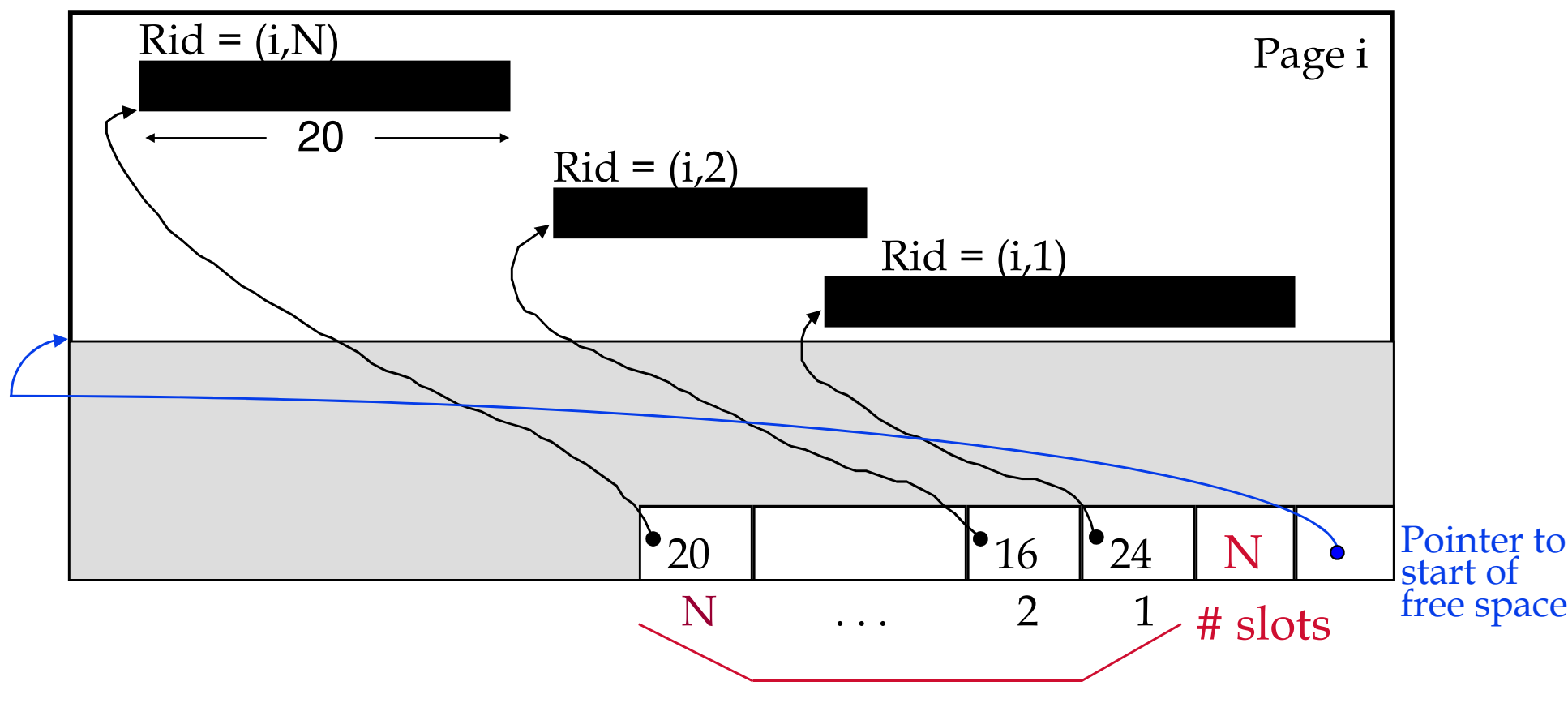

#### SLOT DIRECTORY

No problem in moving records to the same page! Deleting a record means to set to -1 the value of the corresponding slot, and move the record space to the free space (re-organizing the data area and the free space area when needed).

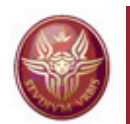

#### **Page with variable length records**

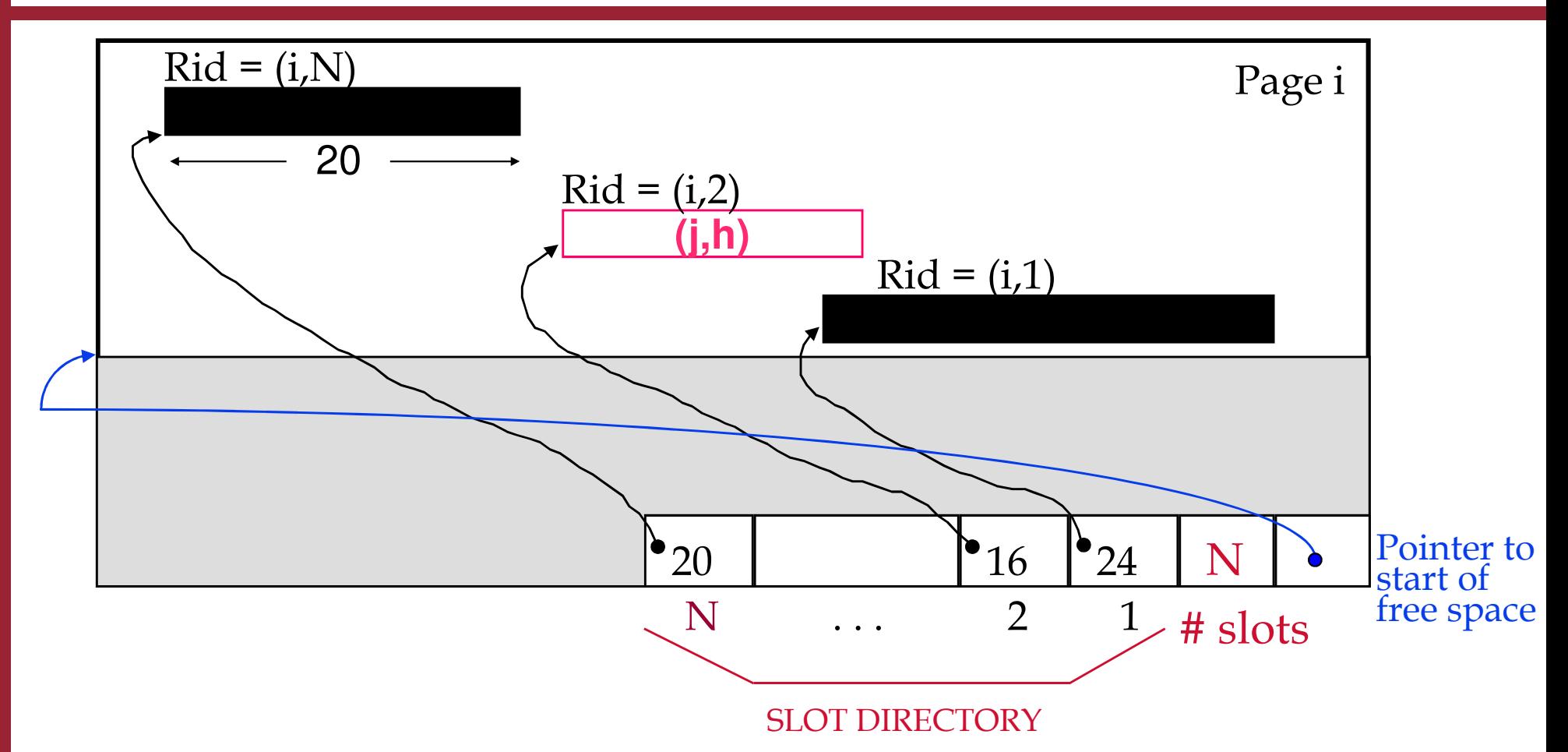

When a record (for example the record with Rid (i,2) in the picture) moves to another page (page j), we can store in the record itself the address of the new position (in terms of the page id j and the position k within page j).

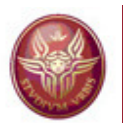

#### **Format of a fixed length record**

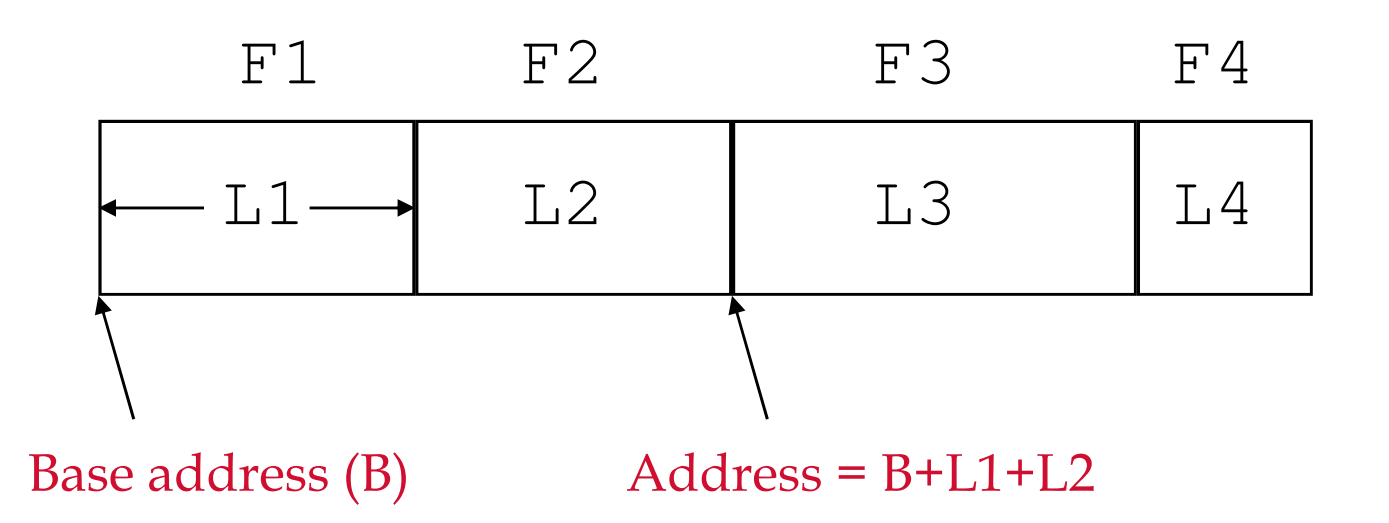

• Information on fields are the same for all records of the type, and are stored in the system catalog

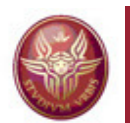

#### **Format of variable length records**

Two alternatives (the number of fields is fixed):

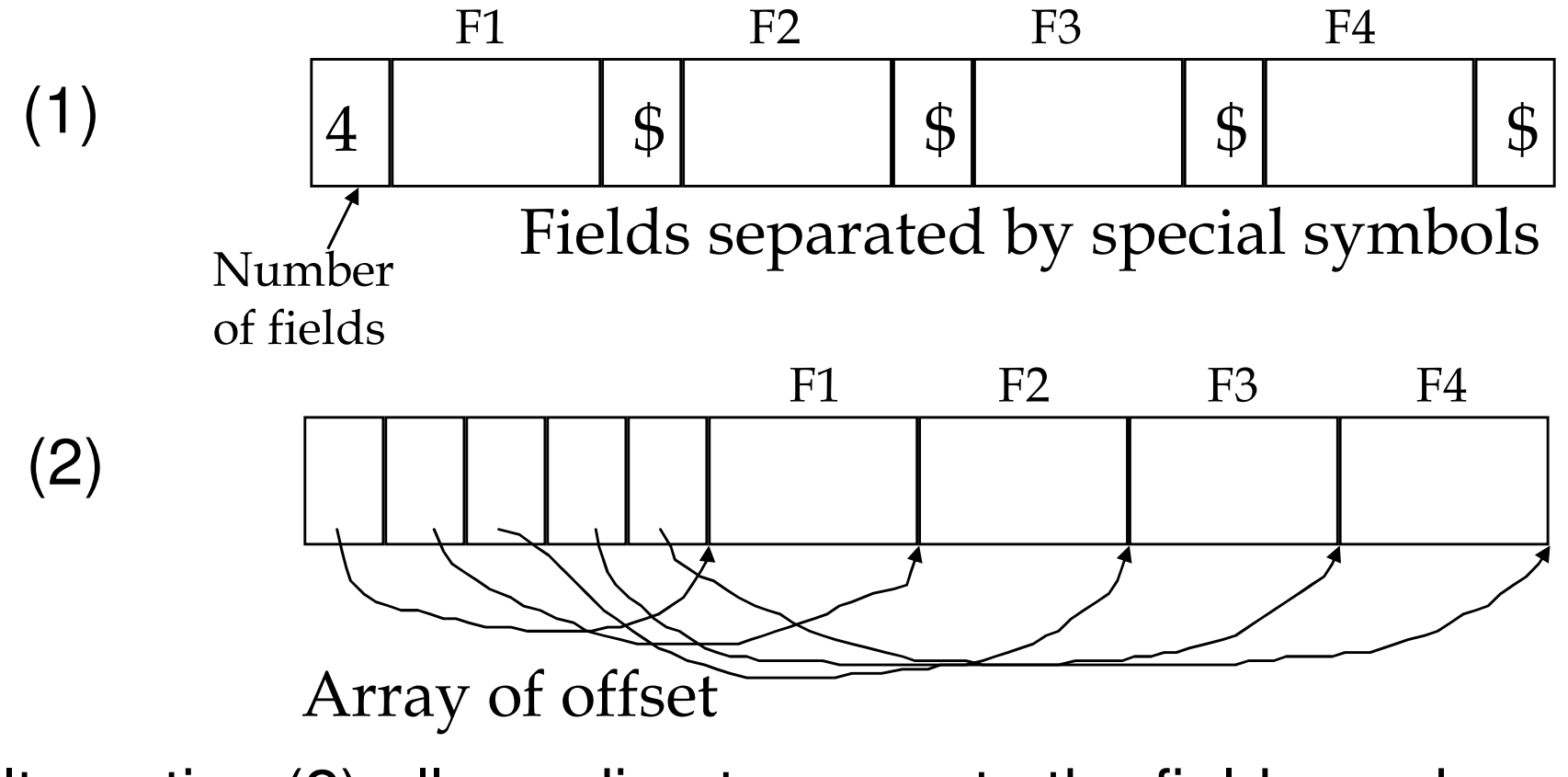

Alternative (2) allows direct access to the fields, and efficient storage of nulls (two consecutive pointers that are equal correspond to a null)

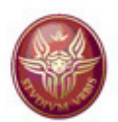

# **3. Access file manager**

## **3.1 Pages and records 3.2 Simple file organizations3.3 Index organizations**

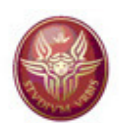

#### **File**

• A file is a collection of pages, each one containing a collection of records (as we saw before)

- • A file organization should support the following operations:
	- insert/delete/update a record
	- –read the record specified by its rid
	- – scan all the records, possibly focusing on the records satisfying some given condition

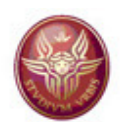

#### **File organizations**

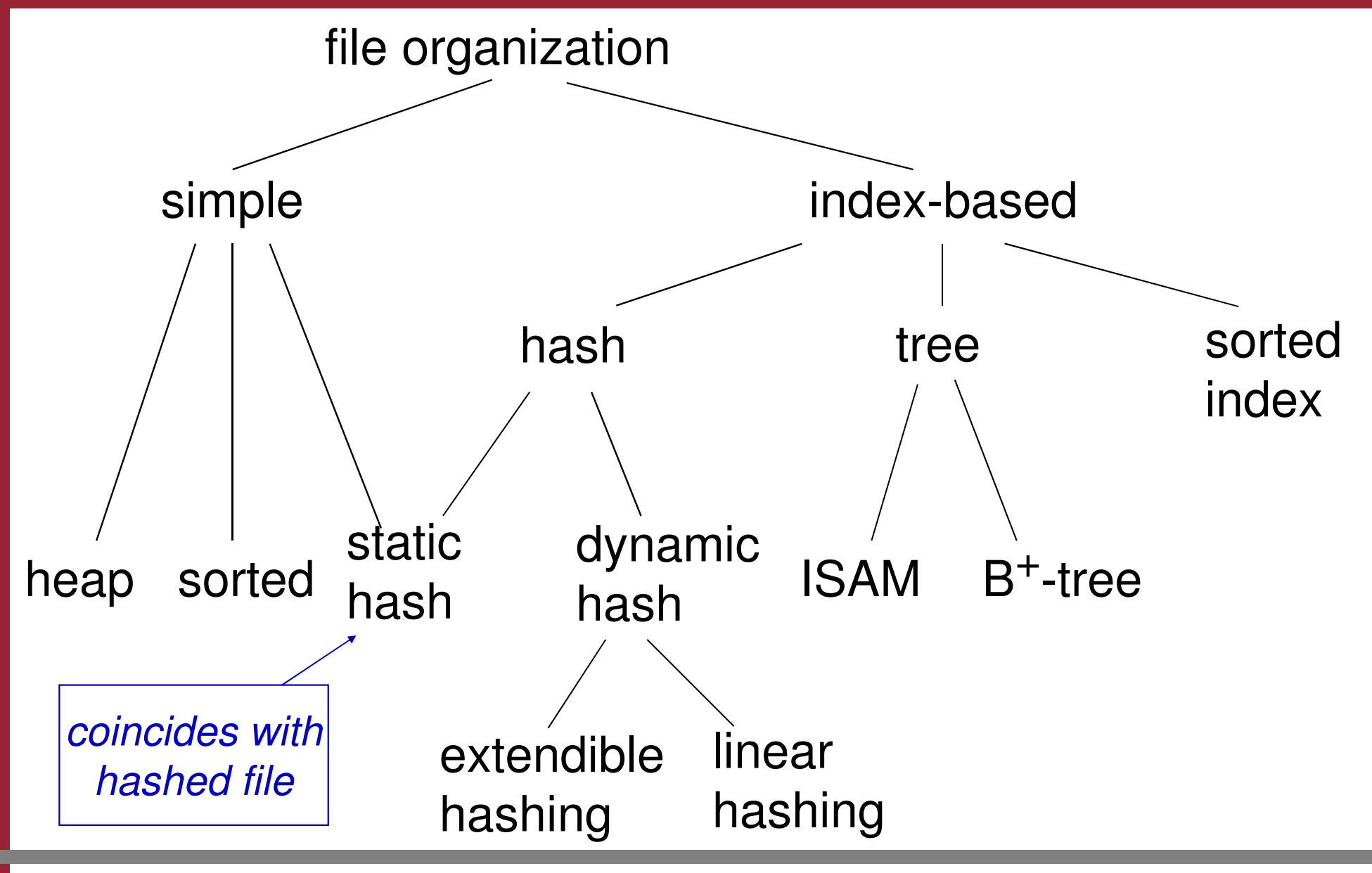

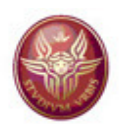

#### **Simple file organizations**

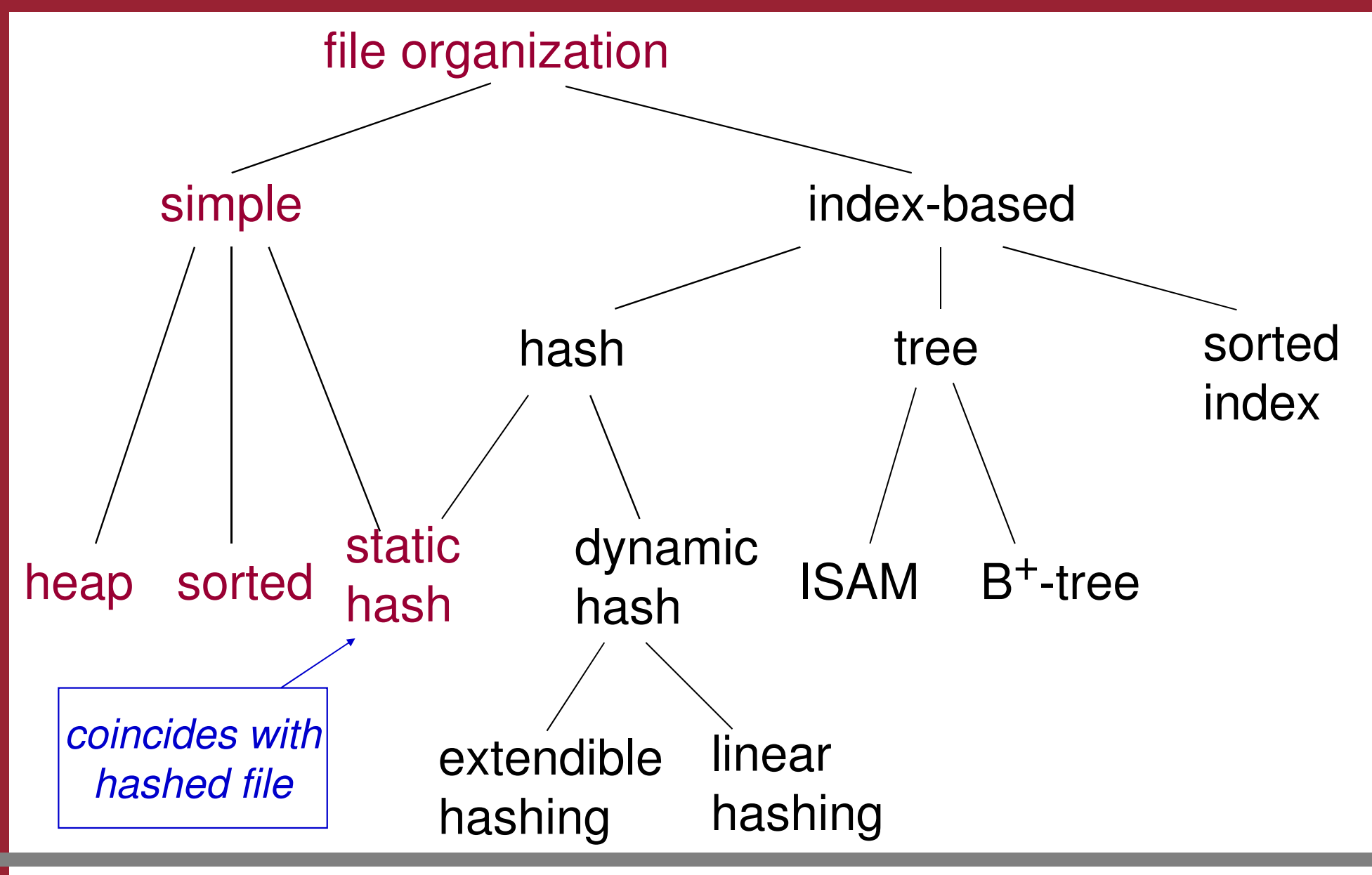

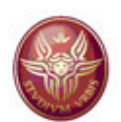

#### **Heap File**

- • In the "heap file organization", the file representing the relation contains a set of pages, each one with a set of records, with no special criterion or order
- • When the relation grows or shrinks, pages are allocated or de-allocated
- • To support the operations, it is necessary:
	- –To keep track of the pages belonging to the file
	- To keep track of free space in the pages of the file
	- –To keep track of the record in the pages of the file

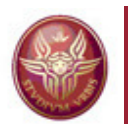

#### **Heap File represented through lists**

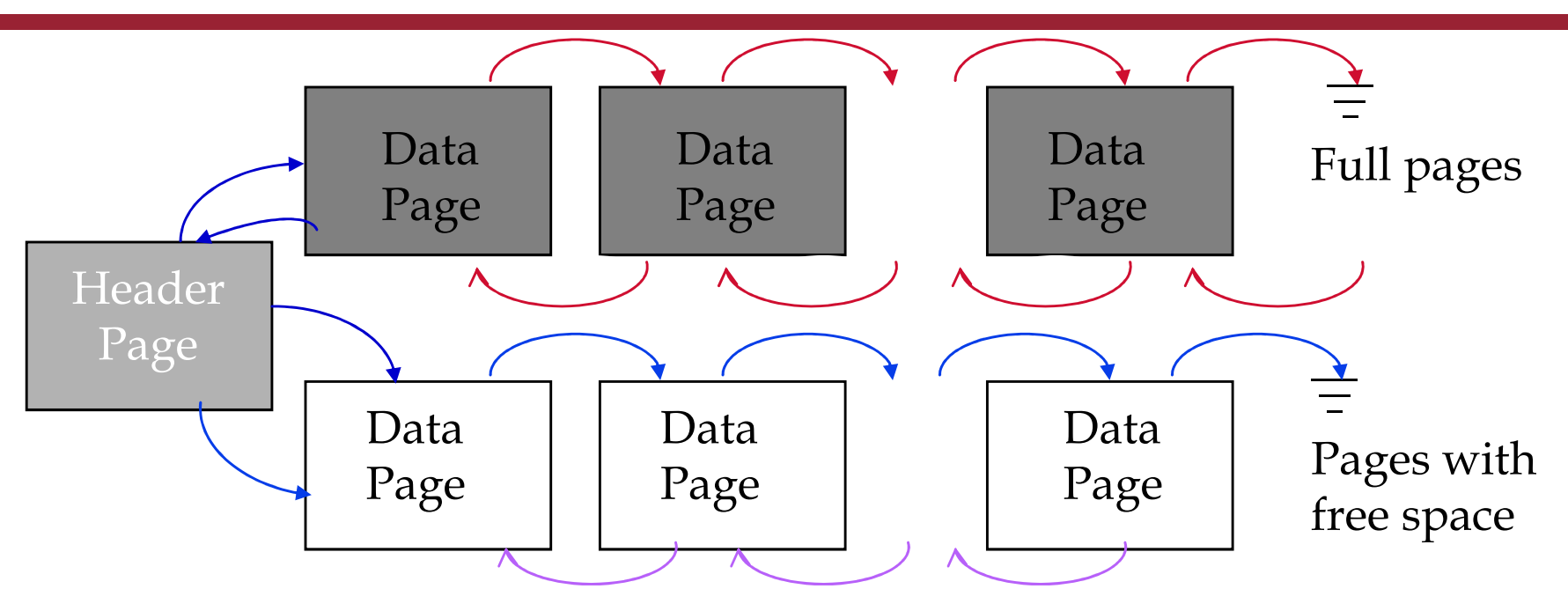

- • When a page is needed, the request is issued to the disk manager, and the page returned by the disk manager is put as a first page of the list of pages with free space
- • When a page is not used anymore (i.e., it is constituted by only free space), it is deleted from the list

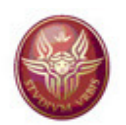

#### **Heap File represented through directory**

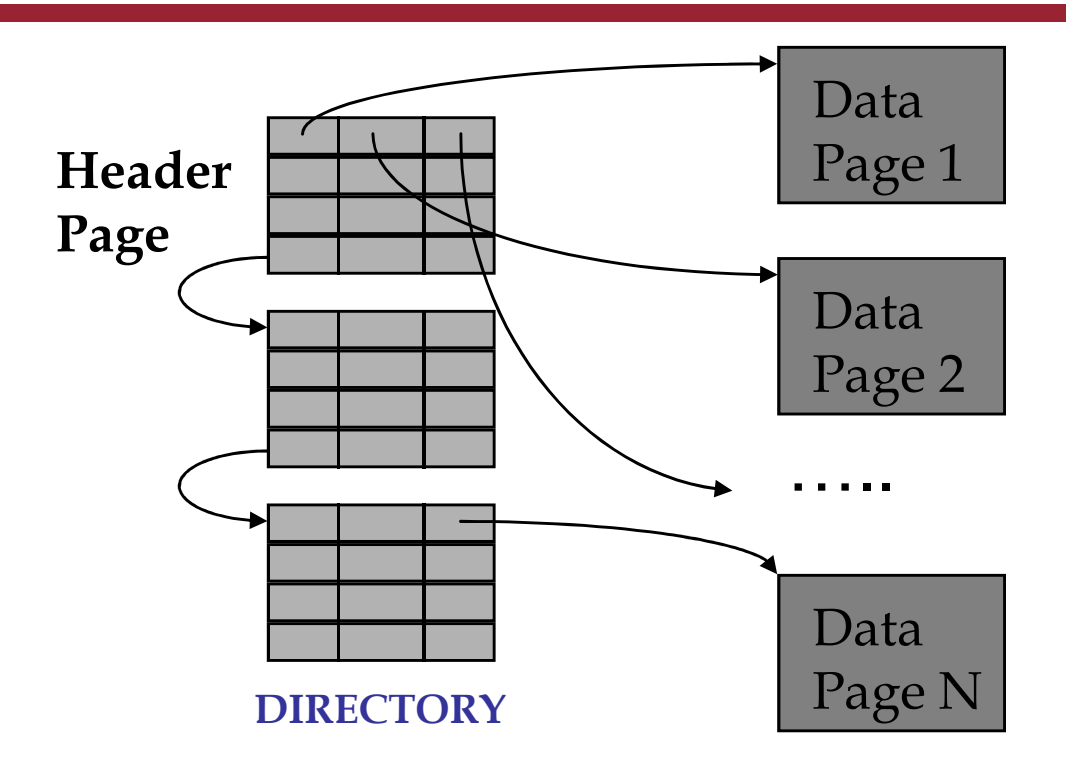

- • The directory is a list of pages, where each entry contains a pointer to a data page
- Each entry in the directory refers to a page, and tells whether the page has •free space (for example, through a counter)
- • Searching for a page with free space is more efficient, because the number of page accesses is linear with respect to the size of the directory, and not to the size of the relation (as in the case of the list-based representation)

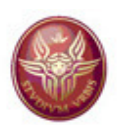

#### **File with sorted pages**

- Records are sorted within each page on <sup>a</sup> set of fields(called the search key)
- • Pages are sorted according to the sorting of theirrecords
- • The pages are stored contiguously in <sup>a</sup> sequential structure, where the order of pages reflects the sortingof records

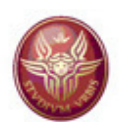

#### **Hashed file**

- The page of the relation are organized into groups, called *bucket*
- A bucket consists of:
	- one page, called *primary page*
	- and the state of the possibly other pages (called *overflow pages*) linked to the primary page
- A set of fields of the relation is chosen as the "search key". When searching for <sup>a</sup> record with <sup>a</sup> given value k for the search key, we can compute the address of the bucket containing R by means of the application of <sup>a</sup>function (called *hash function*) to <sup>k</sup>

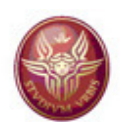

## **Hashed file**

- Fixed number of primary pages  $N$  (i.e.,  $N =$  number of buckets)
	- –sequentially allocated
	- –never de-allocated
	- –with overflow pages, if needed
- •**h**(*k*) mod N <sup>=</sup> address of the bucket containing record with search key*k*
- (**h** O mod N) should distribute the values uniformly into the range 0..N-1

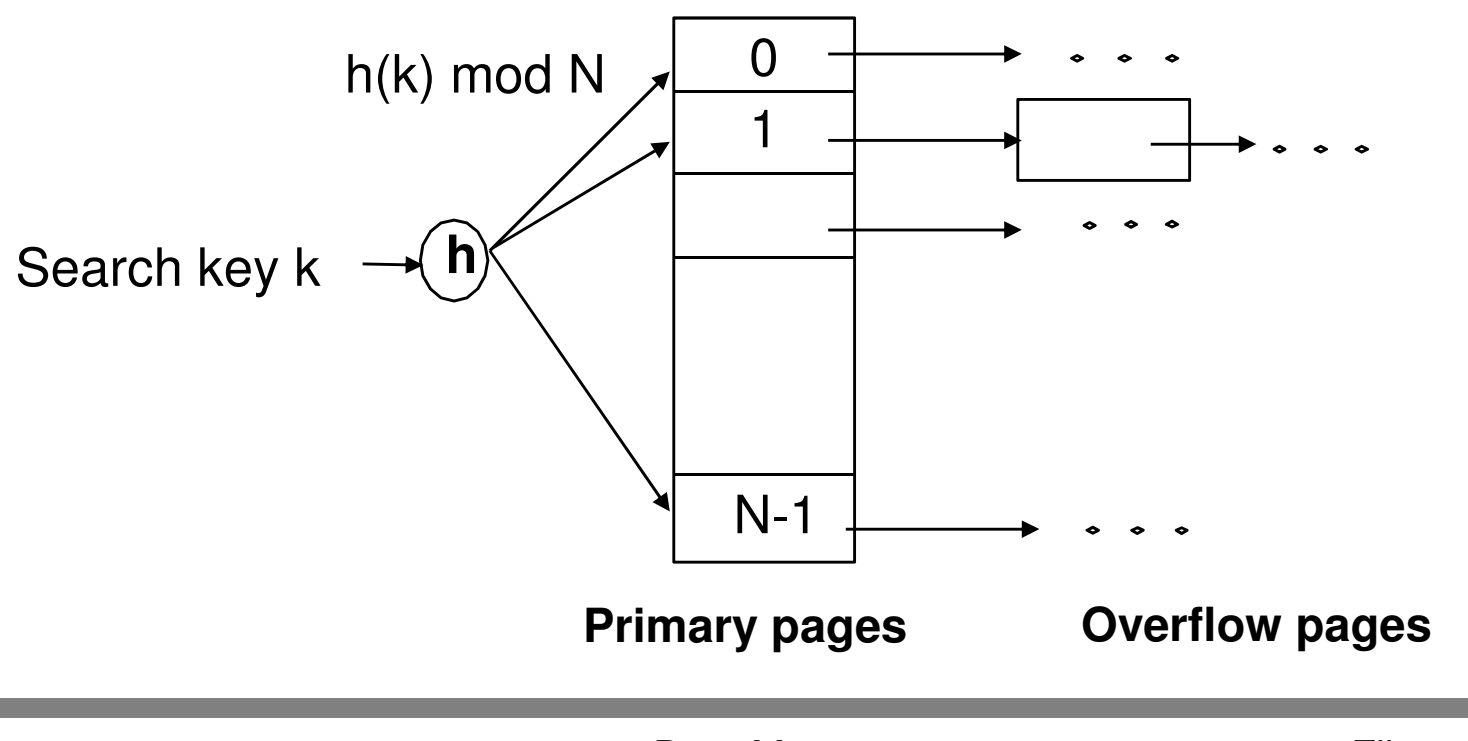

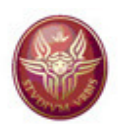

#### **Cost model (wrt execution time)**

- B: number of pages in the file
- R: number of records per page
- D: time for writing/reading a page
	- -Tipically: 15 ms
- C: average time for processing one record (e.g., comparing <sup>a</sup> field with <sup>a</sup> value)
	- -Tipically: 100 ns
- $\longrightarrow$  $\rightarrow$  I/O operations dominate main memory processing
- $\longrightarrow$  $\rightarrow$  Therefore, we often concentrate only on the number of  $\rightarrow$  pane accesses in order to characterize the execution page accesses in order to characterize the executiontime of operations

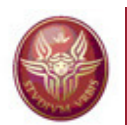

#### **Operations on data and their cost**

 $\triangleright$  Scan the records of the file Gost of loading the pages of the file<br>Containst fail and the records in cs CPU cost for locating the records in the pages Selection based on equality Gost of loading the pages with relevant records<br>Contract for leasting the records in the peace GCPU cost for locating the records in the pages G The record is guaranteed to be unique if equality is<br>Con key (search based on key) on key (search based on key)> Selection based on range Gost of loading the pages with relevant records<br>Ca CDU seet far lessting the reserve in the reserve  $\cos$  CPU cost for locating the records in the pages

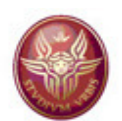

#### **Operations on data**

- $\sum_{i=1}^{n}$ Insertion of a record
	- **Links of the Common** Cost of locating the page where insertion occurs
	- –Cost of loading the page
	- –Cost of modifying the page
	- –Cost of writing back the page
	- – Cost of loading, modification and writing of other pages, if needed
- $\blacktriangleright$  Deletion of a record
	- –Like insertion

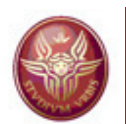

## **Heap file - cost of operations**

We will ignore the cost of locating and managing the pages with free space

**≻Scan:** 

#### $B(D + RC)$

- **Links of the Common**  For each of the B pages of the file
	- load it (D)
	- •for each of the R records of the page: process it (C)

Equality selection:

#### $B(D + RC)$

- $\rightarrow$  the data record can be absent, or many data records can<br>satisfy the condition satisfy the condition
- $\rightarrow$  if the data record is just one (and therefore is unique and  $\rightarrow$  present), and if the probability that the record is in the i-th present), and if the probability that the record is in the i-thpage is 1/B, then the average cost is  $\mathsf{B}/2(\mathsf{D} + \mathsf{RC})$

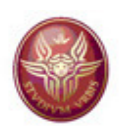

## **Heap file - cost of operations**

> Range selection:

 $B(D + RC)$ 

- $\triangleright$  Insertion: D + C + D
	- Loading of the (last) page
	- –Insertion in the page
	- Write the page
- > Deletion
	- If the record is identified by rid:  $D + C + D$
	- If the record is specified through an equality or range selection: B(D <sup>+</sup> RC) <sup>+</sup> XC <sup>+</sup> YD
		- •X number of records to delete
		- Y number of pages with records to be deleted

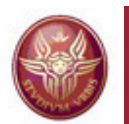

#### **Sorted file: search based on key**

- $\triangleright$  The simplest method to perform the equality selection on<br>the key (search based on the key) is by scanning the file the key (search based on the key) is by scanning the file. The average cost is  $B/2(D + RC)$ , both in the case of record about record present and in the case of record absent.
- In the case where the data are stored in contiguous pages<br>with addresses in the range (a  $\geq$  ), a much more clever with addresses in the range  $(\mathsf{a_1},\,\mathsf{a_B})$ , a much more clever method to search K is given by invoking the followingalgorithm with range  $(\mathsf{a_1},\, \mathsf{a_B})$ .

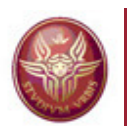

#### **Sorted file: search based on key**

- $\triangleright$  To search the record with search key K in the range of page<br>addresses (h, h, ); addresses (h<sub>1</sub>, h<sub>2</sub>):
- 1. if the range  $(h_1, h_2)$  is empty, then stop with failure
- 2. choose a tentative address  $i (h_1 \le i \le h_2)$  and load the page  $p_i$  at and reseasing the set of the set of the set of the set of the set of the set of the set of the set of the set of the set of the set of the set of th address*i*
- 3. if the record with K is in the page  $p_i$ , then stop with success
- 4. if K is less than the minimum key value in the page  $p_i$ , then repeat the algorithm the algorithm using the range (h<sub>1</sub>, p<sub>i-1</sub>), else repeat the algorithm<br>using the range (p. , . b.) using the range (p<sub>i+1</sub>, h<sub>2</sub>)
- $\blacktriangleright$  Clearly, the above is actually <sup>a</sup> generic algorithm, while <sup>a</sup> specific algorithm is obtained by selecting the criterion used in step 2 for<br>choosing the address *i* Two interesting cases are: choosing the address*i*. Two interesting cases are:
	- **Einary search**<br>► Latenedations
	- $\blacktriangleright$ Interpolation search

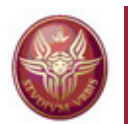

### **Sorted file: search based on key**

- $\blacktriangleright$  Binary search: the tentative address is the one at the half of the range
- $\blacktriangleright$  Interpolation search: if the searck key values are numeric, and uniformly distributed in the range  $(K_{min}, K_{max})$ , and if K is the value to search, then

$$
p_k = (K - K_{min}) / (K_{max} - K_{min})
$$

 is the probability that <sup>a</sup> record have <sup>a</sup> search key value less than orequal to K. This implies that

$$
K = K_{min} + p_k \times (K_{max} - K_{min})
$$

and therefore, assuming that the distance between addresses is analogous to the distance between key values, we can choose <sup>a</sup>stentative address

$$
i = a_1 + p_k \times (a_B - a_1)
$$

where, as we said before,  $a_1$  is the address of the first page, and  $\epsilon_1$  $\mathsf{a}_{\mathsf{B}}$  $_{\rm B}$  is the address of the last page.

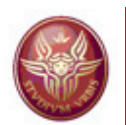

#### **Sorted file: other operations**

- $\blacktriangleright$ A Range selection: a search for range  $(K_1, K_2)$  reduces to<br>searching for K, and then seanning the subsequent pages searching for K<sub>1</sub> and then scanning the subsequent pages to look for values that are less than or equal to  $\mathsf{K}_2$
- $\triangleright$  Insertion: either we move the records to maintain the<br>experience an evertlow starage (and when insertions order, or we use an overflow storage (and when insertions<br>are tee mapy, we rearrange the data) are too many, we rearrange the data)
- $\triangleright$  Deletion: search for the record, and then modify the page<br>containing the record containing the record

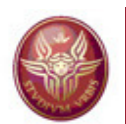

### **Sorted file - cost of operations**

- $\sum_{i=1}^{n}$ Scan:  $B(D + RC)$
- $\blacktriangleright$  Equality selection on search key (with binary search) D log $_{2}$ B + C log $_{2}$ R (worst case)
	- binary search for locating the page with the (first) relevan trecord
		- $\omega$  log<sub>2</sub>B steps for locating the page
		- $\bullet$  at each step, 1 I/O operation  $+$  2 comparisons (that can be ignored) ignored)
	- c binary search for locating the (first) relevant record in the<br>nage: C log<sub>e</sub>R page: C log $_{2}$ R
- $\blacktriangleright$  Equality selection on search key (with interpolation search) ce in the average case: D (log<br>ce in the worst case: B(D + B) 2 $_{2}$  log $_{2}$  B) + C log  $_{2}$ R c $\alpha$  in the worst case:  $B(D + RC)$

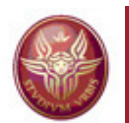

#### **Sorted file - cost of operations**

- $\blacktriangleright$ Range selection on search key (or equality search on non-key):  $\infty$  we analyze the case of binary search<br> $\infty$  if the range that we search is (K  $\infty$  )
	- $\alpha$  if the range that we search is  $(K_1, K_2)$ , and the keys in this range are uniformly distributed in the range  $(K_{min}, K_{max})$ , the range are uniformly distributed in the range ( $\mathsf{K}_{\mathsf{min}},\,\mathsf{K}_{\mathsf{max}}$ ), then

$$
f_s = (K_2 - K_1) / (K_{max} - K_{min})
$$

 is the expected portion of pages occupied by records in the range, and the cost of the operation is:

 $D \log_2 B$  +  $C \log_2 R$  + (f $_{\rm s}$   $\times$   $B$  – 1)(D + RC)<br>log B + C log B) is the cost of locating th

where (D  $log_2B$  + C  $log_2R$ ) is the cost of locating the first record with the value K<sub>1</sub>, and (f<sub>s</sub>  $\times$  B – 1)(D + RC) is the cost of searching for the other records. of searching for the other records.

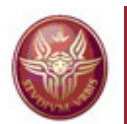

#### **Sorted file - cost of operations**

#### $\blacktriangleright$ Insertion:

#### $\mathsf{D}\ \mathsf{log}_2\mathsf{B} + \mathsf{C}\ \mathsf{log}_2\mathsf{R} + \mathsf{C} + 2\mathsf{B}(\mathsf{D} + \mathsf{R}\mathsf{C})$

- –Worst case: first page, first position
- –Cost of searching the page to insert: D  $log_2B + C log_2R$
- Insertion of record: C
- –If we decide not to use overflow pages, the we must add the cost of loading and writing the other pages: 2B(D <sup>+</sup> RC)
- – Average case (insert in the middle of the file):  $D$  log<sub>2</sub>B + C log<sub>2</sub>R + C + B(D + RC)
- $\sum_{i=1}^{n}$ Deletion:
	- Similar to insertion (if we decide not to leave empty slots)
	- If the deletion condition is an equality selection of non-key fields, or <sup>a</sup> range selection, then the cost depends also onthe number of records to be deleted

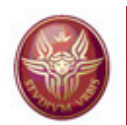

#### **Hashed file - cost of operations (rough analysis)**

#### $\sum_{i=1}^{n}$ Scan:

#### $1.25 B(D + RC)$

We assume (as usual) that pages are kept at about 80% occupancy, to minimize overflows as the file expands.

Equality selection on search key:

(D + RC) ´ (number of relevant records)

We assume direct access through the hash function

- $\blacktriangleright$ Range selection on search key: 1.25 B(D + RC)
- $\sum_{i=1}^{n}$ Insertion:

 $2D + RC$ 

 $\blacktriangleright$ Deletion:

Cost of search  $+ D + RC$ 

#### See later for a more detailed analysis

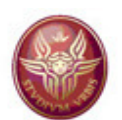

#### **Comparison**

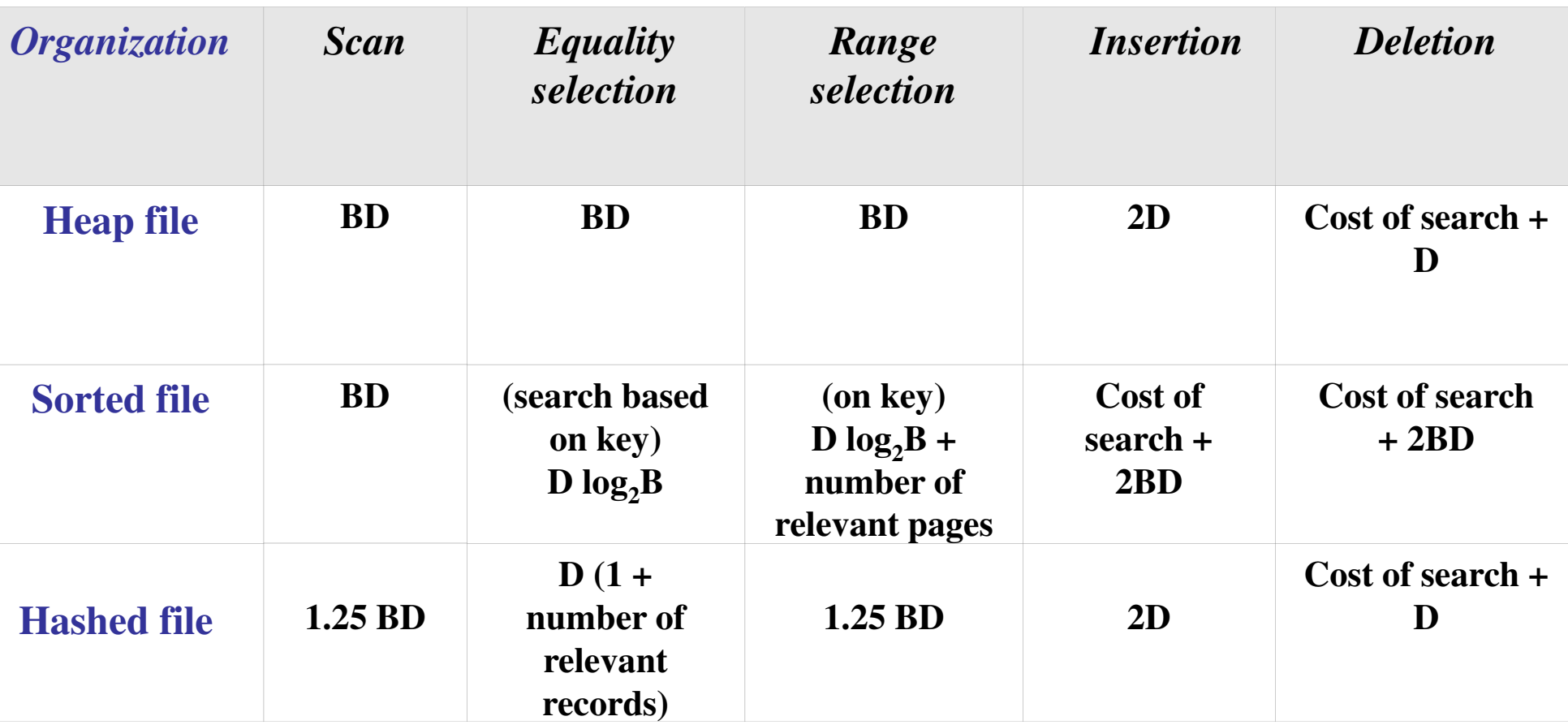

In the above table, we have only considered the cost of I/O operations, and we have assumed the use of binary search for sorted file

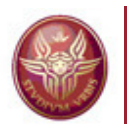

#### **Sorting is only useful for sorted files?**

We have seen that the sorted file is a possible organization. But this is not the only reason to sort a file. For example:

- •Users may want data sorted as result of queries
- •Sorting is first step in bulk-loading a B+ tree
- •Sorting is useful for eliminating duplicates
- •Sort-merge join algorithm involves sorting (see later)

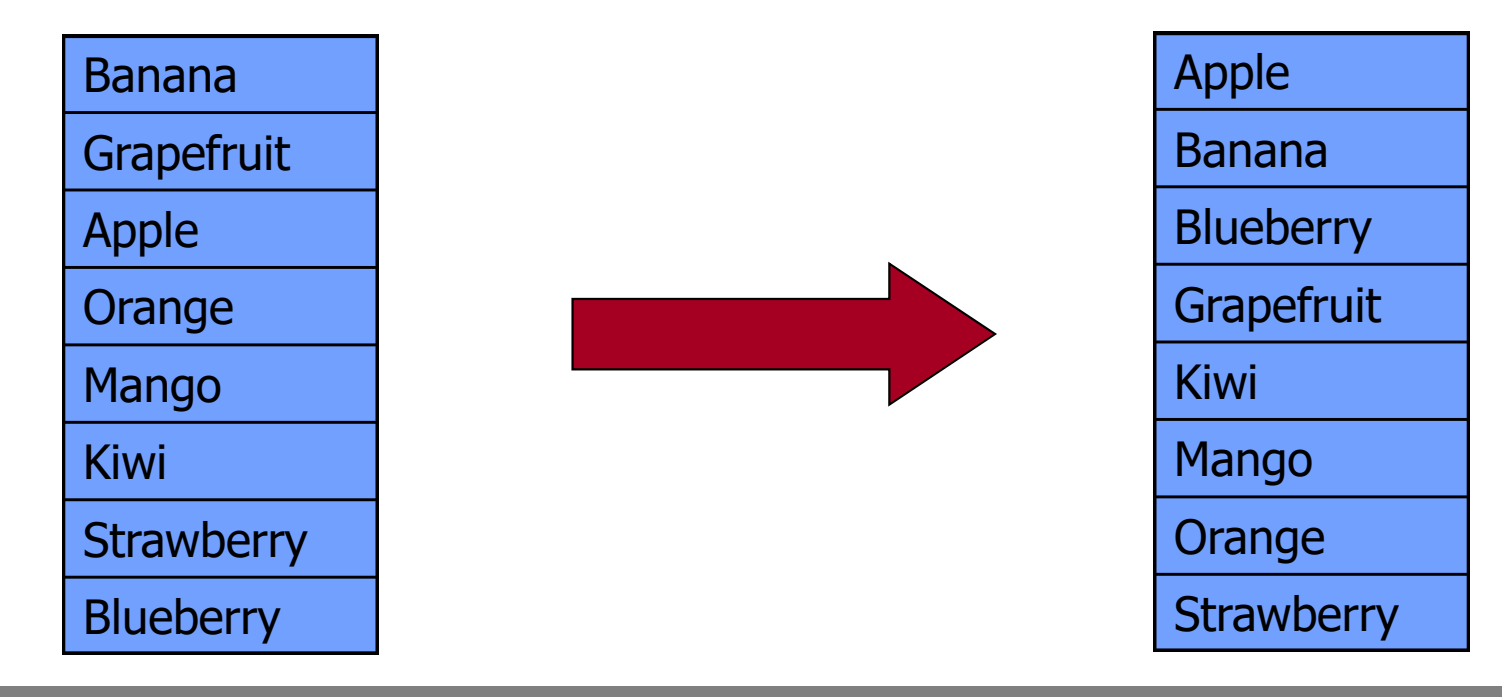
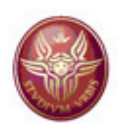

#### **Algorithms for sorting**

- • Don't we know how to sort?
	- and the state of the **Quicksort**
	- **Mergesort**
	- and the state of the Heapsort
	- Selection sort
	- Insertion sort
	- –Radix sort
	- Bubble sort
	- and the state of the Etc.
- •Why don't these work for databases?

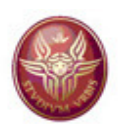

#### **Sorting in secondary storage**

- The problem is how to sort data that do not fit in<br>main memory main memory
- • Sorting of data in secondary storage (called external sorting) is very different from sorting an array in main memory (called internal sorting).
- We will consider an «external sorting» version of the **merge-sort** algorithm
- $\bullet$  . The complexity of corting  $\beta$ The complexity of sorting a data file of N pages through this algorithm is **N log FN**, where F is the number of buffer slots that are available for this operation

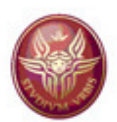

# **3. Access file manager**

# **3.1 Pages and records 3.2 Simple file organizations3.3 Index organizations**

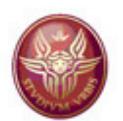

#### **The notion of index**

An index is any method that that takes as input a property of records – typically the value of one or more fields, and finds the records with that property "quickly"

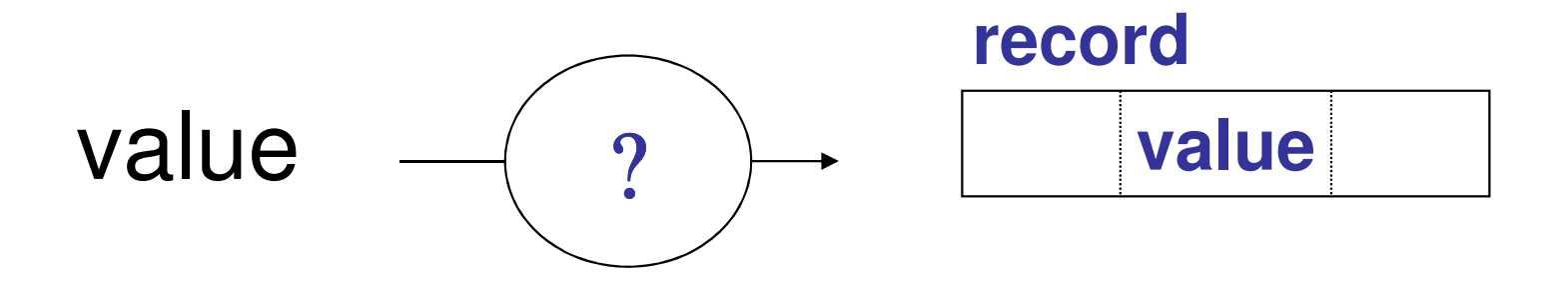

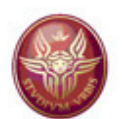

# **The notion of index**

Any *index* organization is based on the value of one or more predetermined fields of the records of the relation we areinterested in, which form the so-called search key.

- and the state of the Any subset of the fields of <sup>a</sup> relation can be taken asthe search key for the index
- and the state of the Note: the notion of search key is different from the one<br>of key of the relation (a key is a minimal set of fields of key of the relation (a key is <sup>a</sup> minimal set of fields uniquely identifying the records of the relation)

Obviously, it may happen that the search key coincides withthe key of the relation.

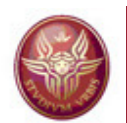

# **Data entry, index entry and data record**

An implementation of <sup>a</sup> relation R by means of an indexbased organization comprises:

- $\mathcal{L}_{\mathcal{A}}$  , and the set of  $\mathcal{L}_{\mathcal{A}}$ Index file (sometimes absent. e.g., in the case of hash-based index), containing
	- Data entry, each containing <sup>a</sup> value k of the search key, and used to locate the data records inthe data file related to the value k of the search key
	- Index entry (at least for some index organizations), used for the management of the index file.
- Data file, containing the data records, i.e., the records of relation R

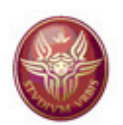

# **Properties of an index**

- 1.Organization of the index
- 2.Structure of data entries
- 3.Clustering/non clustering
- 4.Primary/secondary
- 5.Dense/sparse
- 6.Simple key/Composite key
- 7.Single level/multi level

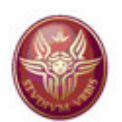

#### **Organization of the index**

- $\bullet$ Sorted index the index is <sup>a</sup> sorted file
- Tree-basedthe index is <sup>a</sup> tree
- Hash-based

the index is a function from search key values to<br>reased addresses record addresses

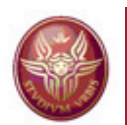

#### **Possible structures of a data entry**

There are three main alternative techniques for storing a data entry whose search key value is k (such <sup>a</sup> data entry is denoted with **k\***):

- **1. k\*** is <sup>a</sup> data record (with search key equal **k**)
	- this is an extreme case, because it does not really correspond to  $\epsilon$ having data entries separated by data records (the hashed file is anexample of this case)
- **2. k\*** is <sup>a</sup> pair **(k,r)**, where **r** is <sup>a</sup> reference (for example the recordidentifier) to <sup>a</sup> data record with search key equal **k** $\triangleright$  the index file is independent from the data file<br> $\triangleright$  is a pair (k **r** ligt), where **r** ligt is a list of reference
- **3. k\*** is <sup>a</sup> pair **(k,r-list)**, where **r-list** is <sup>a</sup> list of references (for example, <sup>a</sup> list of record identifiers) to data records with search key equal **k** $\triangleright$  the index file is independent from the data file<br>  $\triangleright$  better use of ences at the cost of veriable length
	- better use of space, at the cost of variable-length data entries

Note that if we use more than one index on the same data file, at most one of them will use technique 1.

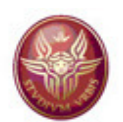

# **Clustering/non-clustering**

An index (for data file F) is *clustering (also called clustered)* when its data entries are stored according to an order that is coherent with (or, identical to) the order of data records in the data file F. Otherwise, theindex is *non-clustering (or, unclustered)*.

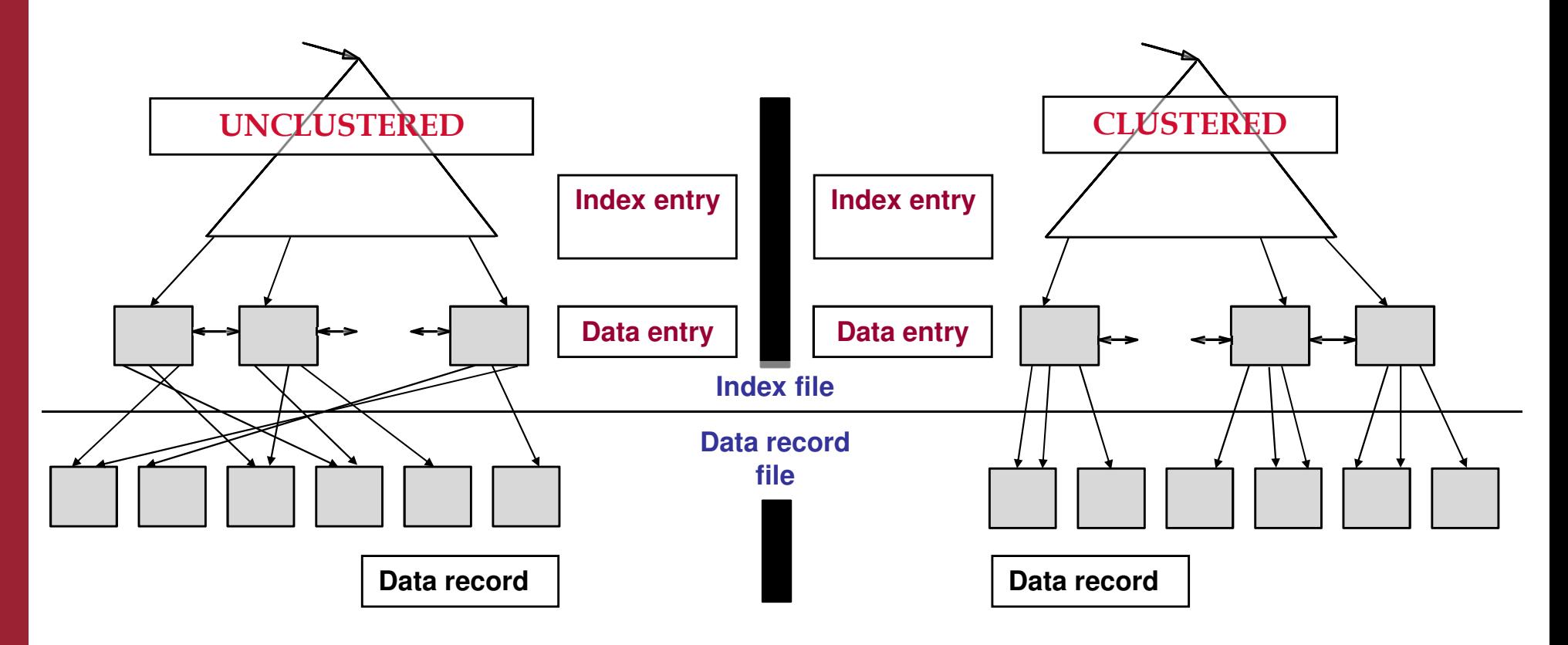

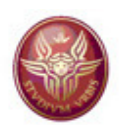

# **Clustering/non-clustering**

- An index whose data entries are stored with technique 1 is•clustered by definition.
- • As for the other alternatives, an index is clustered only if the data records are sorted in the data file according to the searchkey.
- • If the index is clustered, then it can be effectively used forinterval-based search (see later for more details).
- $\bullet$  In general, there can be at most one clustered index per data file, because the order of data records in the data file can be coherent with at most one index search key.

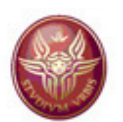

#### **Clustering/non-clustering**

In the case where the data file is not store in any order, or in the case where it is ordered according to a different ordering key, the index may still be clustering: indeed, in this case, we say that the index is clustering if, for every value V of the search key, all the tuples of the indexed data file with value V for the search key used in *I* appears in the page of the data file (or, on roughly as few pages as can hold them).

Indeed, some authors define an index *I* to be clustering if all the tuples of the indexed data file with a fixed value for the search key used in *I* appear on roughly as few pages as can hold them. Note that our definition of clustering implies this alternative definition.

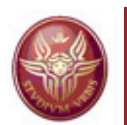

#### **Primary and secondary indexes**

- A *primary key index (or simply primary index)* is an index on <sup>a</sup> relation R whose search key includes the primary key of R. If an index is not <sup>a</sup> primary key index, then is called *non-primary key index (also called secondary index)*.
- •In some text, the term "primary index" is used with the<br>same meaning that we assign to the term "clustering same meaning that we assign to the term "clustering<br>indox", and the term "seeeandery indox" is used with the index", and the term "secondary index" is used with the same meaning that we assign to the term "non-clustering<br>indox" index"

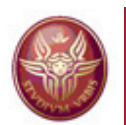

#### **Primary and secondary indexes**

- Let us call *duplicate* two data entries with the same values of the search key.
	- $\rightarrow$  A primary index cannot contain duplicates
	- $\rightarrow$  Typically, a secondary index contains duplicates
	- $\longrightarrow$  <sup>A</sup> secondary index is called *unique* if its search key contains <sup>a</sup> (non-primary) key. Note that <sup>a</sup> uniquesecondary index does not contain duplicates.

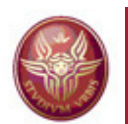

#### **Primary and secondary indexes**

If <sup>a</sup> *secondary non-unique index* does not contain duplicates, then there are two possibilities:

- – The index uses alternative (3), and therefore every relevant value of the search key is stored only once in the index, but with <sup>a</sup> list of rids associated to it.
- and the state of the The index uses alternative (2), and in this case the index is certainly clustered. Indeed, for each relevant value K of the search key, we have only one data entry in the index, pointing to the first data record R with the value K for the search key. Since the index is clustered, the other data records with valueK for the search key follow immediately <sup>R</sup> in the data file.

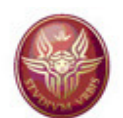

#### **Sparse vs. dense**

An index is *dense* if every value of the search key that appears in the data file appears also in at least one data entry of the index. An index that is not dense is*sparse* (typically, <sup>a</sup> dense index keeps <sup>a</sup> search key value for each data block)

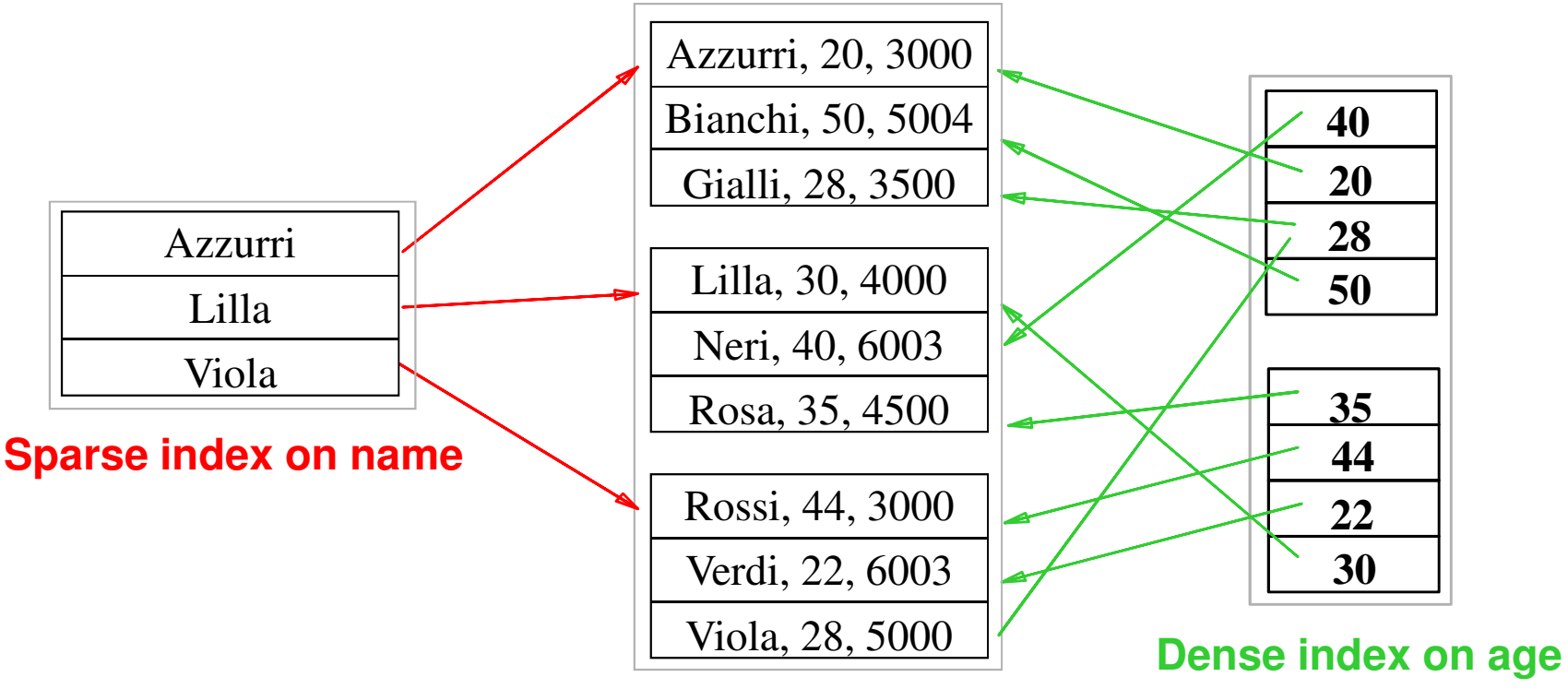

- An index using technique 1 is dense by definition
- A sparse index is more compact than a dense one
- A sparse index is clustered; therefore we have at most one sparse index per data file

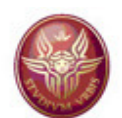

#### **Sparse vs. dense**

Typically, in <sup>a</sup> *dense* index, we have one data entry per data record, where the value of the search key of the data entry is the value held by the referenced data record. This means that if we use alternative 2 or 3, the references associated to data entries are record identifiers. In the figure, the red arrowsdenote record identifiers.

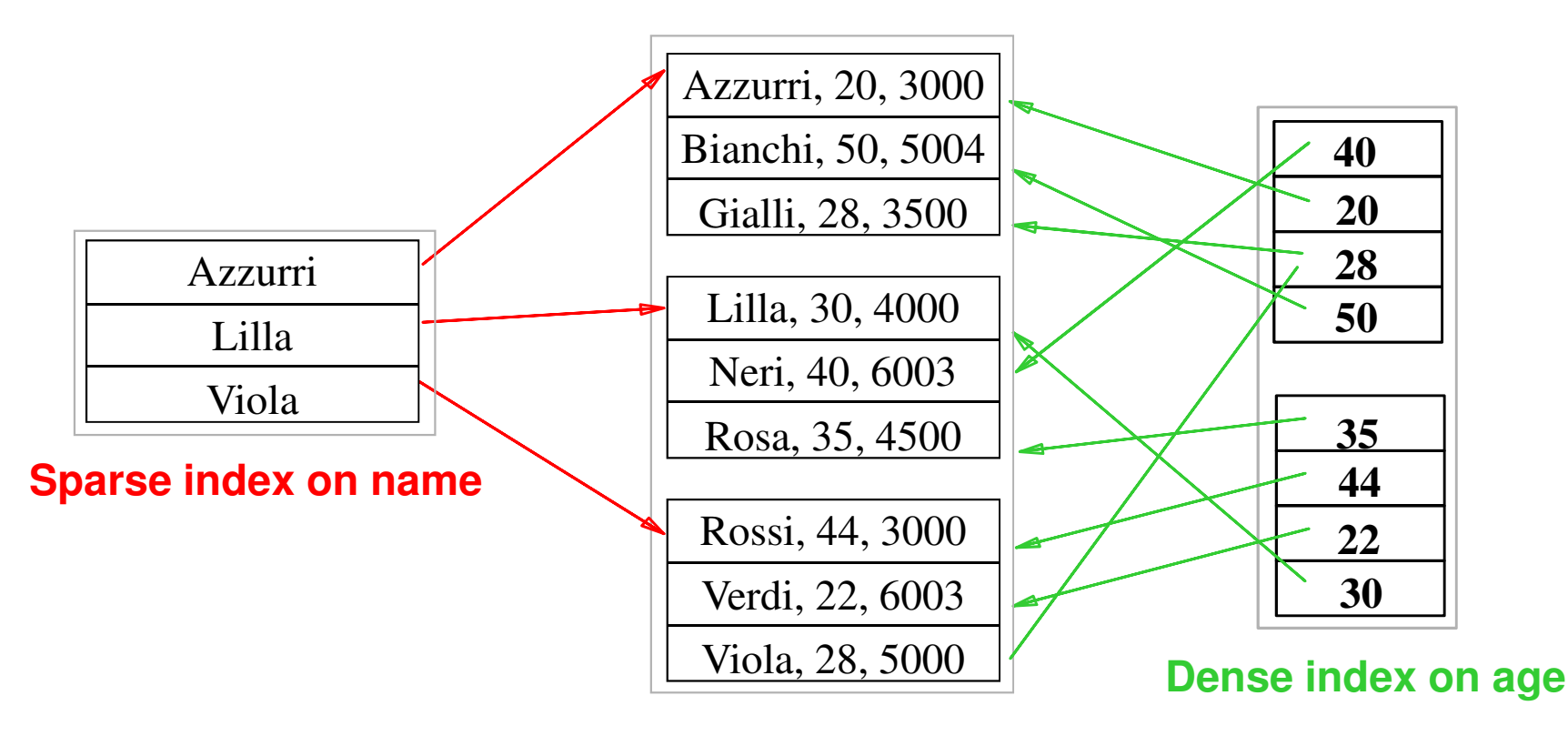

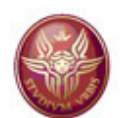

#### **Sparse vs. dense**

Typically, in <sup>a</sup> *sparse* index, we have one data entry per data page, where the value of the search key of the data entry is the value held by the first data record in the corresponding data page (recall that <sup>a</sup> sparse index is clustered). This means that if we use alternative 2 or 3, the references associated to data entriesdenote page identifiers (see red arrows in the figure).

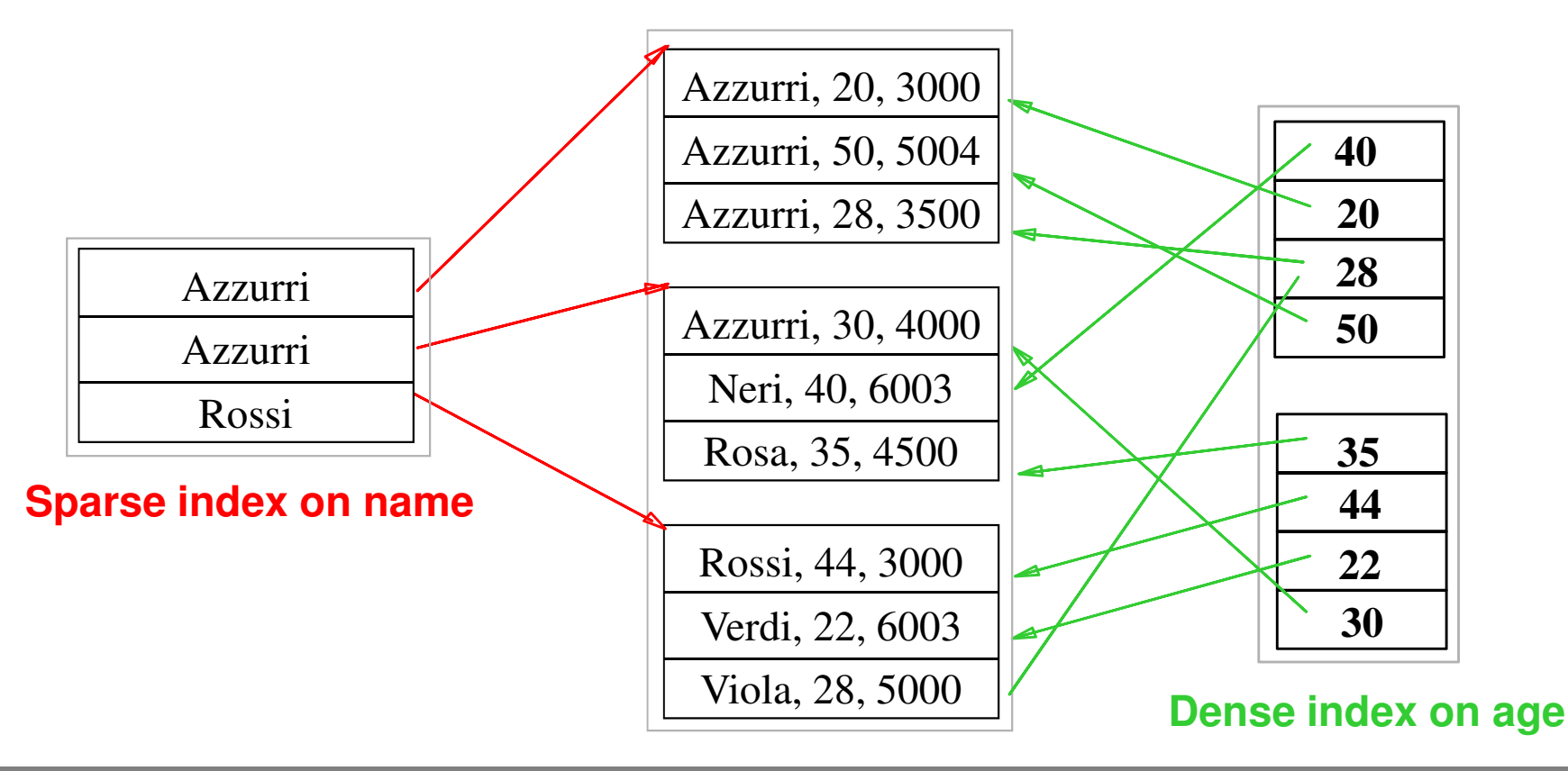

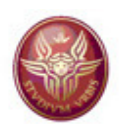

# **Single vs composite key**

- A search key is called *simple* if it is constituted by <sup>a</sup> single field, otherwise is called *composite*.
- If the search key is composite, then <sup>a</sup> query based onthe equality predicate (called equality query) is a query where the value of each field is fixed, while <sup>a</sup> query that fixes only some of the fields is actually a range query
- A composite index supports <sup>a</sup> greater number of queries. With <sup>a</sup> composite index, <sup>a</sup> single query is able to extract more information. For example, we can even avoid accessing the data records, i.e., we can carry out an*index-only evaluation* (in particular, when all the fields that are relevant in the query are part of the search key)
- On the other hand, <sup>a</sup> composite index is generally moresubject to <mark>update</mark> than a simple one.

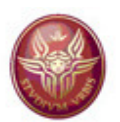

#### **Single vs composite key**

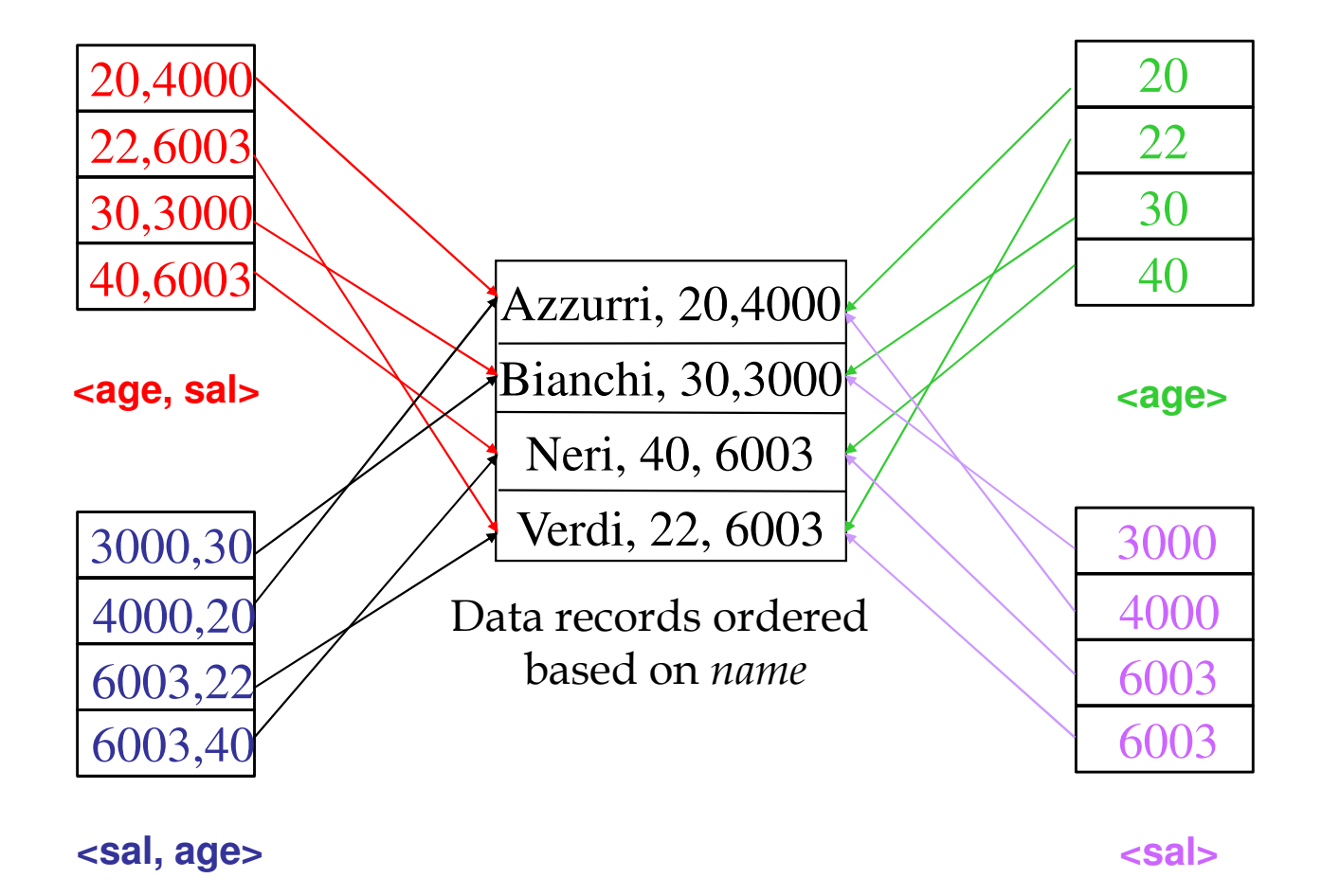

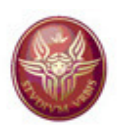

#### **Single level/multi level**

• A single level index is an index where we simply have a single index structure (i.e., a single index<br>[i.e.) a sal that is the sal data file file) and the indexed data file

• A multi level index is an index organization where an index is built on a structure that is in turn an index file (for <sup>a</sup> data file or, recursively, for another index structure).

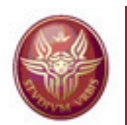

#### **Tree-based index organization**

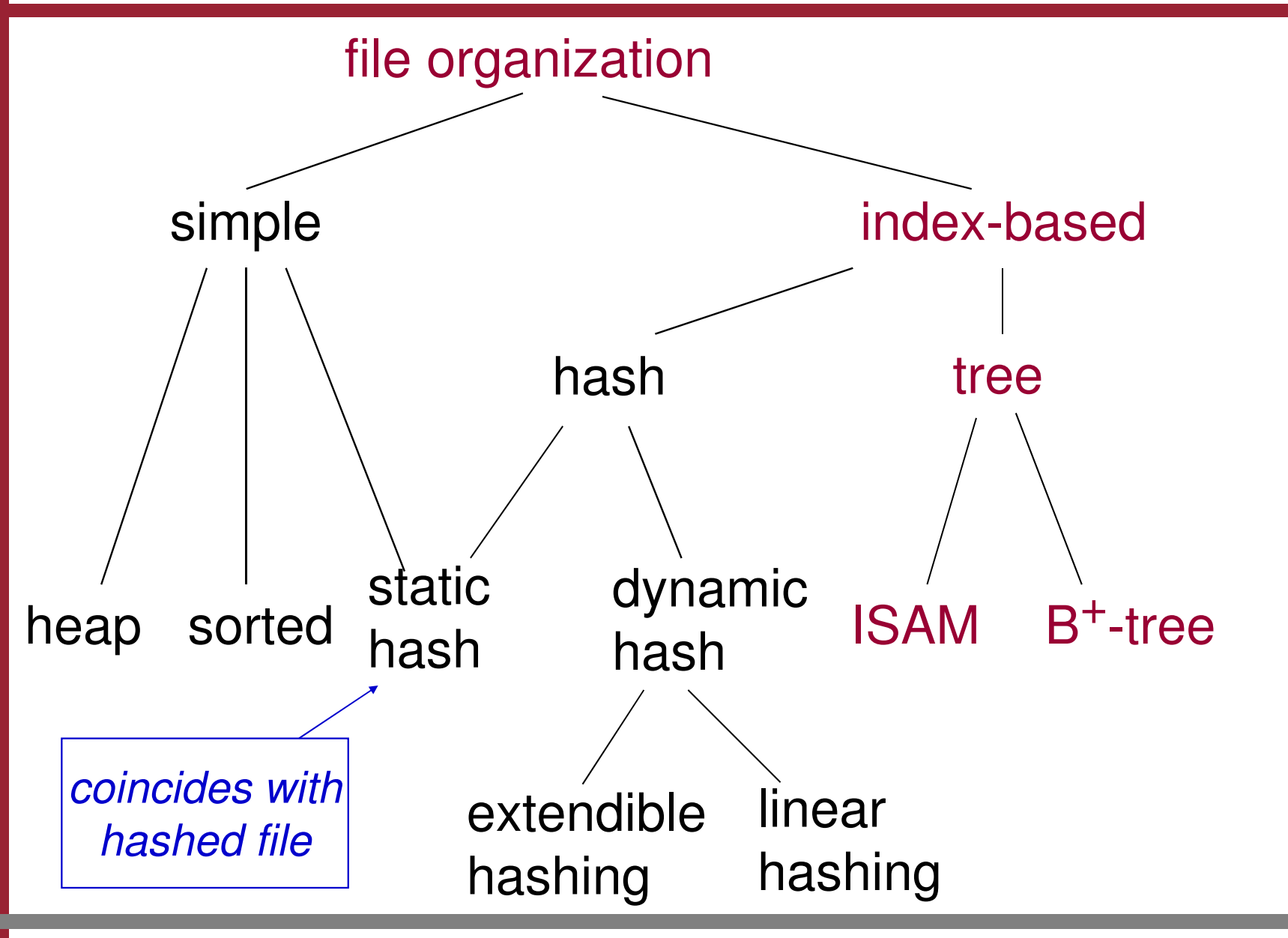

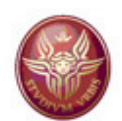

#### **Basic idea**

- Find all students with avg-grade *> 27*
	- • $\bm \cdot$  If students are ordered based on avg-grade, we can search through binary search
	- •However, the cost of binary search may become high for large files
- Simple idea: create an auxiliary sorted file (index), which contains the values for the search key and pointers to records in the data file

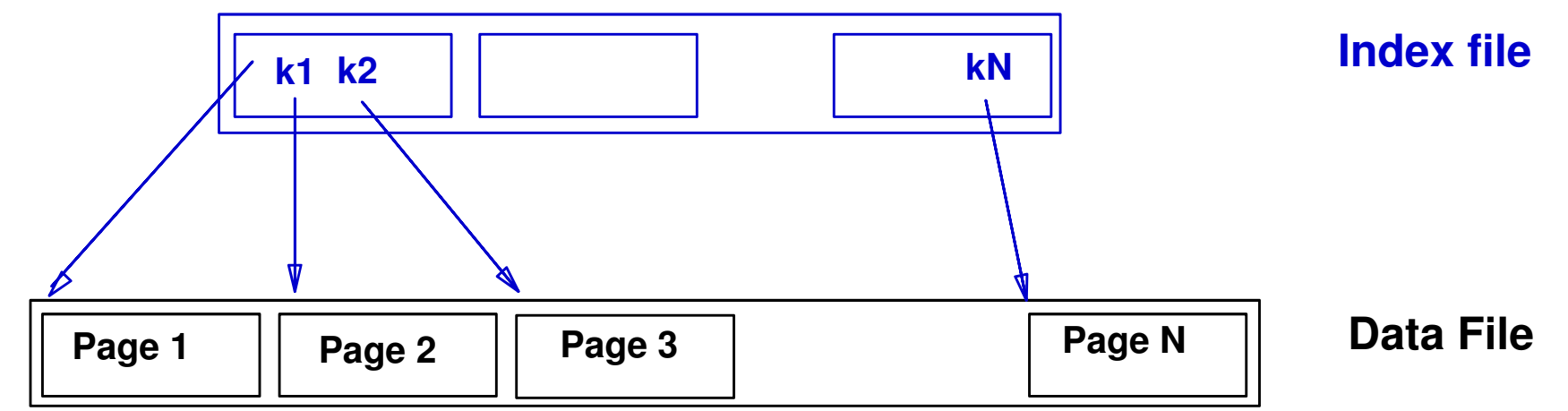

*The binary search can now be carried out on a smaller file (data entries are smaller than data records, and we can even think of a sparse index)* 

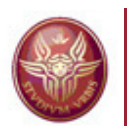

#### **Tree index: general characteristics**

- • In <sup>a</sup> tree index, the data entries are organized according to <sup>a</sup> tree structure, based on the value of the search key
- $\bullet$  Searching means looking for the correct page (the page with the desired data entry), with the help of the tree, which is <sup>a</sup> hierachical datastructure where
	- every node coincides with <sup>a</sup> page
	- pages with the data entries are the leaves of the tree
	- any search starts from the root and ends on a leaf (therefore it is important to minimize the height of the tree)
	- the links between nodes corresponds to pointers between pages
- •In the following, when we talk about index, we mean  $ISAM$ , or  $B^+$ -tree index

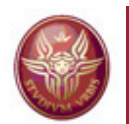

# **Tree index: general characteristics**

The typical structure of an intermediate node (including the root )is as follows:

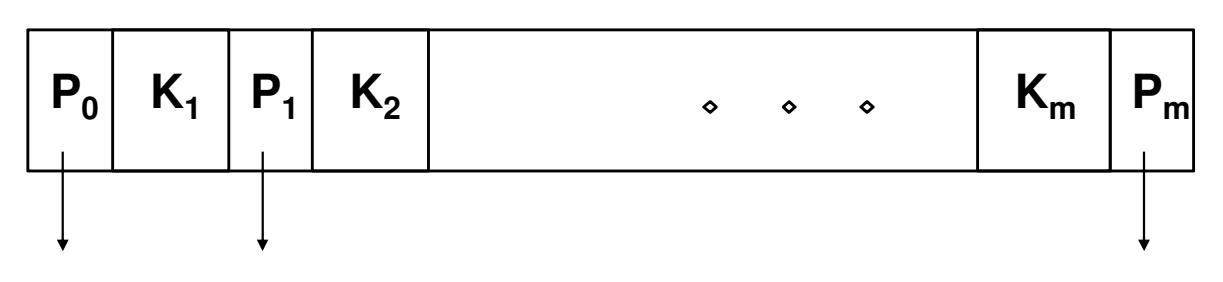

- –Sequence of m+1 pointers P separated by different values K ordered according to the search key
- –Pointer  $P_{i-1}$  on the left of value  $K_i$  (1  $\leq$  i  $\leq$  m) points to the subtree containing only data entries with values that areless than  $K_i$
- and the state of the Pointer  $P_i$  on the right of value  $K_i$  points to the subtree containing only data entries with values that are greaterthan or equal to K $\rm _i$  (and, obviously less than K $\rm _{i+1},$ if it exists)

Note that this implies that  $K_1 \leq K_2 \leq$ <u>......</u>  $\leq$   $\mathsf{K}_{\mathsf{m}}$ .

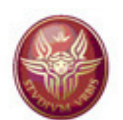

#### **Exercise 4**

We just saw the typical structure of an intermediate node<br>(including the rect) is as follows: (including the root) is as follows:

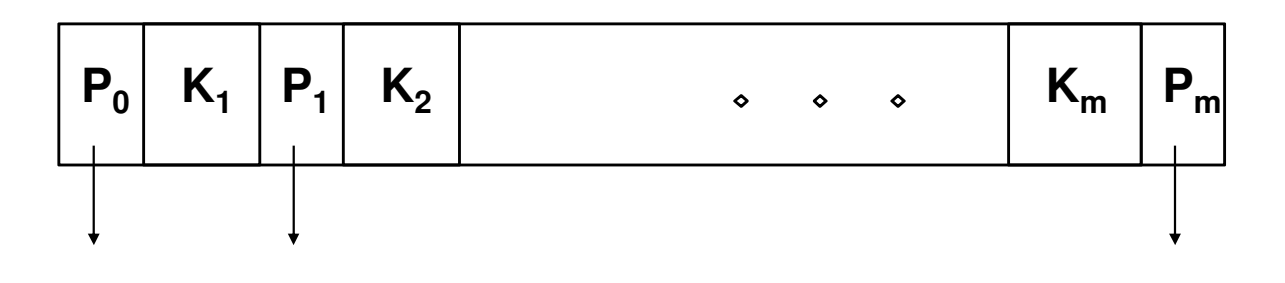

Prove that, if all the key values appearing in the non-leaf nodes of <sup>a</sup> B+ tree T appear also in the leaf nodes, then every key value K appearing in <sup>a</sup> non-leaf node of T appears also as the leftmost key value found in the leftmost leaf reachable from the pointer at the "right" of K.

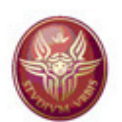

#### **Tree index: two types**

#### •ISAM

 used when the relation is static (no insertion or deletion on the tree)

#### • B+-tree

 effective in dynamic situations (i.e., with insertions and deletions)

In what follows, we assume that there are no duplicates of the search key values in the index. All the observations can be generalized to the case with duplicates.

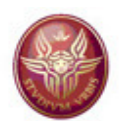

#### **ISAM**

The name derives from Indexed Sequential Access Method

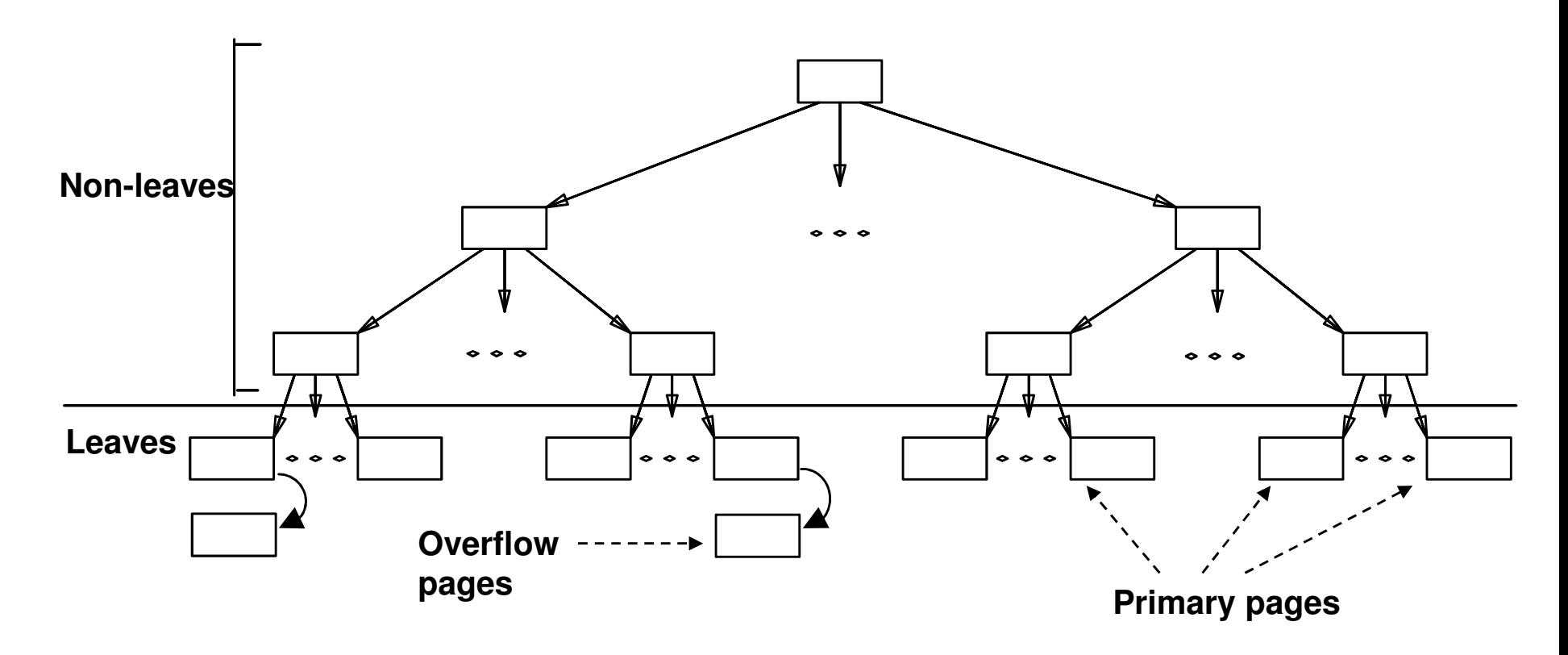

*The leaves contain the data entries, and they can be scannedsequentially. The structure is static: no update on the tree!*

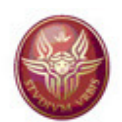

#### **Comments on ISAM**

- • An ISAM is a balanced tree -- i.e., the path from the root to a leaf has the same length for all leaves
- $\bullet$  The **height** of a balanced tree is the length of the path from root to leaf
- • In ISAM, every non-leaf nodes have the same number of children; such number is called the **fan-out** of the tree.
- $\bullet$ If every node has F children, a tree of height *h* has  $F<sup>h</sup>$  leaf pages.
- $\bullet$ In practice, F is at least 100, so that a tree of height 4 contains 100 million leaf pages
- $\bullet$ We will see that this implies that we can find the page we want using 4 I/Os (or 3, if the root is in the buffer). This has to be contrasted with the fact that a binary search of the same file would take log<sub>2</sub>100.000.000 (>25) I/Os.

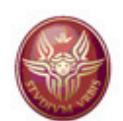

# **Comments on ISAM**

- • *Creation of the index*: the leaves are allocated sequentially, and the intermediate nodes are then created
- *Search*: We start from the root, and we compare the key we are •looking for with the keys in the tree, until we arrive at a leaf. The cost is

#### $log_F N$

where F is the fan-out of the tree, and N is the number of leaves (typically, the value of N depends on several factors, including the size of the data file, and whether the index is dense or sparse)

- • *Insert*: We find the correct leaf where to insert, allocating an overflow page, if needed; we then insert the data record in the data file
- *Delete*: We find and delete from the leaves; if the page is an  $\bullet$ overflow page, and is empty, then we deallocate the page; in any case, we delete the correct data record from the data file

**Static structure:** *insert/delete are rare, and involve only leaves*

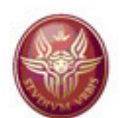

#### **ISAM: example**

We assume that every node contains 2 entries (three pointers), except the root that may contain less than 2 entries)

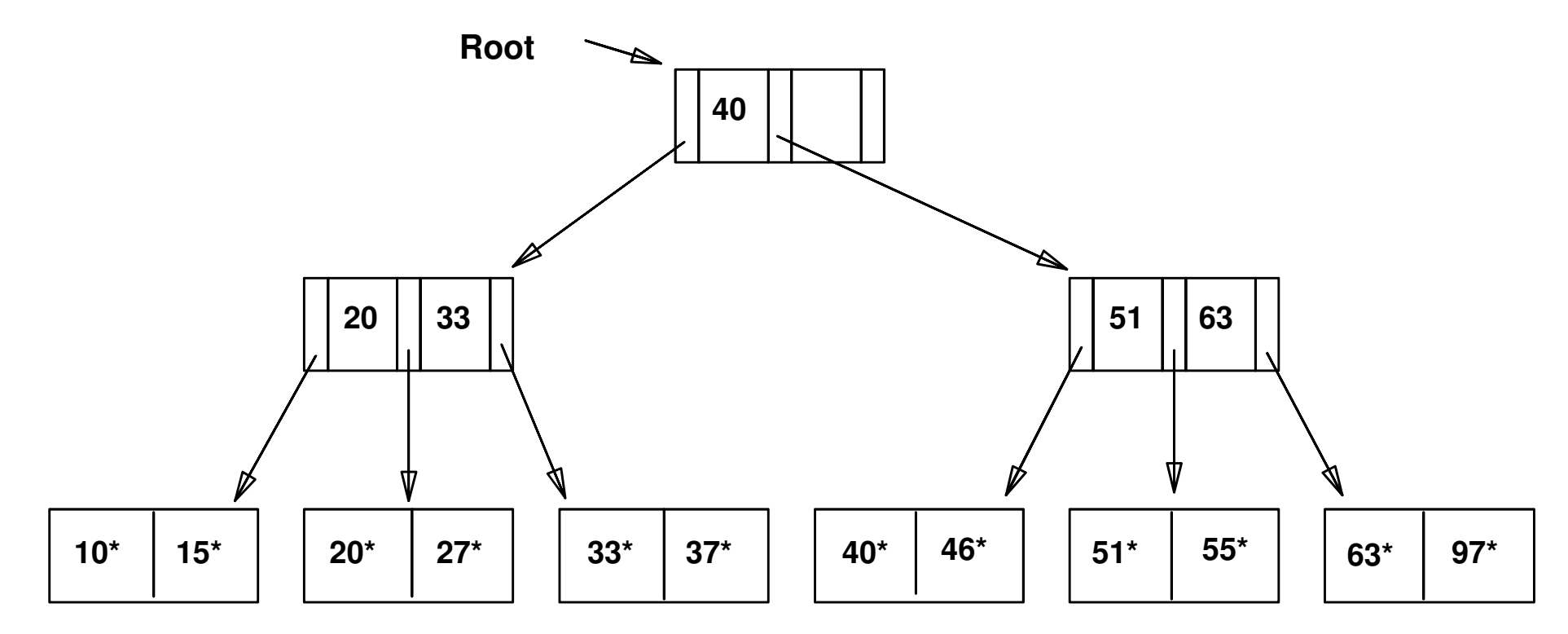

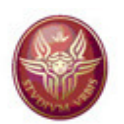

#### **Insertion of 23\*, 48\*, 41\*, 42\* ...**

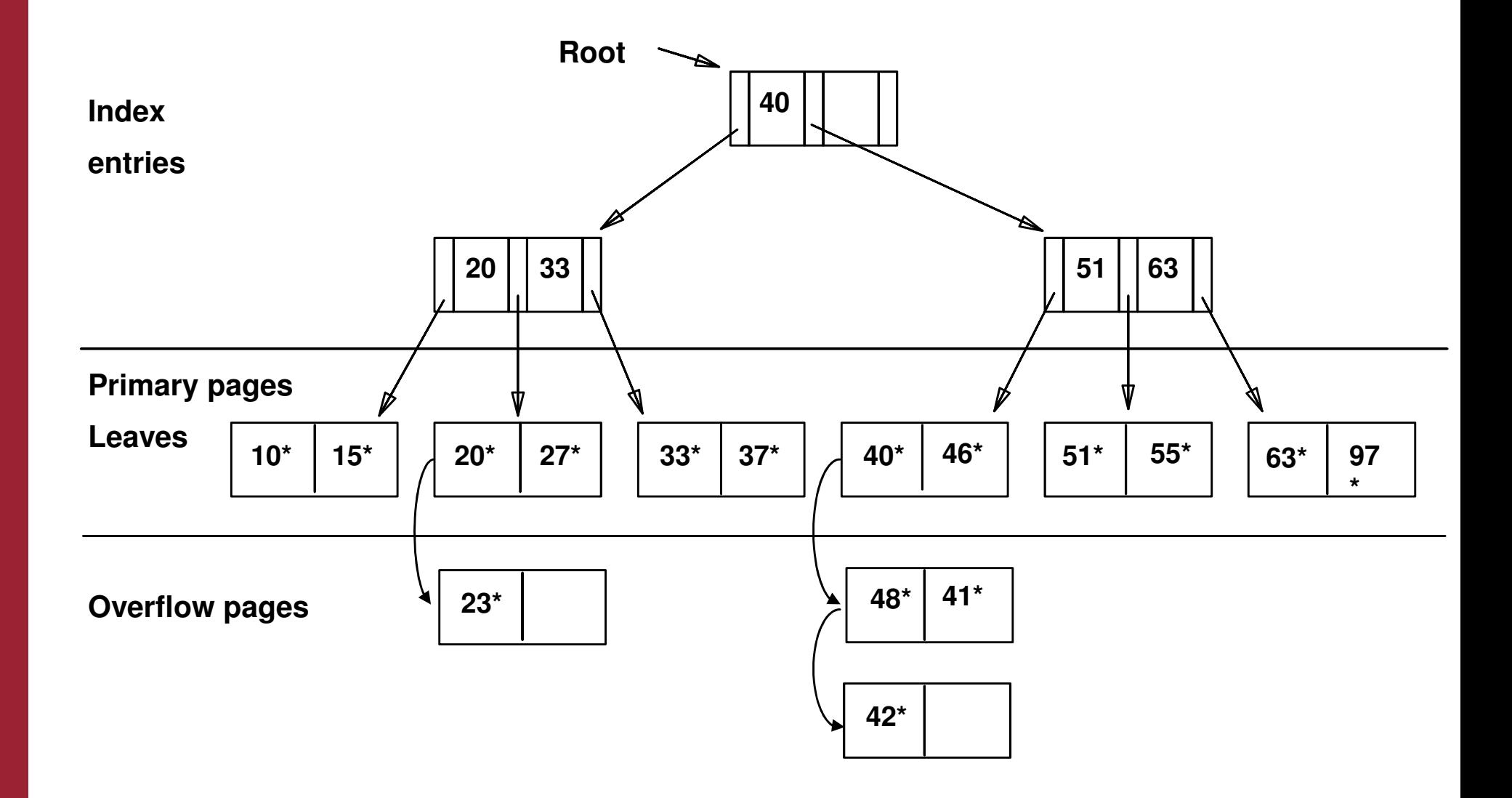

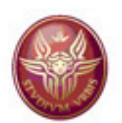

#### **Deletion of 42\*, 51\*, 97\***

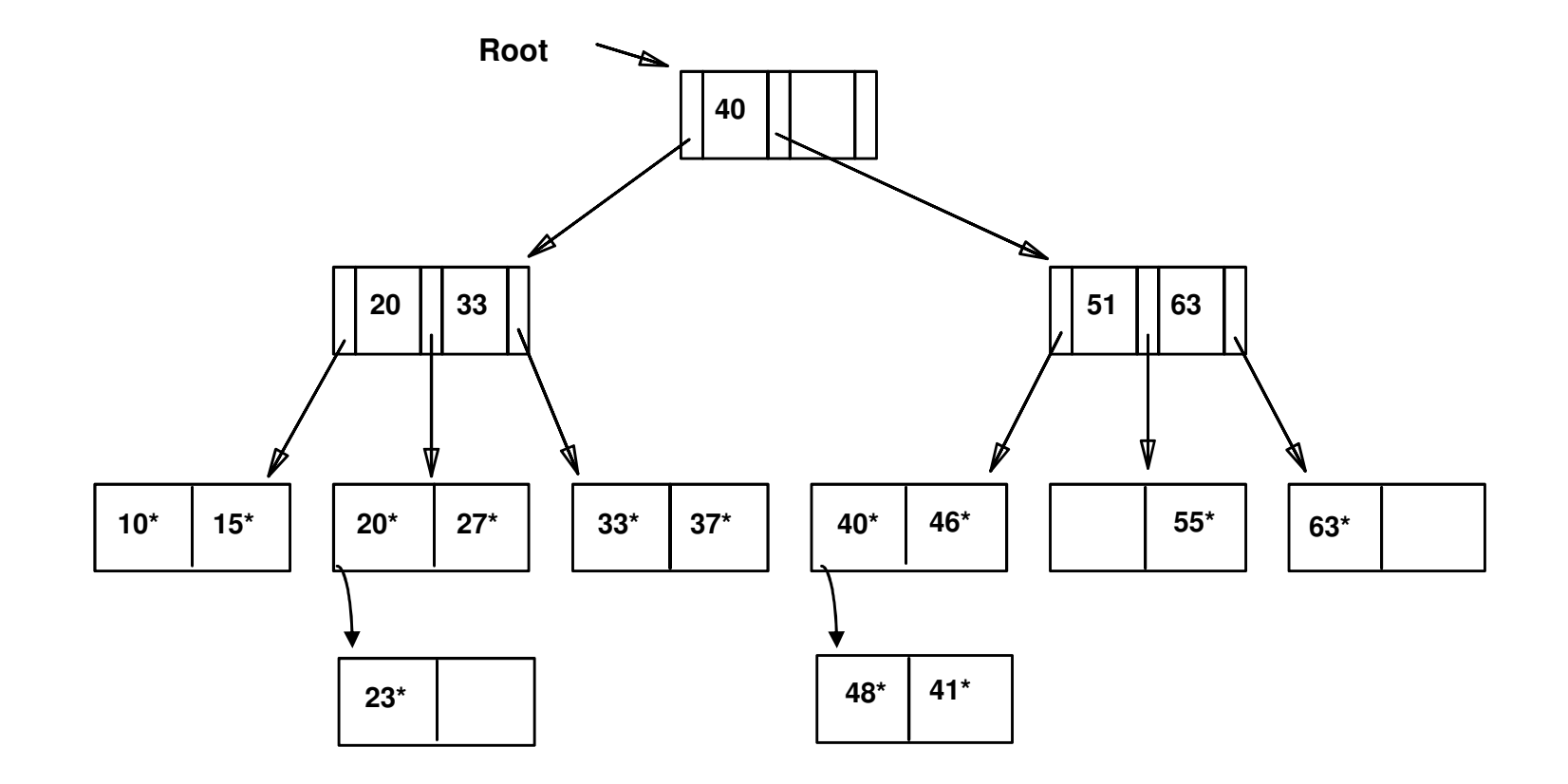

Note that 51\* appears in the index entries, but not inthe leaves

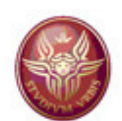

#### **B+-tree index**

- A B<sup>+</sup>-tree is <sup>a</sup> *balanced* tree where the length of the path from the root to <sup>a</sup> leaf is the same for all leaves
- B+-trees overcome the limitations/problems that ISAM has with<br>ineertien/deletien insertion/deletion
- If each page has space for**d** search key values and **d**+1 pointers, then**d**is called the rank of the tree
- Every node <sup>n</sup><sup>i</sup> contains*<sup>m</sup>i* search key values, with ( **d**+1)/2 <=*<sup>m</sup>i* <=**d**. The only exception is the root, which may have less search key values (at least one)
- The leaves (the pages with the data entries) are linked through <sup>a</sup> list based on the order on the search key
	- → Such list is useful for "range" queries:<br>← we leak for the first value in the range of
	- we look for the first value in the range, and we access the "correct"leaf L
	- we scan the list from the leaf <sup>L</sup> to the leaf with the last value in the range

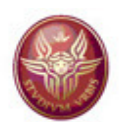

#### **Comments on B+-tree**

- We remind the reader that, for trees where the various non-leaf nodes have the same number of children, such number is called the **fan-out** of the tree. Also, if every node has *n* children, a tree of height *h* has *nh* leaf pages. In other words, if the tree has *m* leaves, then the height *h* is log *nm*.
- If different nodes may have different numbers of children, then using the average value *F* for non-leaf nodes (instead of *n*), we get *Fh* as a good approximation to the number of leaf pages, and, knowing that there are *m* leaves, we get log<sub>F</sub> m as a<br>good approximation of the height *h* good approximation of the height *h*.

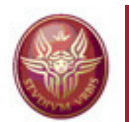

#### **Search through B+-tree: example**

We look for data entries with 24  $<$  age  $\leq$  44

- $\rightarrow$  We search for the leaf with the first value in the range
- $\rightarrow$  We reach F1: we start a scan from F1 until F3 (where we find  $\rightarrow$  the first record with the first value outside the range) the first record with the first value outside the range)

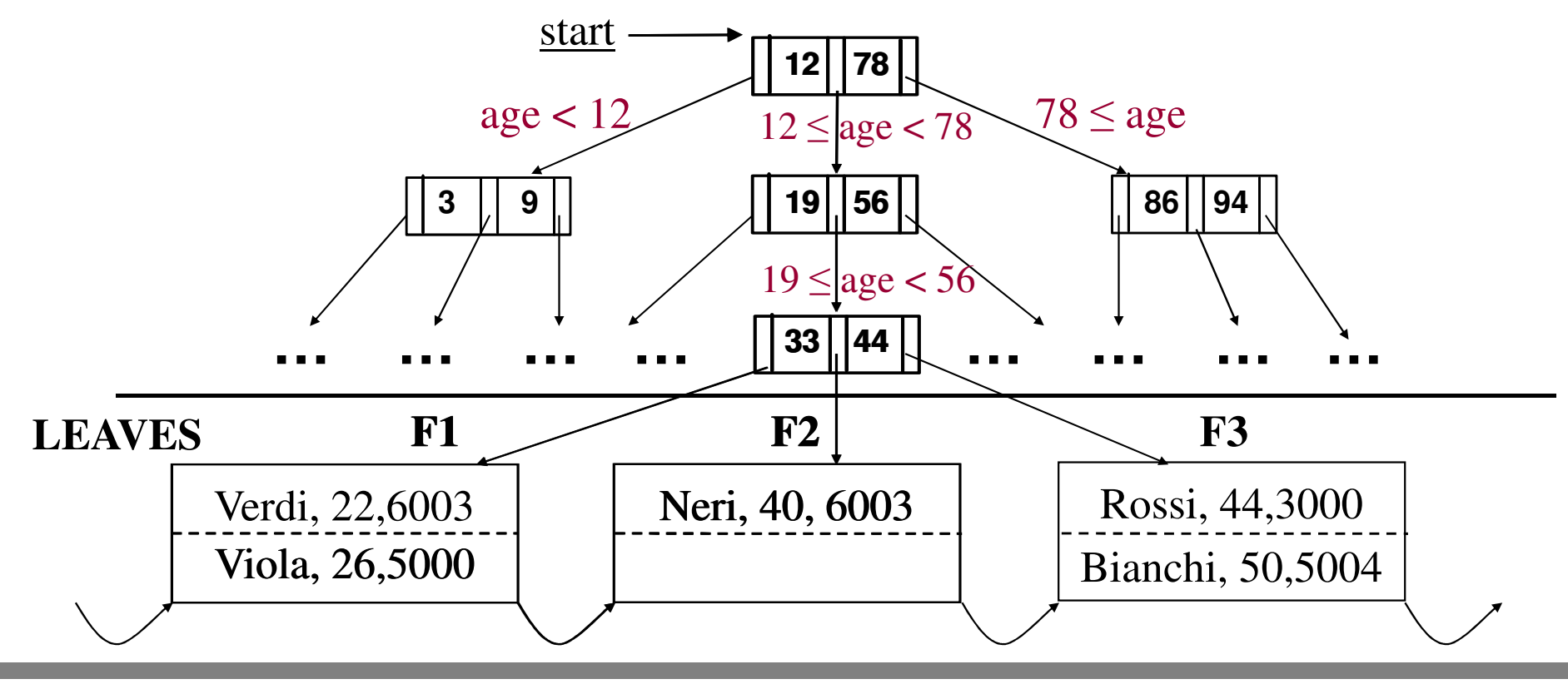
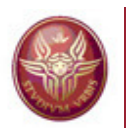

### **Search through B+-tree: observations**

• The number of page accesses needed in <sup>a</sup> search forequality operation (assuming the search key to be the primary key of the relation) is at most the height of the tree (in what follows, F is the fan-out of the tree, which is theaverage number of children per node):

#### log<sub>F</sub>N (where N is the number of leaves)

- The aim is to have F as large as possible (note that F depends on the size of the block): depends on the size of the block):
	- $\rightarrow$ Typically, the fan-out is at least 100, and by default we will assume that is exactly 100; note that with F=100, and 1.000.000 pages, the cost of the search is 4 (or 3, if the root is in the buffer)
	- $\rightarrow$ Majority of pages occupied by the leaves

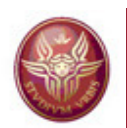

### **Search through B+-tree: observations**

- B<sup>+</sup>-trees (in particular, when they realize a clustering index) are the ideal method for efficiently accessing data on the basis of <sup>a</sup> range
- They are also very effective (but no ideal) for accessing data on the basis of an equality condition
- We will now address the issue of insertions/deletions in a  $\mathsf{B}^{+}\text{-}$ tree

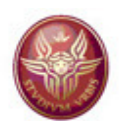

### **Insertion in a B+-tree**

We only deal with insertion in the index (insertion in the data file isorthogonal)

#### Recursive algorithm

- We search for the appropriate leaf, and put the new key there, if the was is an also there is space
- If there is no room, we split the leaf into two, and divide into equal parts the keys between the two new nodes
- After splitting, there is a new pointer to insert at the higher level;<br>cladest recoveringly do that recursively
- If we try to insert into the root, and there is no room, we split the root into two nodes and create the new root at higher level, which has the two nodes resulting from the split as its children.

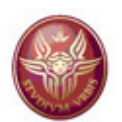

#### **Insertion in a B+-tree**

#### Splitting <sup>a</sup> leaf node

- Suppose that N is <sup>a</sup> leaf node with <sup>n</sup> keys (which is themaximum allowed) and we want to insert the (n+1) key <sup>K</sup>
- Let S be the new (sorted) set of key values (i.e., the key values<br>in Nights K) in N plus K)
- We create a new node M as a sibling of N, and the first n/2 key-<br>existed asima in O demaning in N, and the other lists asisted asima pointer pairs in S remain in N, and the other key-pointer pairsgo to M
- The value in the middle in the order among the sorted values inS go to the higher level together with the appropriate pointer

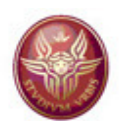

#### **Insertion in a B+-tree**

Splitting <sup>a</sup> non-leaf node

Suppose that N is <sup>a</sup> non-leaf node with <sup>n</sup> keys and n+1 pointers, suppose that another pointer arrives because of <sup>a</sup> split in the lowest level, and suppose that (n+1) was the maximum value of pointers allowed in the node.

•We leave the first  $(n+2)/2$  pointers in N, in sorted order, and move the remaining (n+2)/2 pointers to <sup>a</sup> new node M, sibling of <sup>N</sup>

•The first n/2 keys stay in N, and the last n/2 keys move to M. There is one key in the middle left over that goes with neither N nor M. The leftover key K is the closest value that is equal or smaller to thesmallest key reachable in the tree via the first of M's children.

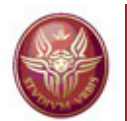

#### **Insertion in a B+-tree: example**

Insertion of a data record with search key value 8

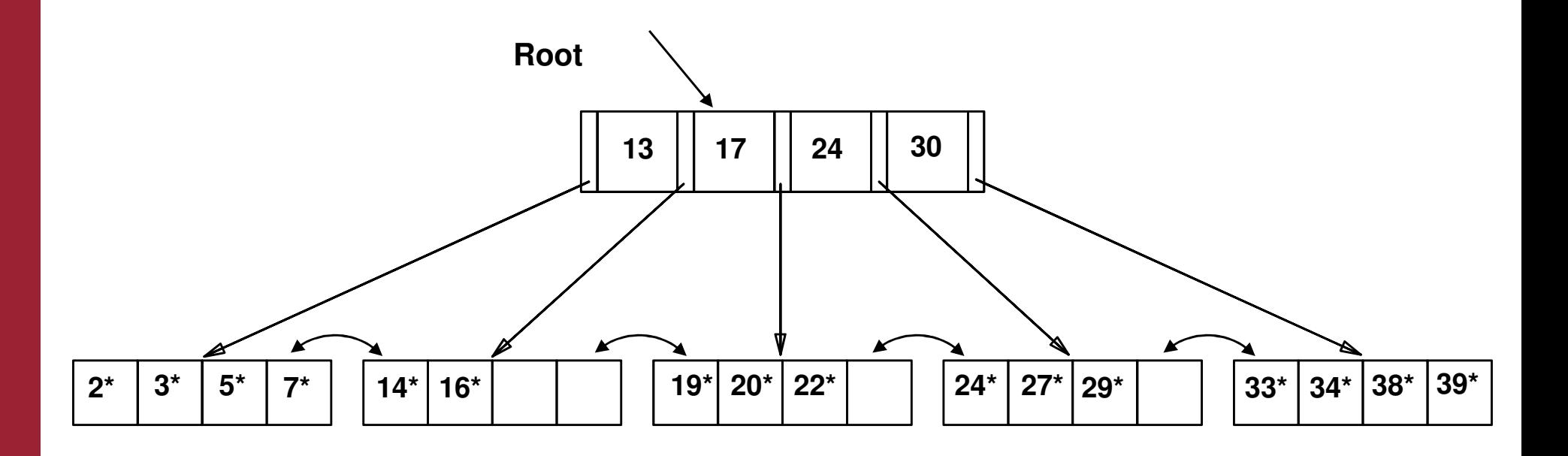

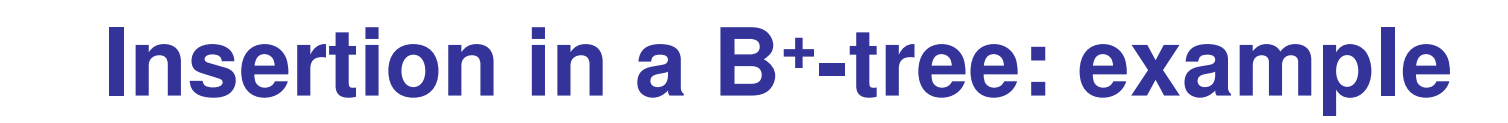

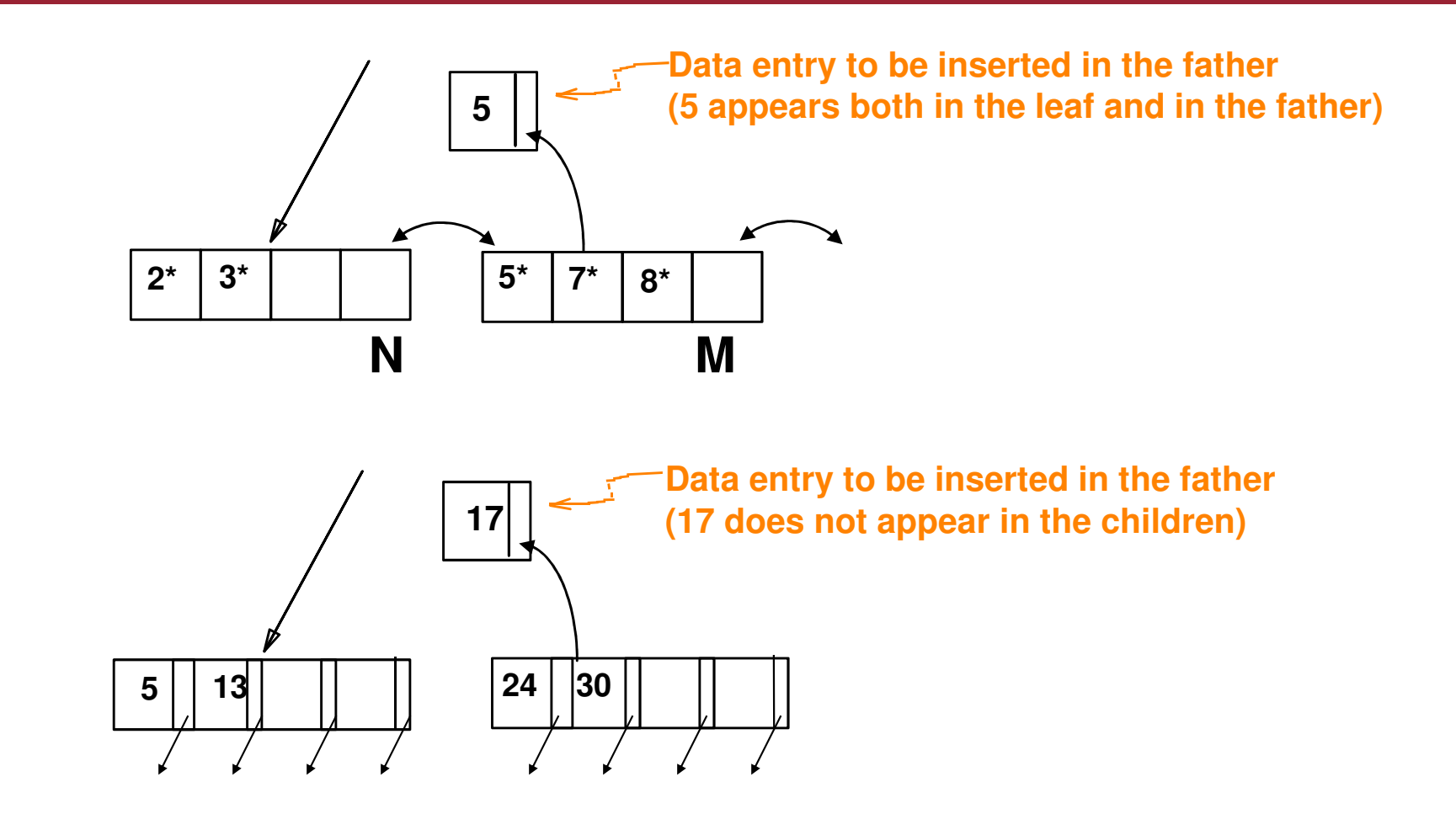

Note: every node (except for the root) has <sup>a</sup> number of data entriesgreater than or equal to**d**/2, where**d** is the rank of the tree (here **d**=4)

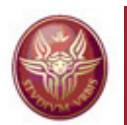

#### **Insertion in a B+-tree: example**

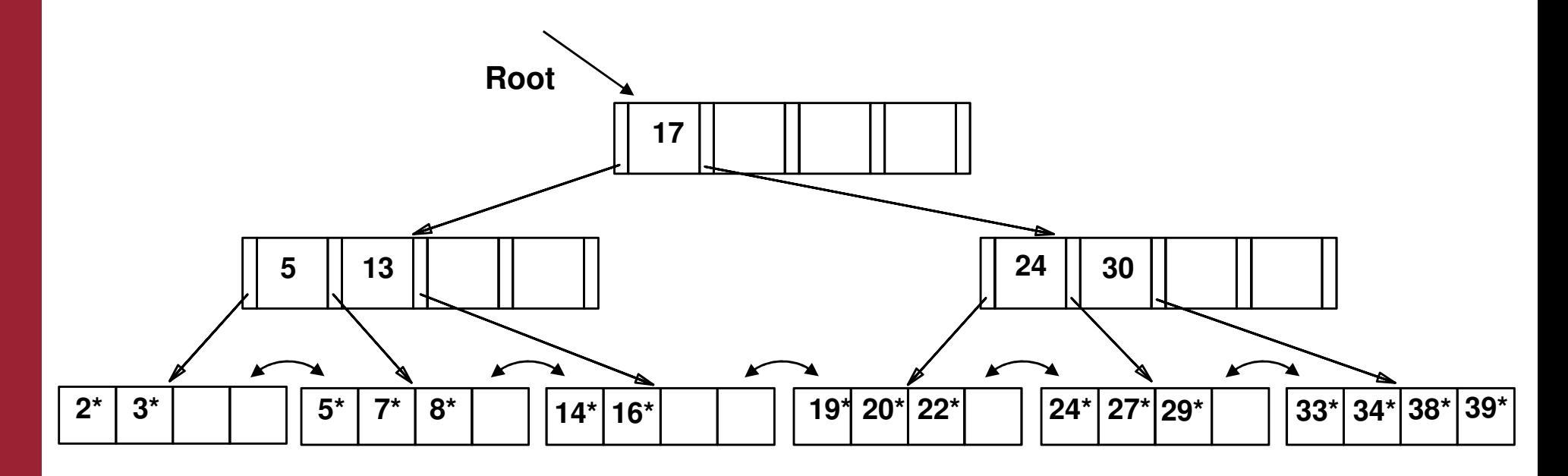

 $\rightarrow$ The height of the tree has increased

Typically, the tree increases in breadth. The only case where the tree increases in depth is when we need to insert into a full root

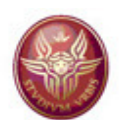

### **Deletion in a B+-tree**

 We only deal with deletion in the index (deletion in the data file isorthogonal)

Deletion algorithm

 If the node N after the deletion has still at least the minimumnumber of keys, then there is nothing to do

Otherwise, we need to do one the following things:

1.If one of the adjacent siblings of node N has more than theminimum number of keys, then one key-pointer pair can be moved<br>to N (key redistribution). Pessibly, the keys at the perent of N must to N (key redistribution). Possibly, the keys at the parent of N must be adjusted: for instance, if the right sibling of N, say node M, provides and extra key and pointer, then it must be the smallest keythat is moved from M to N. At the parent of N and M, there is a key<br>that represents the smallest key seesseible via M; such key must be that represents the smallest key accessible via M: such key must bechanged!

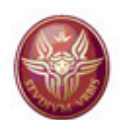

#### **Deletion in a B+-tree**

 2. If neither of adjacent nodes of N can provide an extra key for N, then we choose one of them, and "merge" it with N (this operation is called coalesce), because together they have no more keys and pointers than are allowed in <sup>a</sup> single node. Aftermerging, we need to adjust the keys at the parent, and then delete <sup>a</sup> key and <sup>a</sup> pointer at the parent. If the parent is full enough, we are done, otherwise, we recursively apply thedeletion algorithm at the parent. Note that this may result in<br>lowering the depth of the tree lowering the depth of the tree.

Note: sometimes, coalesce is not implemented, and deletion doesnothing, keeping free space in the leaves for future insertions.

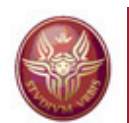

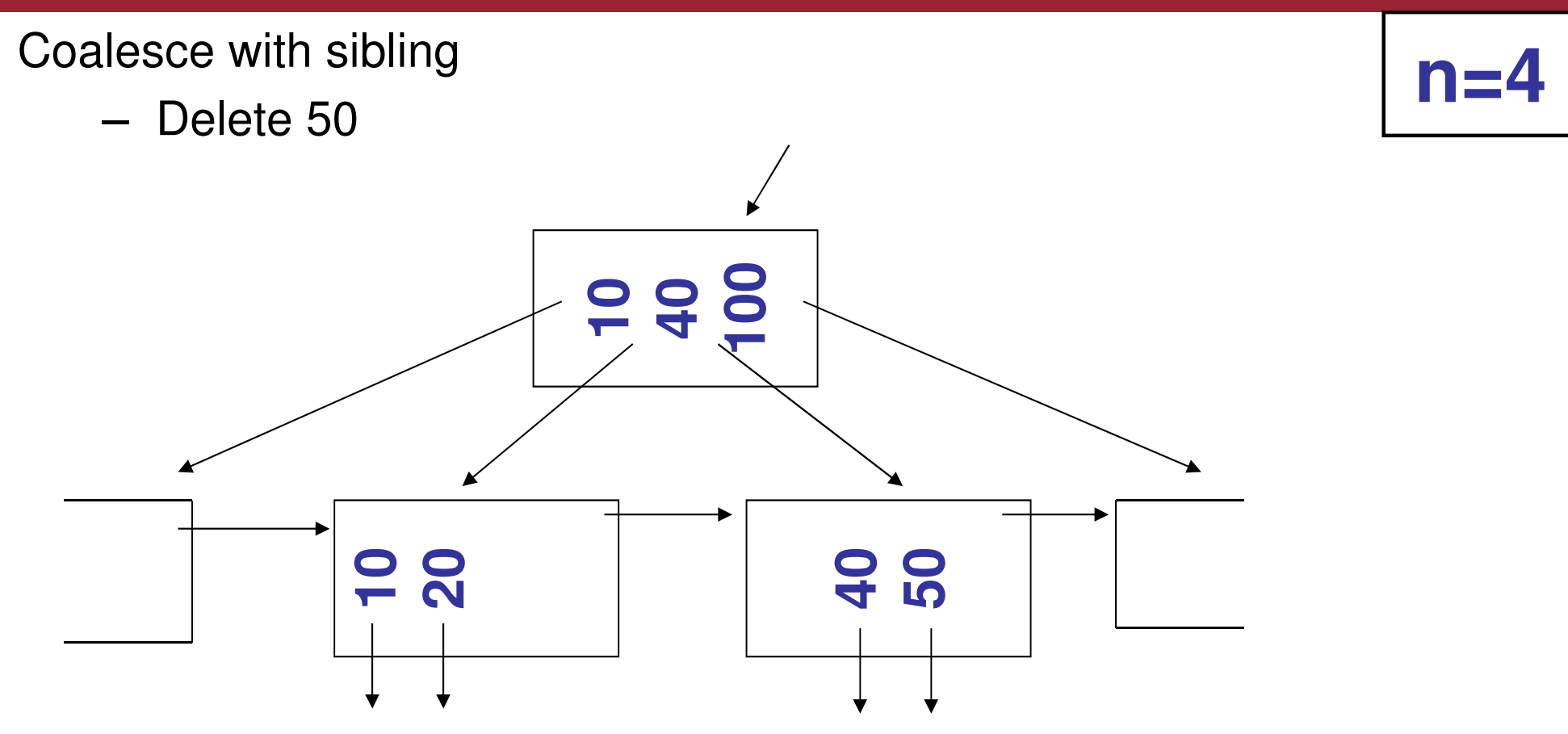

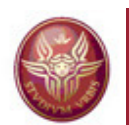

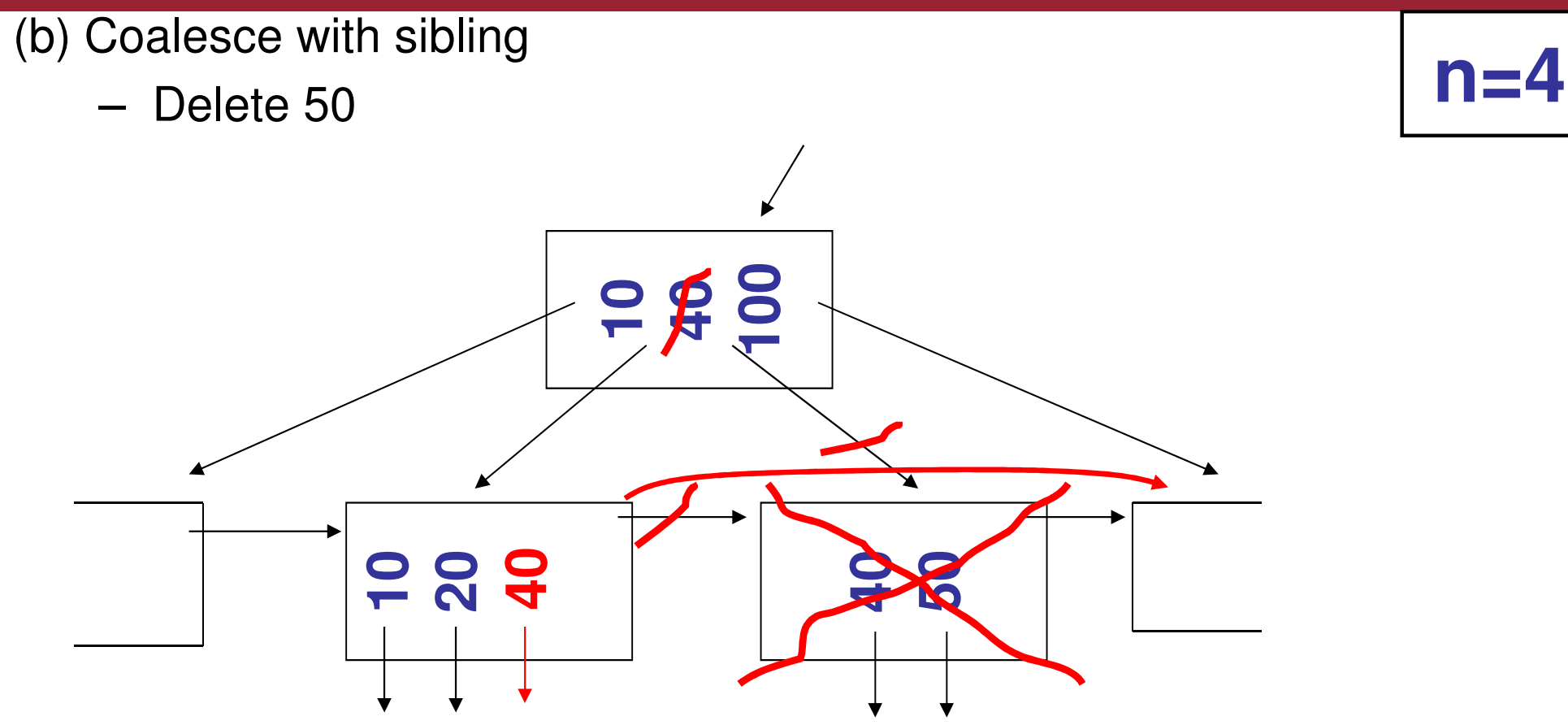

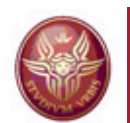

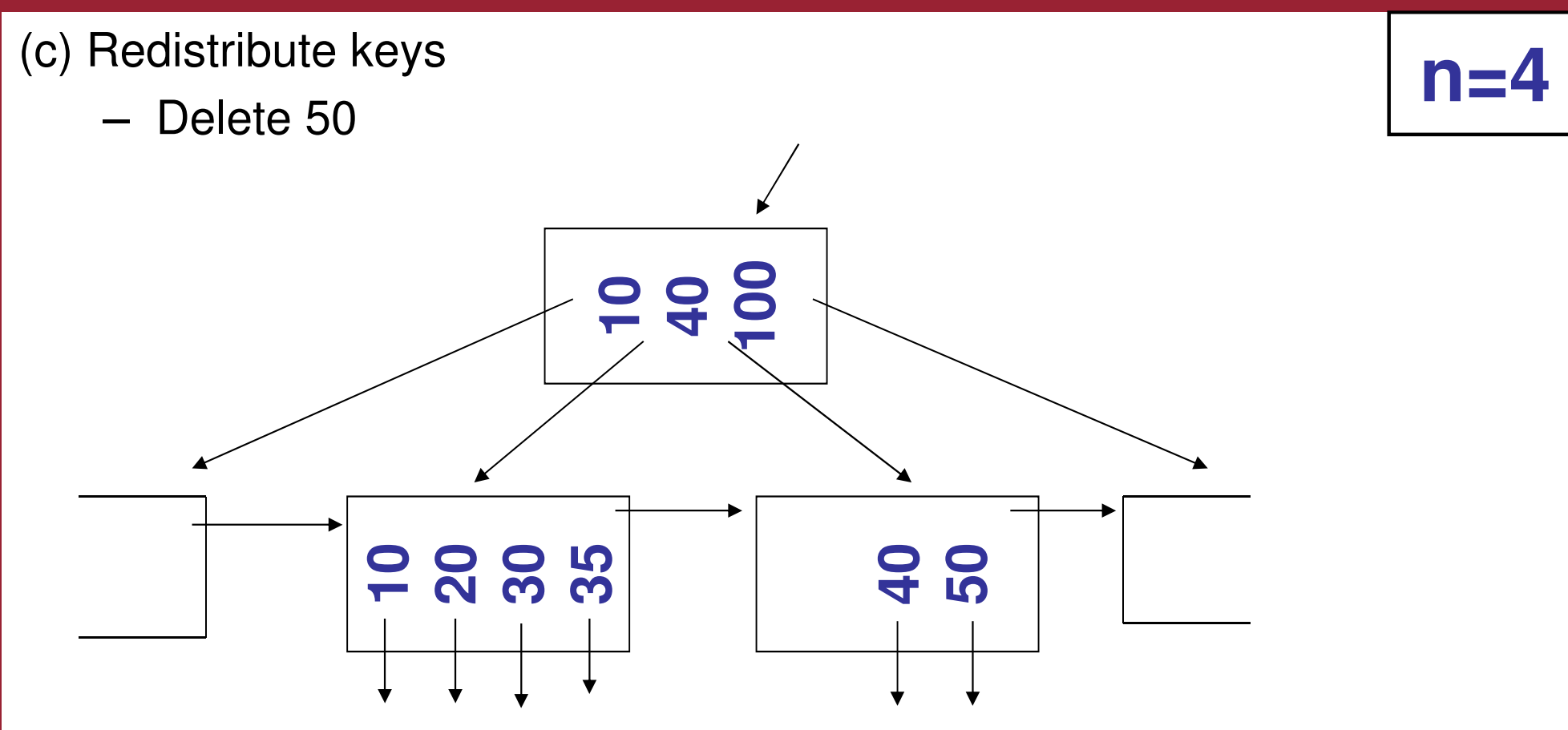

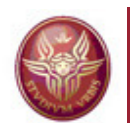

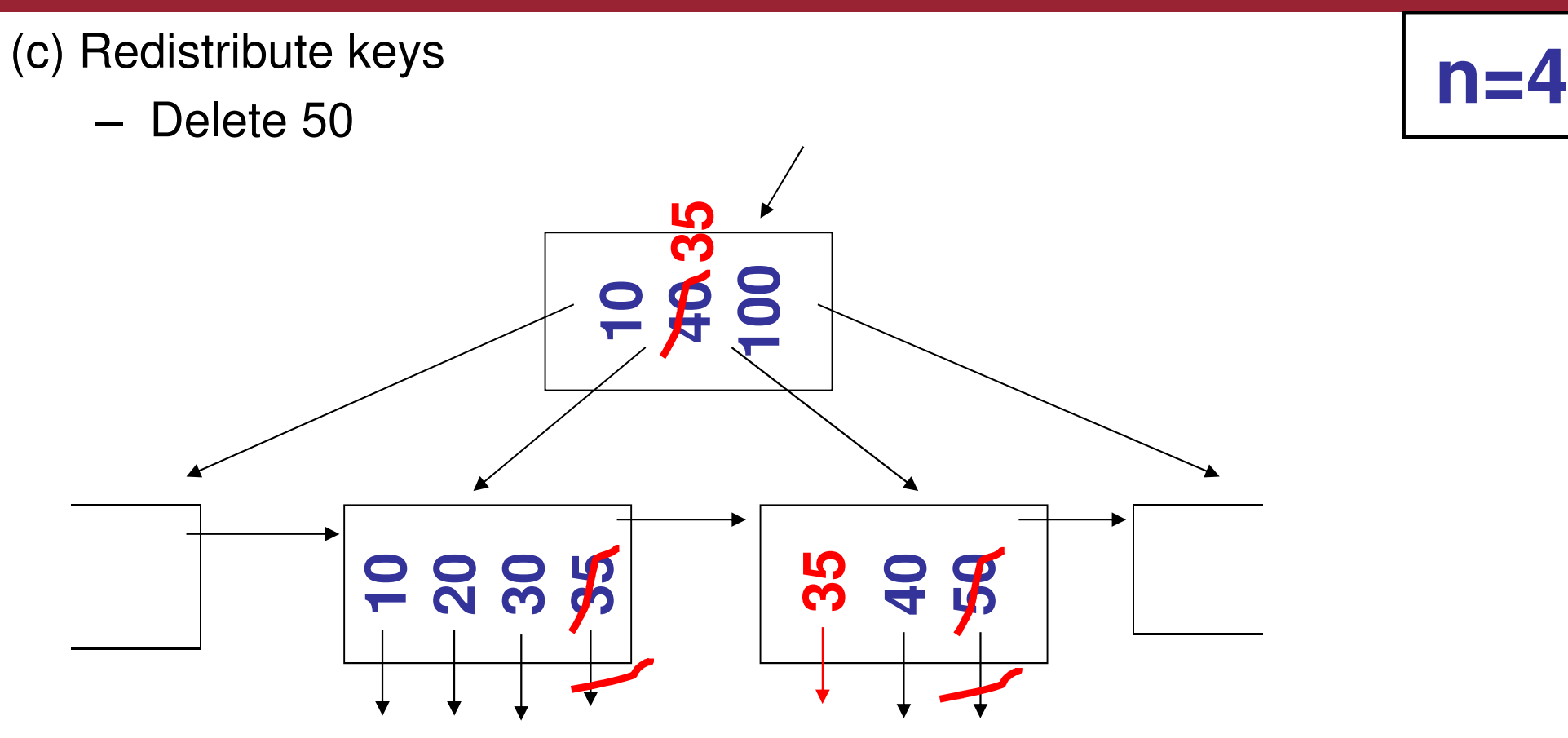

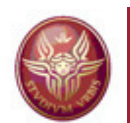

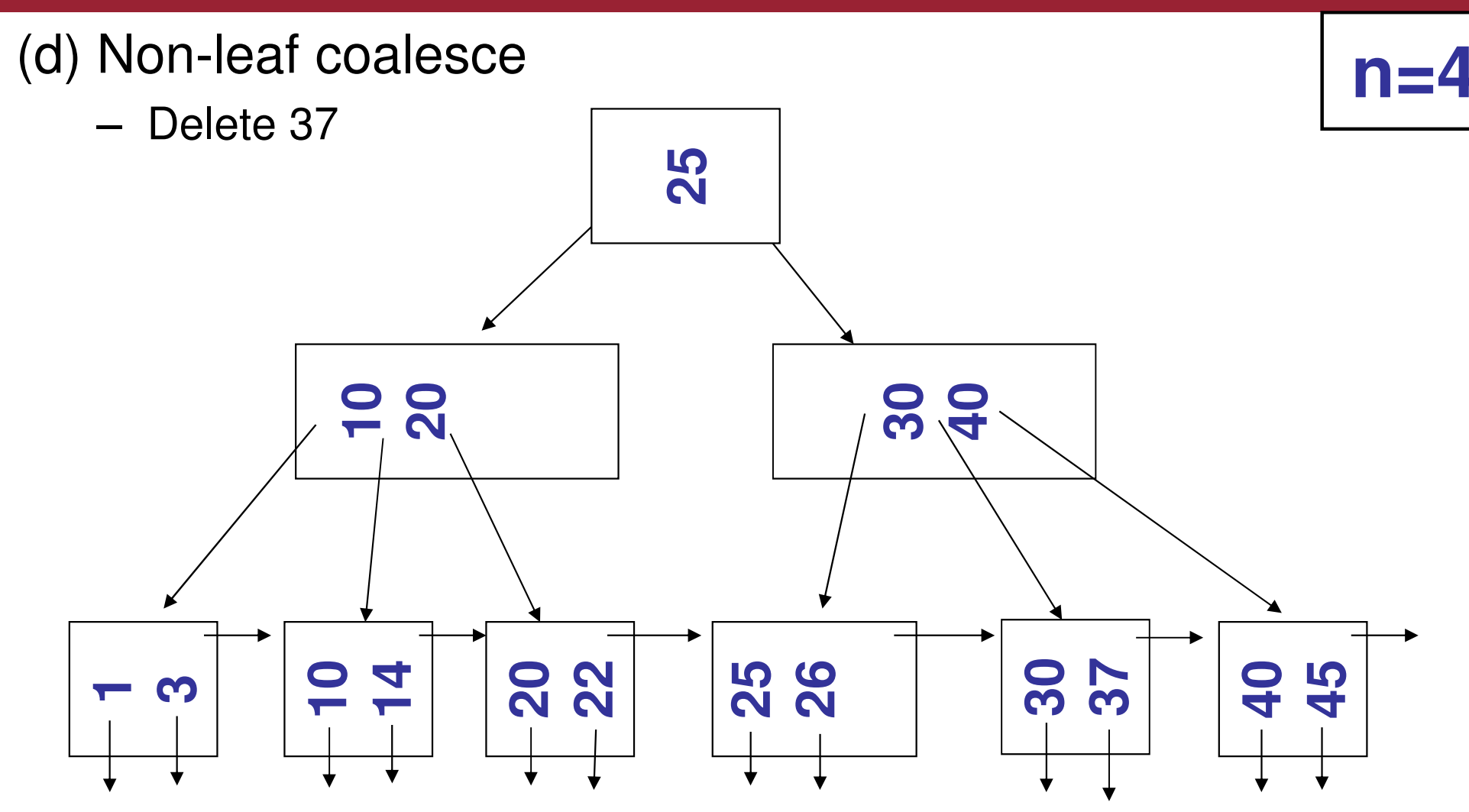

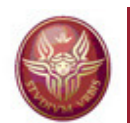

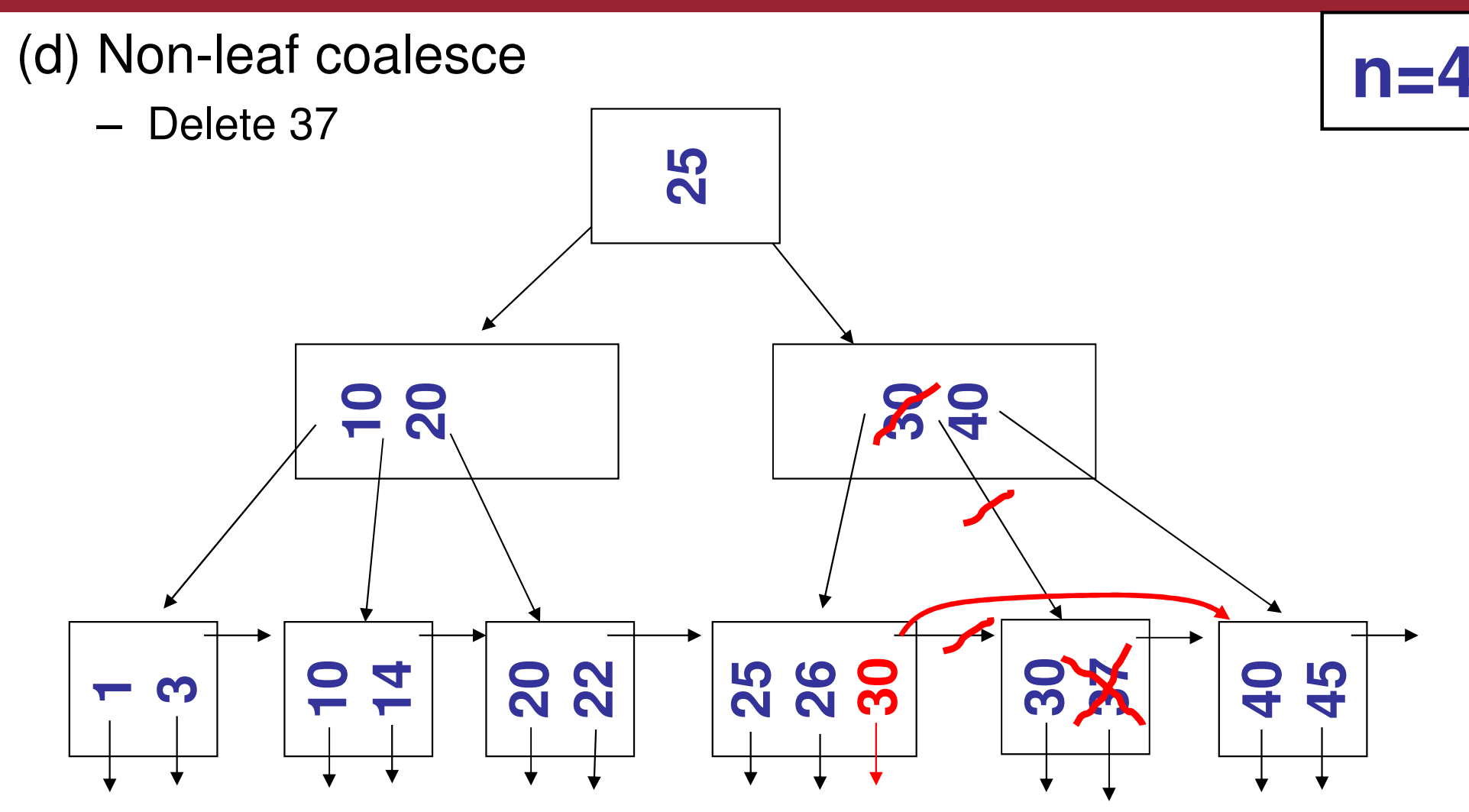

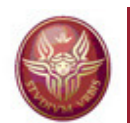

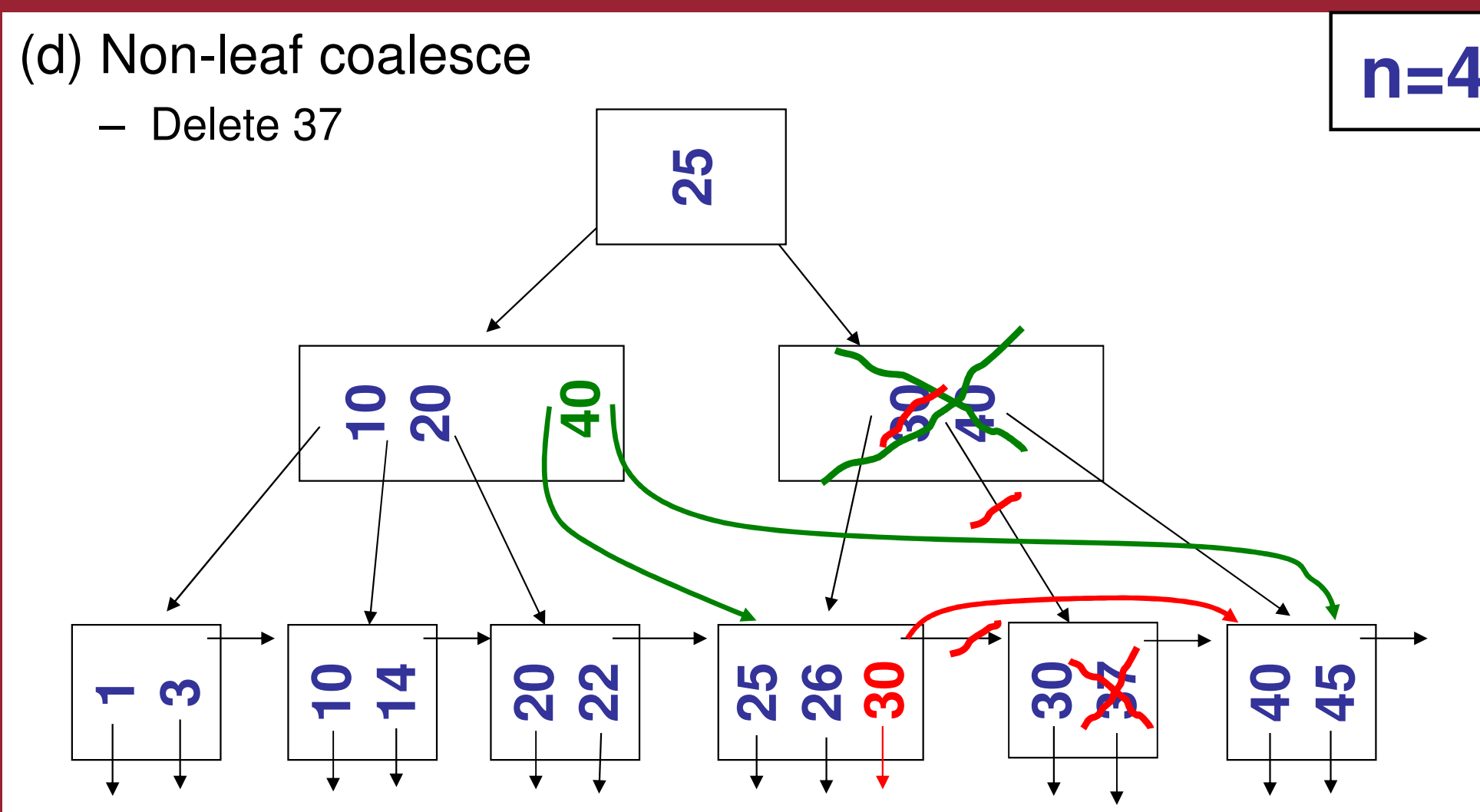

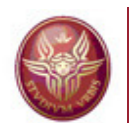

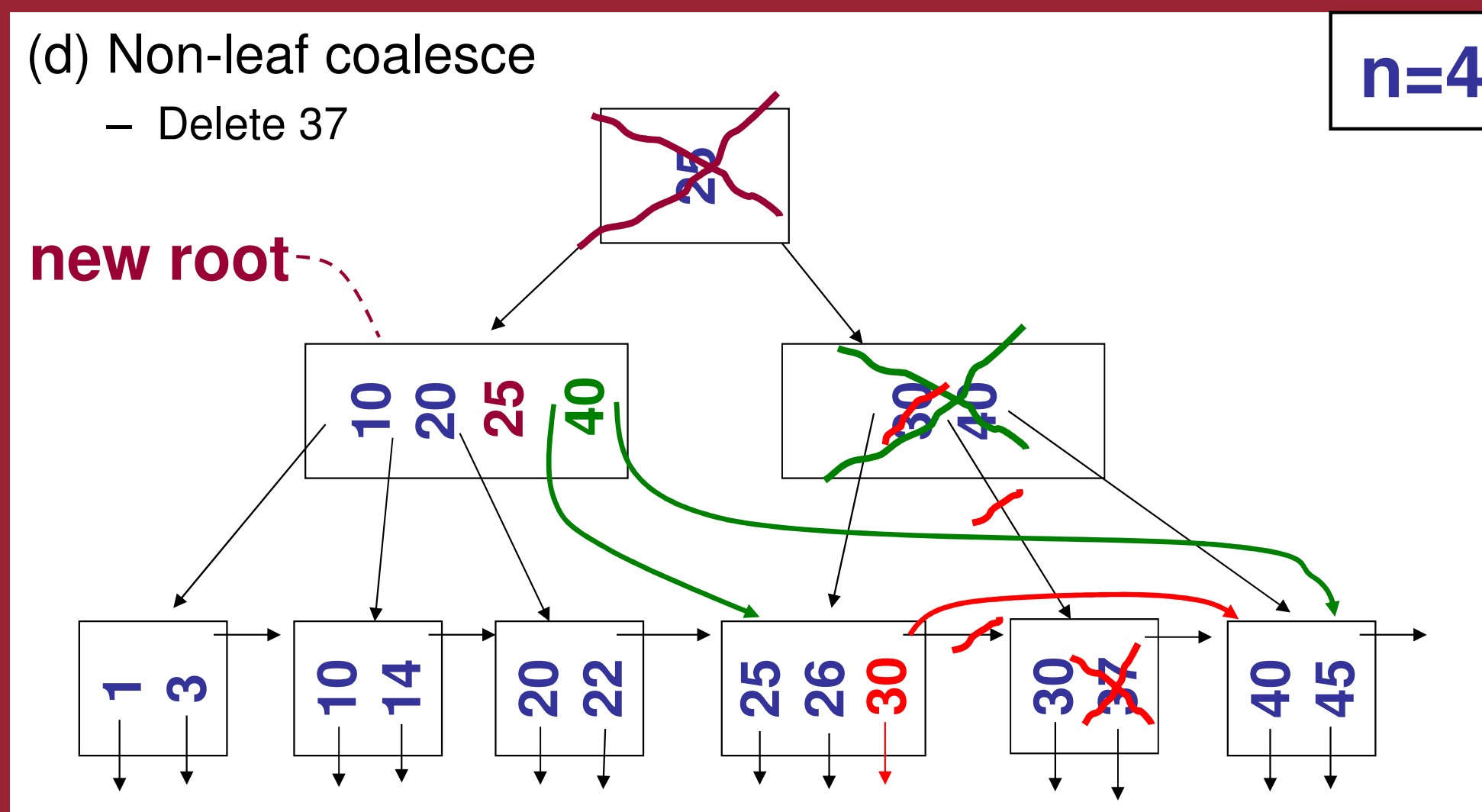

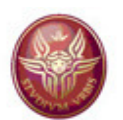

#### **Clustered B+-tree index**

#### Note that:

- We assume alternative (1) and we assume that <sup>F</sup> is the fan-out of the tree
- Empirical studies prove that in <sup>a</sup> B+-tree, in the average, the pages in the leaves are filled at 67%, and therefore the number of pages with dataentries is about 1.5B, where B is the minimum number of pages required for<br>storing the data entries (in case of alternative 1, this coincides with the storing the data entries (in case of alternative 1, this coincides with the pages for the data records). So, the number of physical pages for the leaves is B'=1.5B

#### **≻Scan:**

#### 1.5B (D+RC)

> Selection based on equality:

#### D log $_{\mathsf{F}}$ (1.5B) + C log $_{2}$ R

- Search for the first page with a data record of interest
- Search for the first data record, through binary search in the page
- Typically, the data records of interest appear in one page
- **N.B.** In practice, the root is in the buffer, so that we can avoid one page access
- **N.B.** If alternative (2) is used, then we compute the number B of leaf pagesrequired to store the data entries, and we count again  $B' = 1.5B$ .

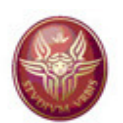

### **Clustered B+-tree index**

- Selection based on range:
	- and the state of the same as selection based on equality
	- but with further I/O operations, if the data records of<br>interest are sproad in several (linked) leaves interest are spread in several (linked) leaves
- > Insertion: D log  $_{\mathsf{F}}$ (1.5B) + C log<sub>2</sub>R + C + D
	- $cost$  of search + insertion + write
	- and the state of the we ignore additional costs arising when the insertion ison <sup>a</sup> full page
- > Deletion
	- and the state of the similar to insertion
	- we ignore further costs arising when the deletionleaves the page empty

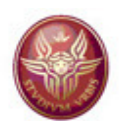

#### **Exercise 5**

We have carried out our cost analysis for the clustered  $\mathsf{B}^{\scriptscriptstyle +}$ tree index under the assumption of alternative 1.

Characterize the cost of the various operations for theclustered B+-tree index under the assumption that alternative 2 is used, both in the case of dense index, and in the case of sparse index.

Do the same under the assumption of alternative 3.

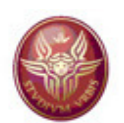

#### **Unclustered B+-tree index**

- •We assume that the data file is <sup>a</sup> heap file.
- • We assume <sup>a</sup> sparse index using alternative (2), and we suppose that the size of <sup>a</sup> data entry in <sup>a</sup> leaf is 1/10 of the size of <sup>a</sup> data record; this means that, if Bis the number of pages in the data file, 0.1B is the minimum number of pages<br>required to store the leaves of the tree required to store the leaves of the tree.
- $\bullet$ Number of leaves in the index:  $1.5(0.1 B)=0.15B$
- Number of data entries in a leaf page (recall that a data entry page is 67% full): •10(0.67R)=6.7R
- •<sup>F</sup> is the fan-out of the tree
- $\triangleright$  Scan:

#### $0.15B(D+6.7RC) + BR(D+C)$

- –Scan of all index data entries: 0.15B(D+6.7RC)
- –Every data entry in <sup>a</sup> leaf can point to <sup>a</sup> different data file page: BR(D+C)
- $\rightarrow$ High cost: sometime it is better to ignore the index! If we want the records ordered on the search key, we can scan the data file and sort it -- the I/Ocost of sorting <sup>a</sup> file with B pages can be assumed to be 4B (with <sup>a</sup> 2-pass algorithm in which at each pass we read and write the entire file), which is<br>much less than the cost of scanning the unclustered index much less than the cost of scanning the unclustered index.

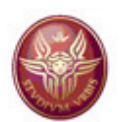

#### **Unclustered B+-tree index**

Selection based on equality:

#### D log $_{\mathsf{F}}(0.15\mathsf{B})$  + C log $_{2}(6.7\mathsf{R})$  + XD

- locate the first page of the index with the data entry of interest: D  $log_F(0.15B)$
- binary search for locating the first data entry in the page: C  $log<sub>2</sub>(6.7R)$
- X: number of data records satisfying the equality condition
	- $\rightarrow$  we may need one I/O operation for each of these data records
- Selection based on range:
	- Similar to selection based on equality
	- Note that
		- $\rightarrow$  the cost depends on the number of data records (may be high)

Both for the scan and the selection operator, if we need to go to the data file, sometimes it might be convenient to avoid using the index. Rather, we can simplysort the file, and operate directly on the sorted file.

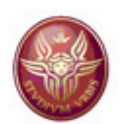

#### **Unclustered B+-tree index**

> Insertion (of a single data record):

#### $\mathsf{2D} + \mathsf{C} + \mathsf{D} \; \mathsf{log}_{\mathsf{F}}(\mathsf{0.15B}) + \mathsf{C} \; \mathsf{log}_{\mathsf{2}}(\mathsf{6.7R}) + \mathsf{D}$

- insert in the data file (unordered):  $2D+C$
- search for the correct position in the index to insert the dataentry: D log $_{\rm F}$ (0.15B)+C log $_2$ (6.7R)
- write the corresponding index page: D
- > Deletion (of a single data record):

 $\mathsf{D}\,\mathsf{log}_{\mathsf{F}}(\mathsf{0.15B}) + \mathsf{C}\,\mathsf{log}_{2}(\mathsf{6.7R}) + \mathsf{D} + 2(\mathsf{C\text{+D}})$ 

- search of the data entry: D  $log_F(0.15B) + C log_2(6.7R)$
- load the page with the data record to be deleted: D
- modify/write the pages that have been modified in the indexand in the file:  $2(C+D)$

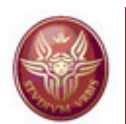

# **Estimating the number of leaves**

In a tree index, the analysis of performance of the various operations depends primarily by the number of physical pages stored as leaves leaves. Here are some observations related to the issue of figuring out the number of leaves.

 $\triangleright$ The pages in the leaves are occupied at the 67%. This means that the physical pages are 50% more than the numero of "required leaves", i.e., the pages strictly required to store the data entries.

When we use alternative 1, then the number of required leaves is the number of pages in the data file (in this case, we accept that the physical pages in the data file is full at 67% of occupancy).

When the index is dense and is on a key of the relation (primary index, or secondary, unique index), we have one data entry per data record. If we know how many data entries fit in one page, we can compute the number of required leaves (or express this number in terms of the number of data pages)

When the index is dense and is secondary non unique, then we must estimate the average number of data records having the same value for the search key. Using this information, and knowing how many data entries fit in one page, we can again compute the number of required leaves.

When the index is sparse, then we know that the number of data entries in the required leaves is essentially equal to the number of pages in the data file, and again we should be able to compute the number of required leaves.

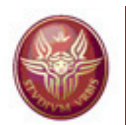

#### **Hashed index organization**

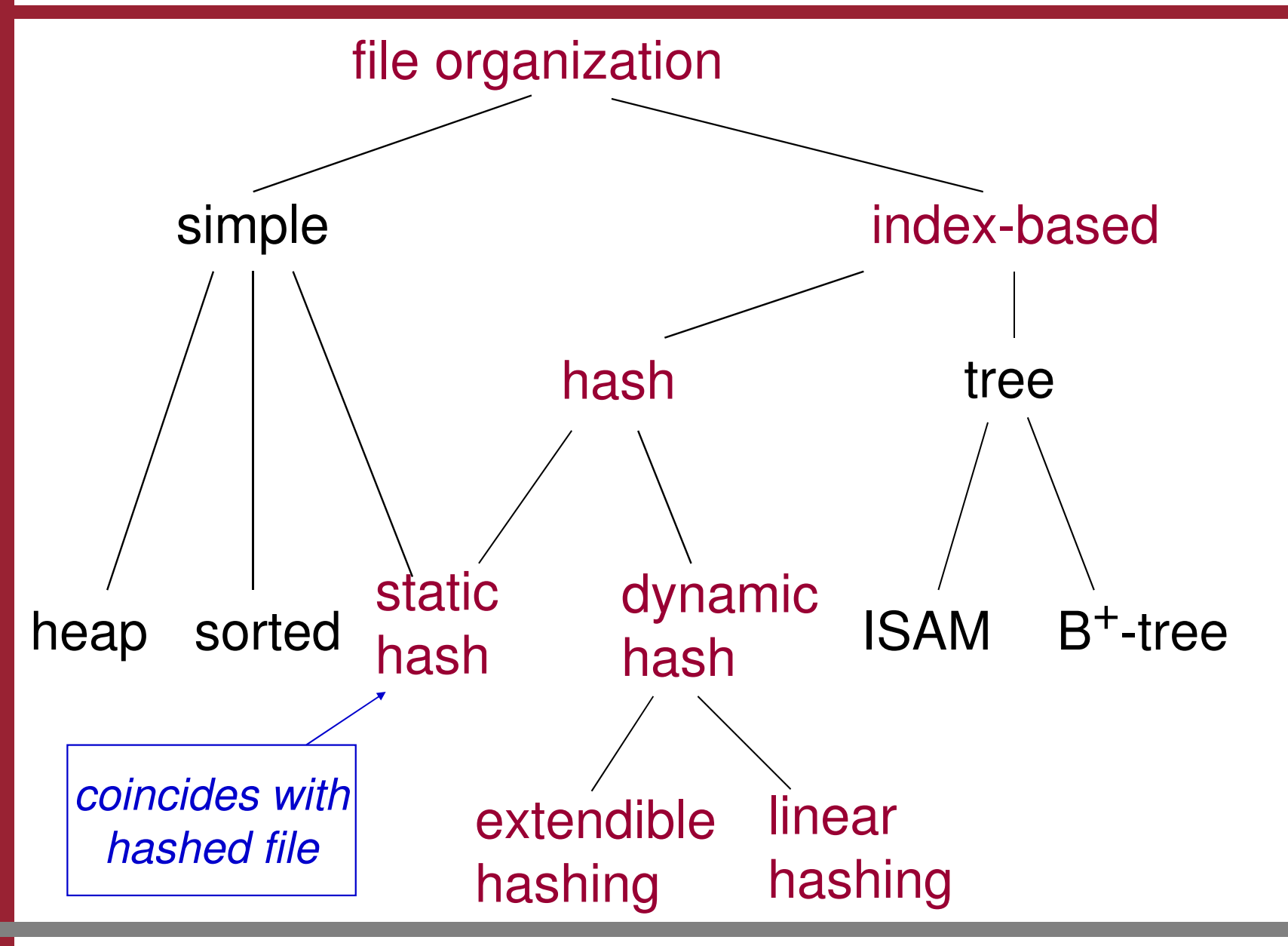

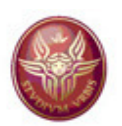

### **Static Hashing (Hashed file)**

- •Fixed number of primary pages  $N$  (i.e.,  $N =$  number of buckets)
	- sequentially allocated
	- never de-allocated
	- with overflow pages, if needed
- •**h**(*k*) mod N = address of the bucket containing record with search key *k*
- •**h** should distribute the values uniformly into the range 0..N-1

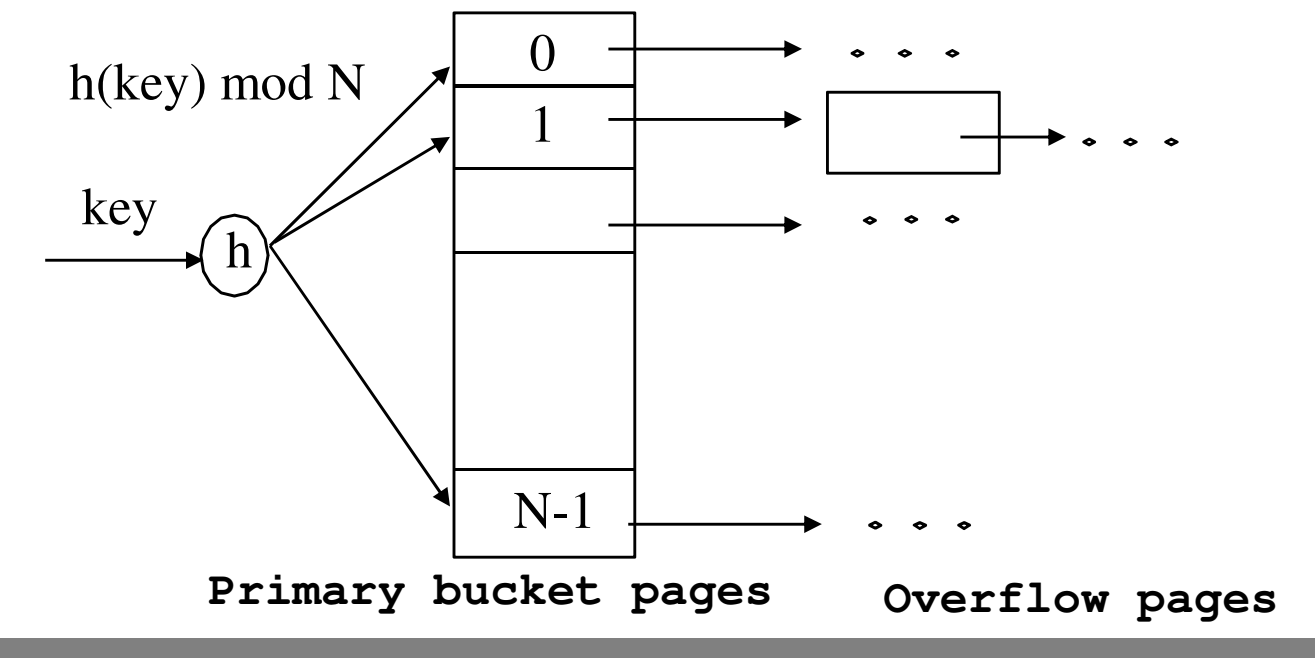

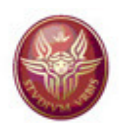

# **Static Hashing (Cont.)**

- •The buckets contain the *data entries*
- The Hash function should distribute the values uniformly into the range 0..N-1
	- and the state of the Usually, **h**(*key*) = (a×*key* + b), with a,b constants
	- and the state of the There are techniques for choosing good hash functions **h**
- $\bullet$ In static hashing, the number of buckets never changes. With insertions and deletions, this means long overflow chains, which are a problem for efficiency
	- $\mathcal{L}_{\mathcal{A}}$  *Extendible* and *Linear Hashing*: techniques for dealing with this problem

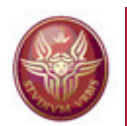

# **Static Hashing - detailed analysis (1)**

- We assume alternative (2) and that the data file is a heap file.
- We assume that each data entry is a 1/10 the size of a data record. Also, as usual in static hashed files, we assume that pages are kept at about 80% occupancy, to minimize overflows as the file expands. Therefore, the number of pages required to store data entries is  $1.25(0.10 B) = 0.125$ B. The number of data entries that fit on a page is 10 (0.80  $R$  = 8R
- $\triangleright$  Scan:  $0.125 B(D+8RC) + BR(D+C)$
- Scan of all index data entries: 0.125 B(D+8RC)
- Every data entry can point to a different data file page: BR(D+C)
- $\rightarrow$ High cost: no one ever scans a hash index!

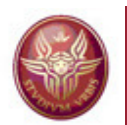

### **Static Hashing - detailed analysis (1)**

- $\triangleright$  Selection based on equality:  $H + D + D + 0.5(8R)C = H + 2D + 4RC$ 
	- > H is the cost of identifying the page through the hash function
	- **► We assume no overflow pages**
	- $\triangleright$  We assume to find the (single) data entry after scanning half of a page a page
	- $\triangleright$  We also have to fetch the data record. How many pages we have to access depends on whether the index is clustering of have to access depends on whether the index is clustering or not. If the index is clustering (remember that in this case this means that the data records with a given value of the search key are stored in as few pages as possible – probably one if their number is not high), then we will have one or a few accesses (in any case, as few as possible). If the index is non clustering, then we might even have one page access for each distinct data records with that value for the search key.

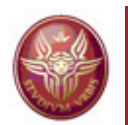

### **Static Hashing - detailed analysis (2)**

## Selection based on range: B(D+RC)

- –No use of index! In this case, even if the index is clustered (the data records with a given value of the search key are stored in as few pages as possible) the index does not help!
- $\triangleright$  <u>Insertion</u>: 2D + C + H + 2D + C = H + 4D + 2C

 $\triangle$  Cost of inserting the data record in the heap (2D + C)  $\triangle$  Cost of inserting the data entry in the index (H + 2D + C)

- $\triangleright$  Deletion:  $H + 2D + 4RC + 2D = H + 4D + 4RC$ 
	- $\triangle$  Cost of locating the data record and the data entry (H  $+$  2D + 4RC)

Cost of writing the modified data page and index page (2D)

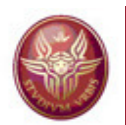

#### **Hashed index organization**

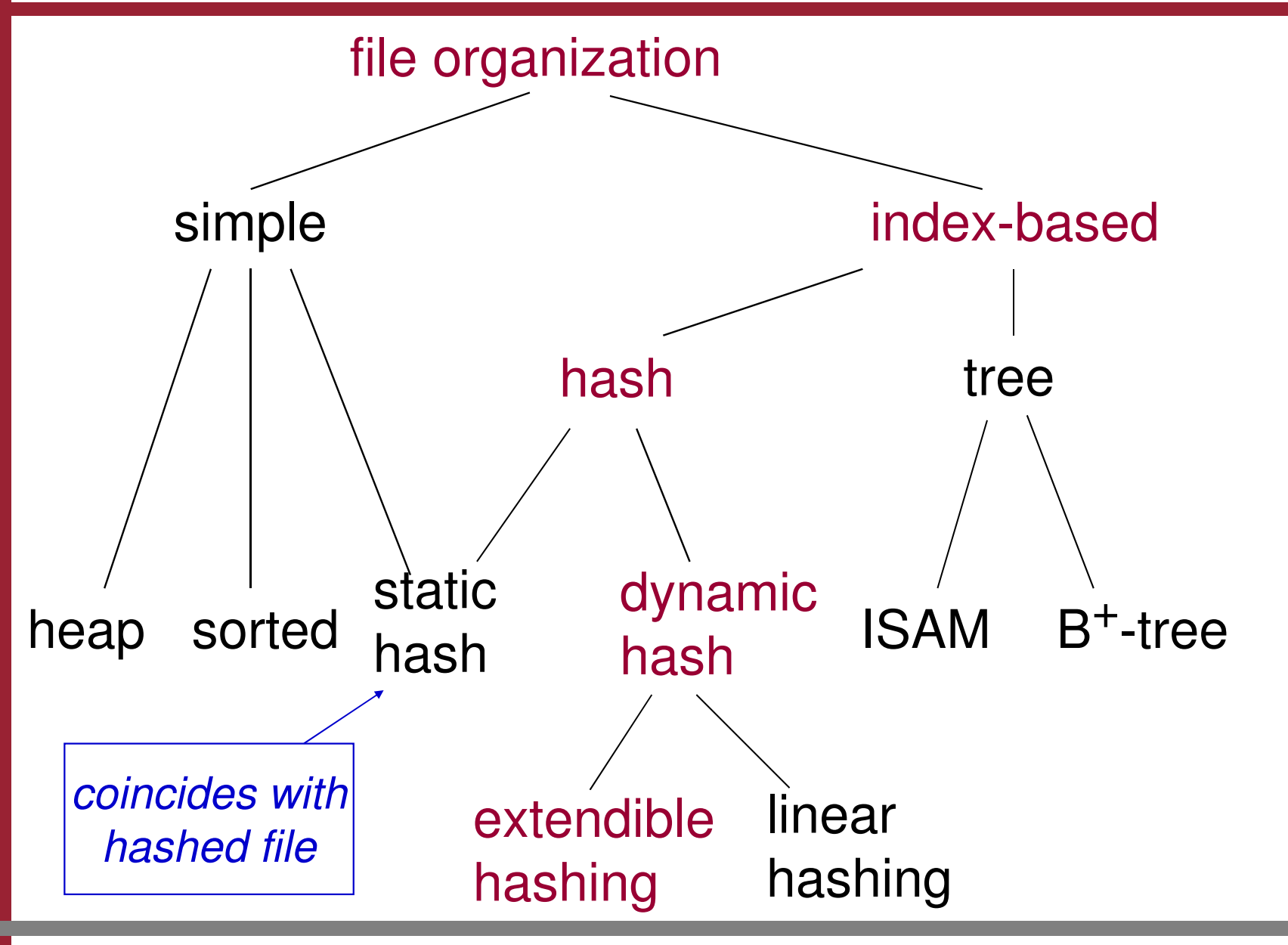

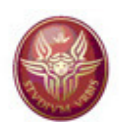

# **Extendible Hashing**

- $\bullet$  When a bucket (primary page) becomes full, why not re-organizing the file by doubling the number of buckets?
	- –Reading and writing all the pages is too costly
	- – *Idea*: use a *directory of pointers to buckets*, double only such directory, and split only the bucket that is becoming full
	- – The directory is much smaller than the file, and doubling the directory is much less costly than doubling all buckets
	- – Obviously, when the directory is doubled, the hash function has to be adapted

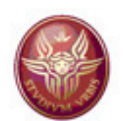

#### **Example**

- •The directory is an array of 4 items  $-$  in the picture, k is denoted by  $h(k)^*$
- • To find the bucket for *k*, consider the last g bits of **h**(*k*), where g is the *global depth* (note that, with this method, the buckets for  $k_1$  and  $k_2$  can be the same, even if  $k_1$  and  $k_2$  do not collide -- i.e., even if  $h(k_1) \neq h(k2)$ )
- •If  $h(k) = 5$  = binary 101, then 5<sup>\*</sup> is in the bucket pointed by 01

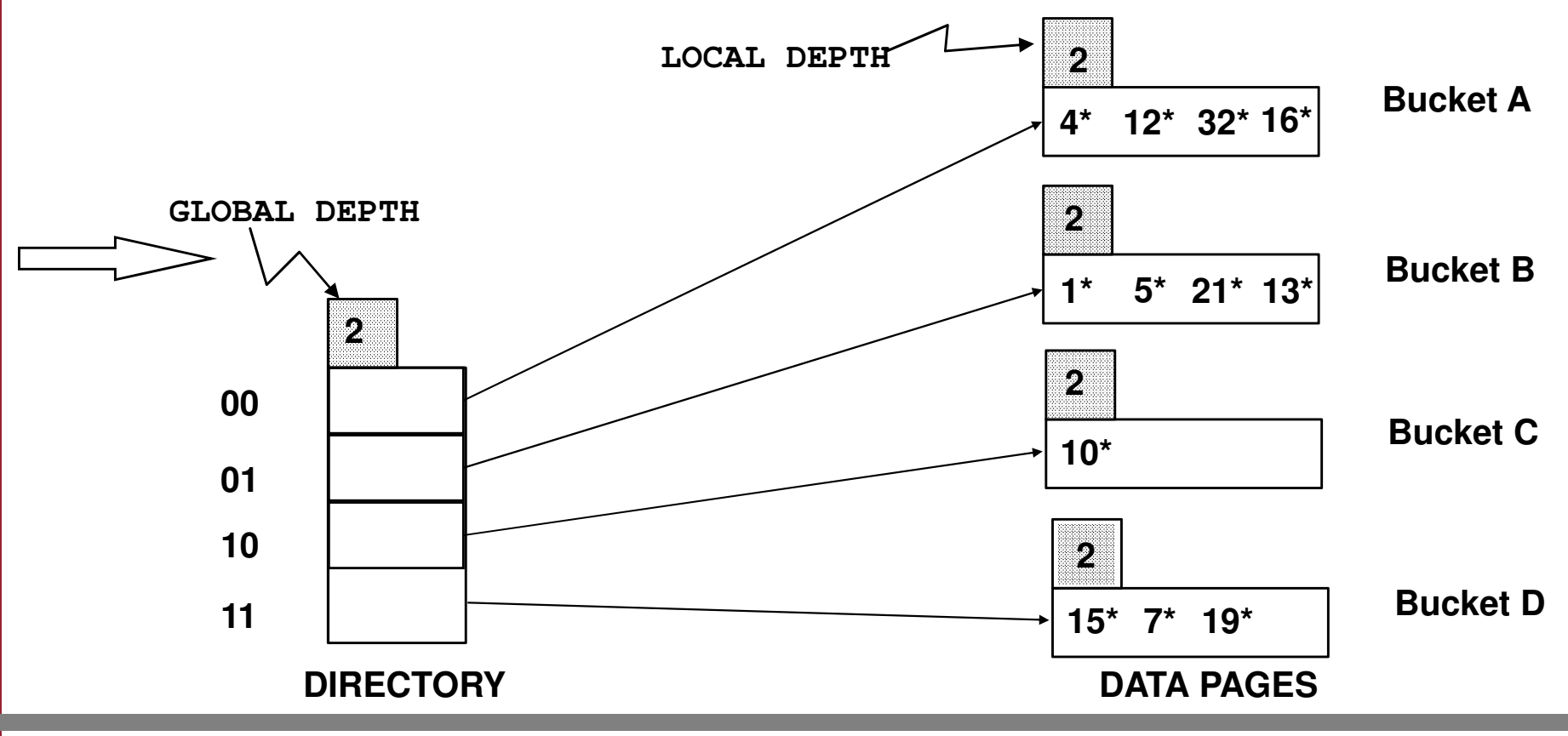

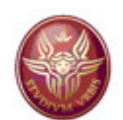

#### **Insertion of a data entry**

- •**Insertion**: If the bucket B is full, but the search key value k is such that h(k) is different from at least one entry in B in the last c+1 bits (where c is the local depth), then <u>split</u> it, and re-distribute the records in B and its split image according to the same hash function h, but using  $c+1$  bits (in the example,  $c+1=3$  bits!)
- If needed, double the directory. In particular, the decision on whether to double or not the directory is based on comparing the *global depth* and the *local depth of the bucket to be split: we should double the directory if we split and the global depth is equal to the local depth*

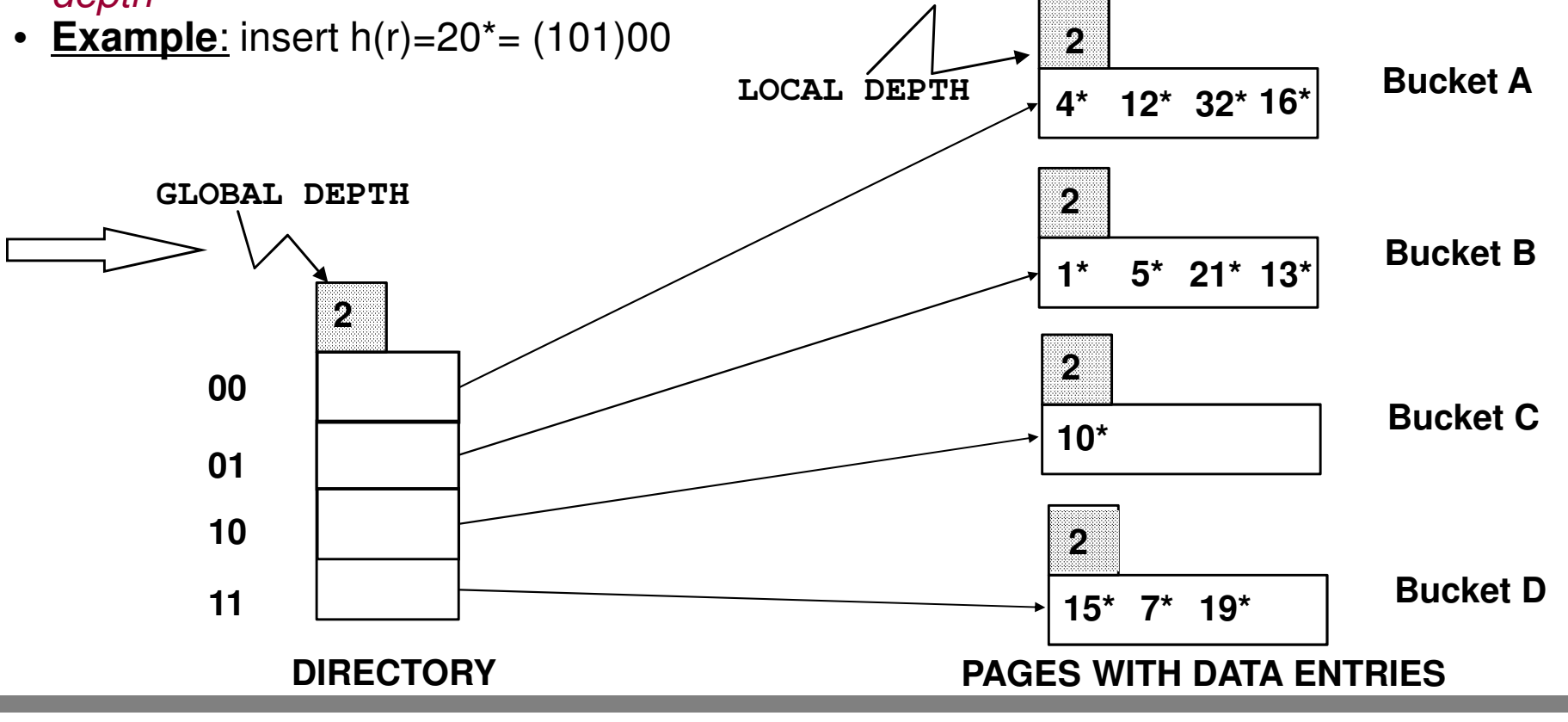

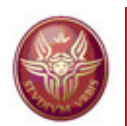

#### **Insert** h**(r)=20\* (double the directory)**

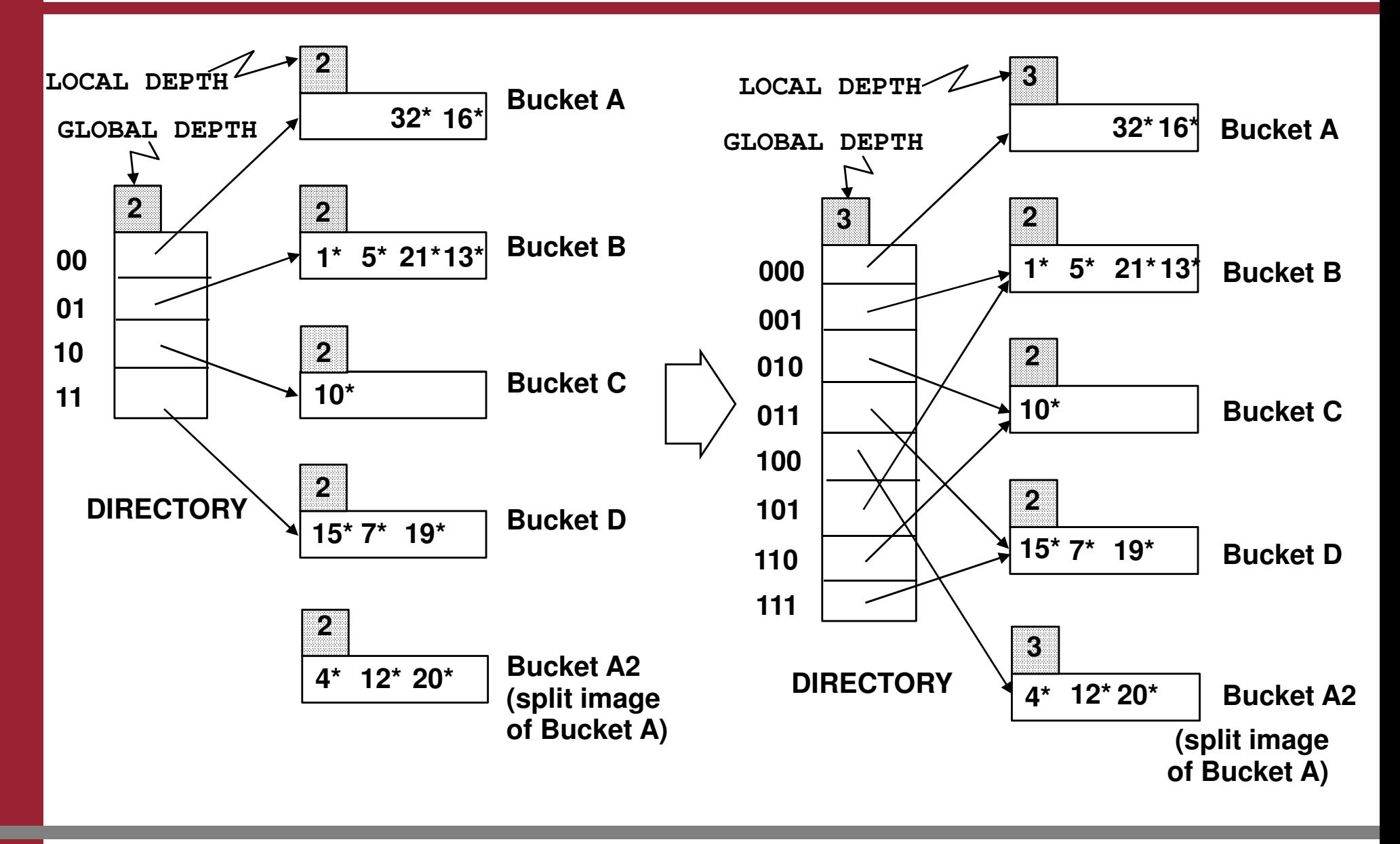
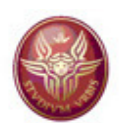

## **Observations**

- • $20 = binary 10100$ . The last 2 bits (00) tell us that r belongs to either A or A2. We need another bit to decide which is the right one
	- $\mathcal{L}_{\mathcal{A}}$  , and the set of the set of the set of the set of the set of the set of the set of the set of the set of the set of the set of the set of the set of the set of the set of the set of the set of the set of th *Global depth of the directory*: Maximum number of bits needed to decide which is the bucket of a given entry
	- $\mathcal{L}_{\mathcal{A}}$  , and the set of the set of the set of the set of the set of the set of the set of the set of the set of the set of the set of the set of the set of the set of the set of the set of the set of the set of th *Local depth of a bucket*: Number of bits used to decide whether an entry belongs to a bucket
- • When is a bucket split?
	- – When inserting, if the bucket is full and we can distribute the data entries in two buckets using c+1 bits (where c is the local depth)
- $\bullet$  When is the directory doubled?
	- – When inserting, if the bucket is split, and if *local depth of the bucket* = *global depth,* then insertion would make *local depth* <sup>&</sup>gt; *global depth*; it follows that the directory must be doubled in this case. Doubling the directory means copying it, and then setting up the pointers to the split image

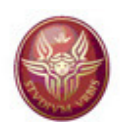

## **Observations**

- • Initially, all local depths are equal to the global depth, which is the number of bits needed to express the total number of initial buckets
- •We increment the global depth g by 1 each time the directory doubles
- • Whenever a bucket is split, we increment by 1 the local depth of the two resulting buckets
- $\bullet$  If a bucket ha local depth c, the hash values of the data entries in it agree on the last c bits, and no data entries in any other bucket has a has value with the same last c bits
- $\bullet$ At most 2<sup>g-c</sup> directory elements point to a bucket with local depth c (if g=c, then exactly one directory element points to the bucket, and splitting such a bucket requires doubling the directory)

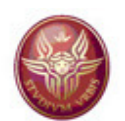

# **Doubling the directory**

We use the least significant bits, because in this way we double the directory simply by copying (using the most significant bits, we could not simply do it by copying)

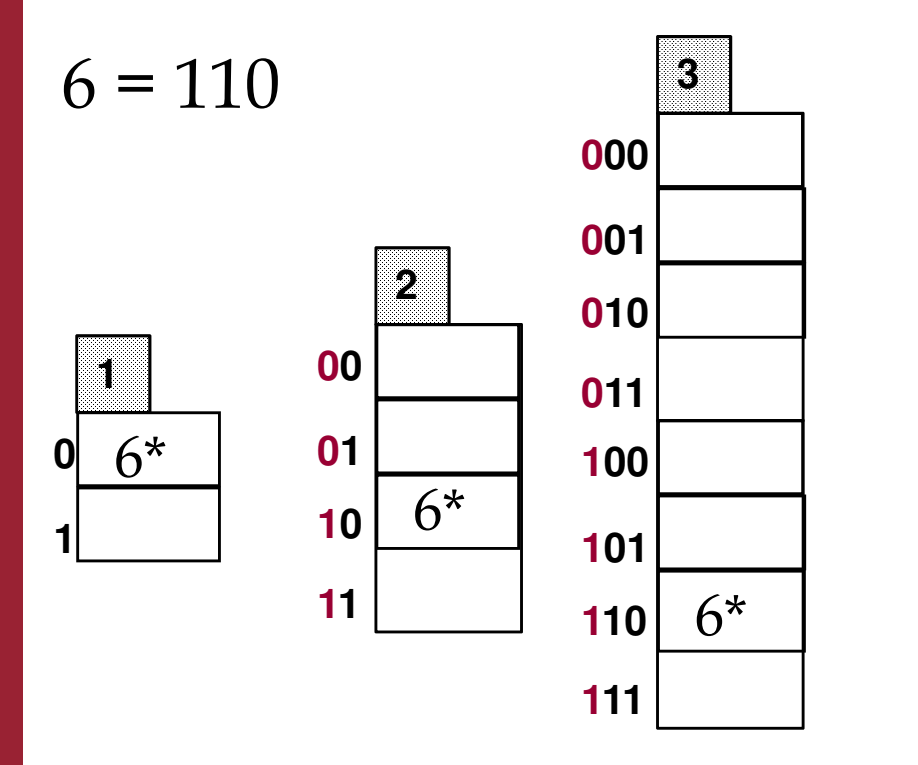

Least significant bits

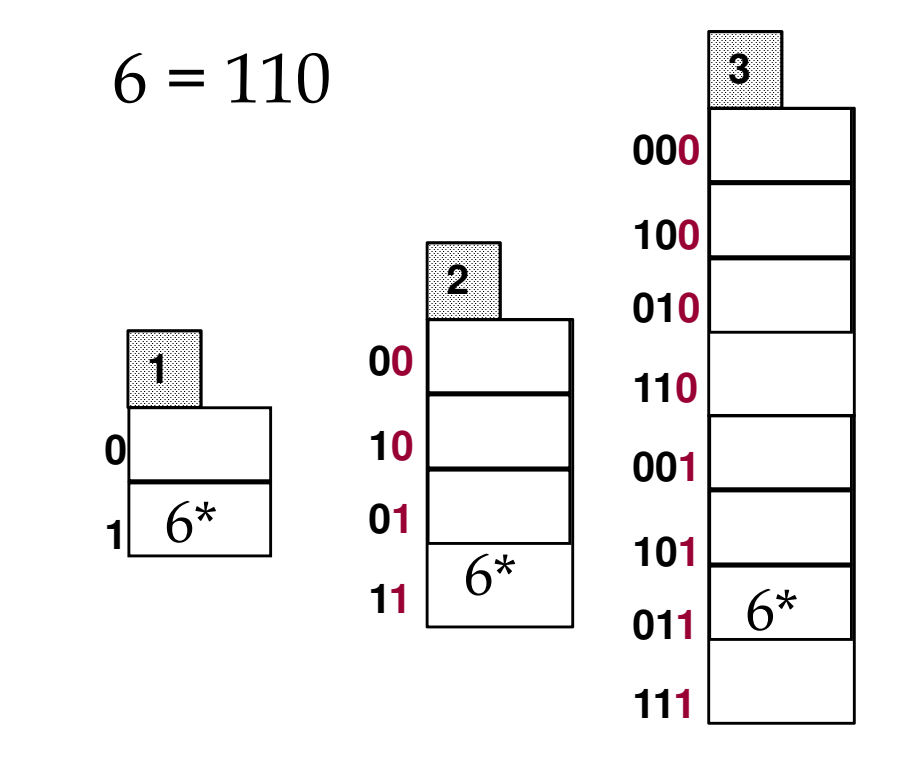

### Most significant bits

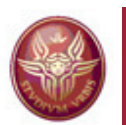

## **Extendible Hashing: observations**

- $\bullet$  If the directory fits in main memory (buffer), we need one access for the search with equality condition, otherwise we need two
	- – Example. File of size 100MB, 100 bytes per record, page of size 4KB
		- 1.000.000 records (data entries)
		- 40 records per page
		- 25.000 entries in the directory
	- – If the distribution of the hash function values is not uniform, then the size of the directory can be very large
	- –Collisions  $(k_1$  and  $k_2$  such that  $h(k_1) = h(k_2)$  may still require overflow pages (a collision in a full bucket cannot be handled with the split image!)
- •**Deletion**: If the deletion of a data entry makes a bucket empty, then it can be merged with its split image. Additionally, if every entry in the directory points to the same record as its split image, then we can halve the directory

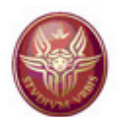

## **Exercise 6**

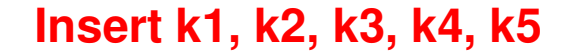

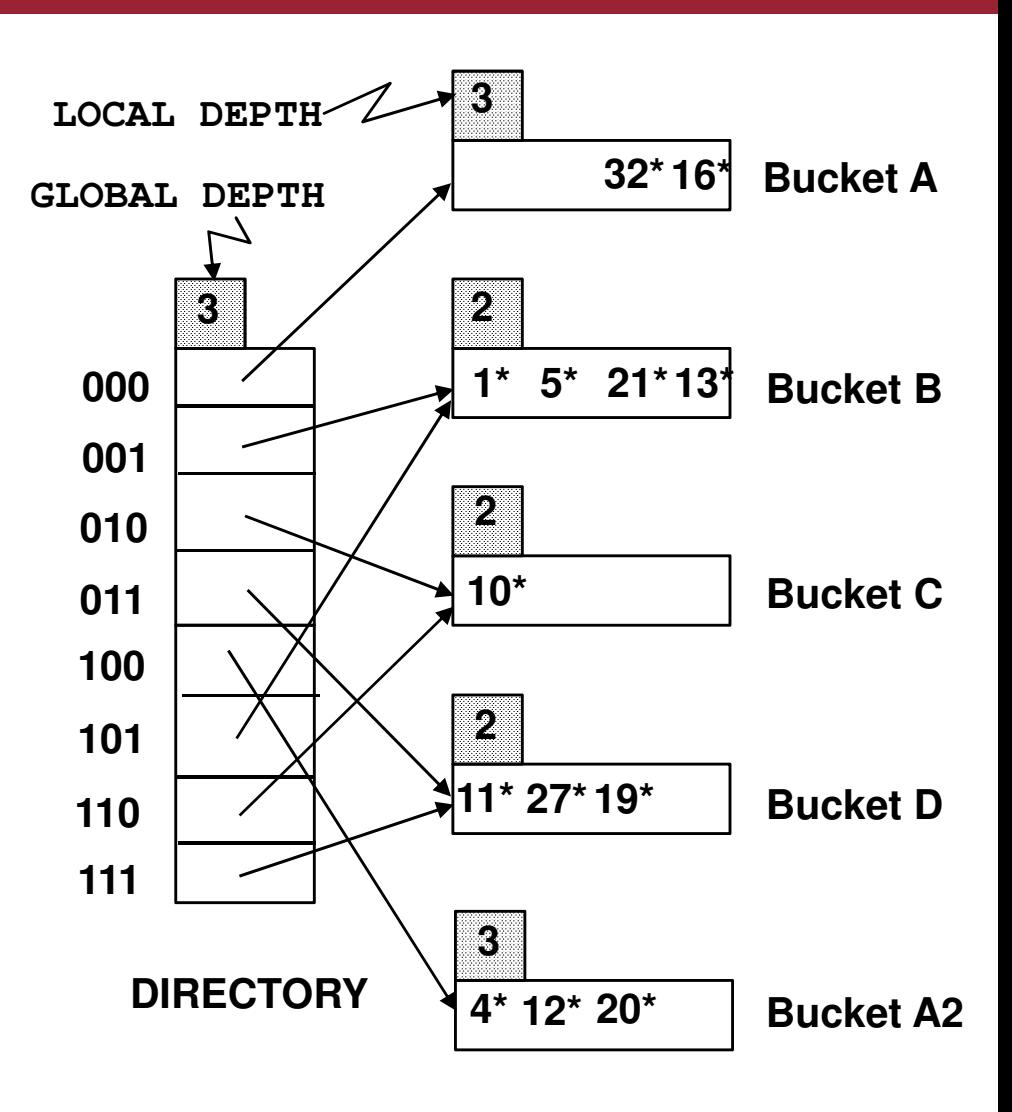

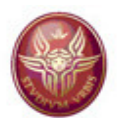

### **Insert k1**

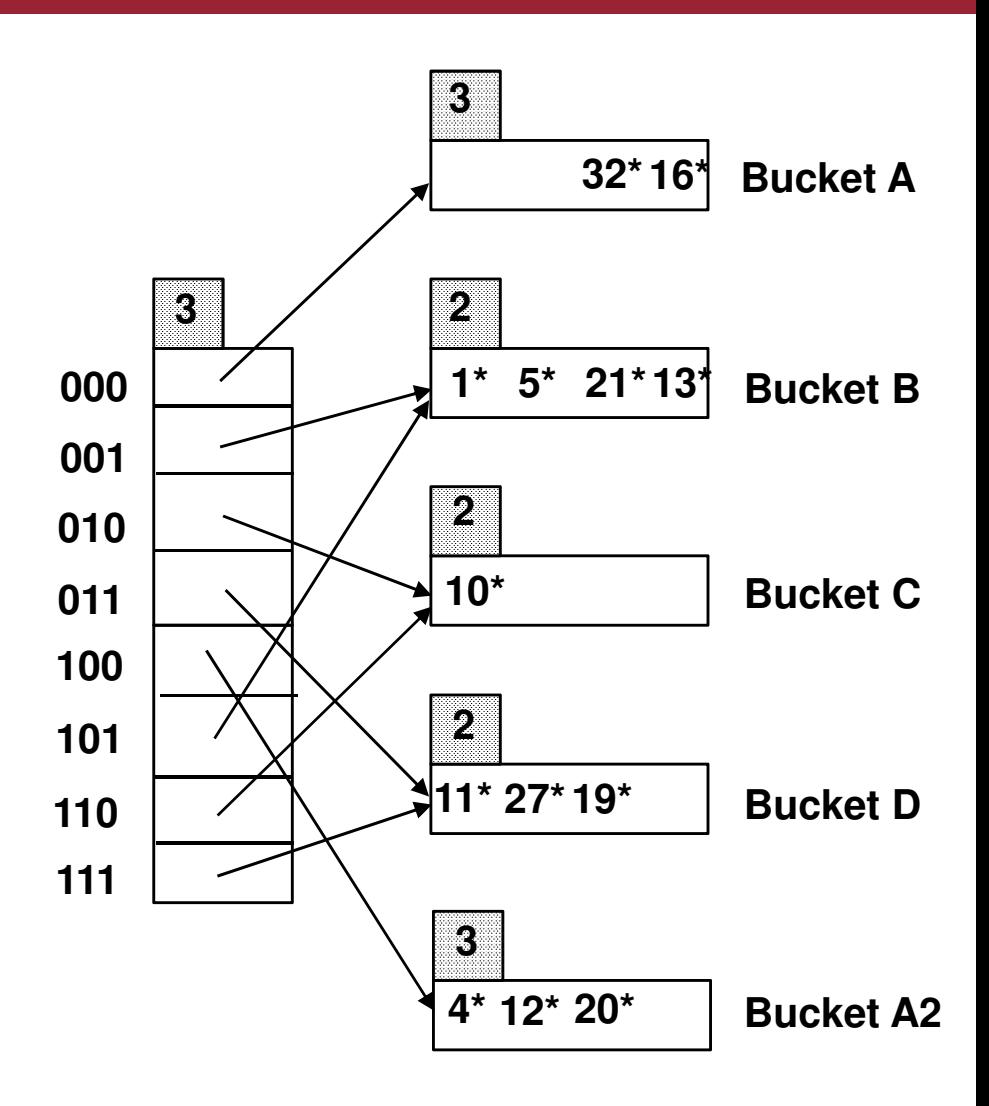

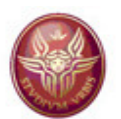

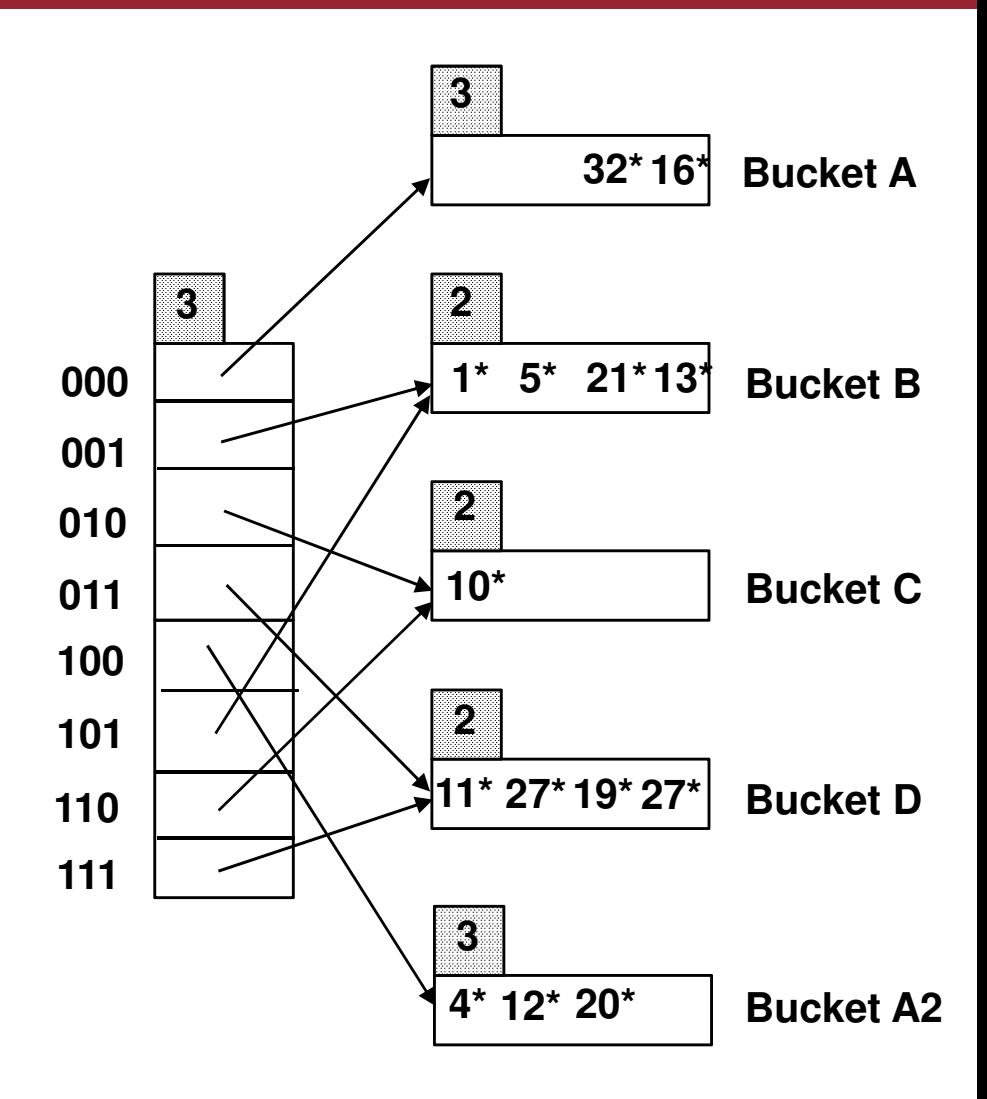

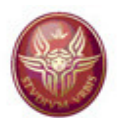

### **Insert k2**

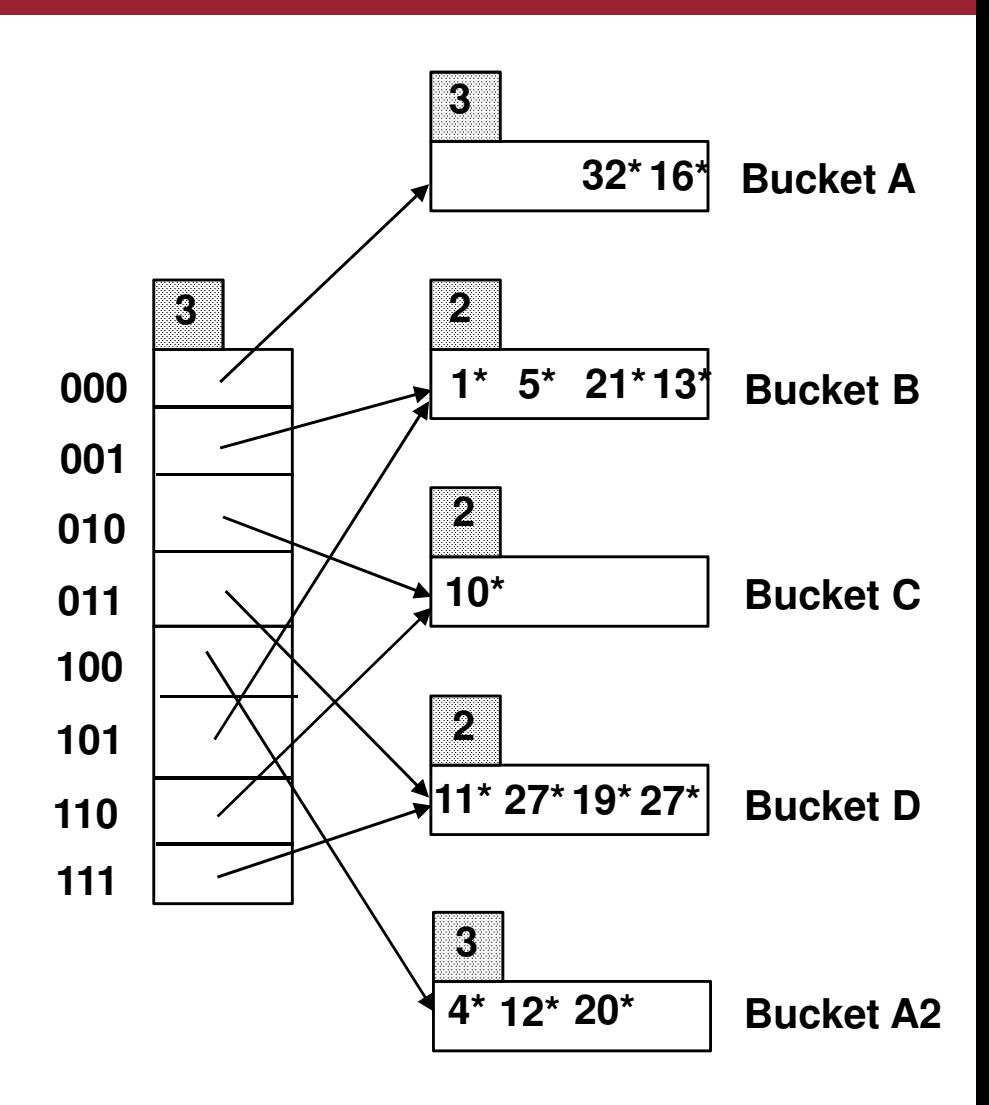

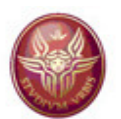

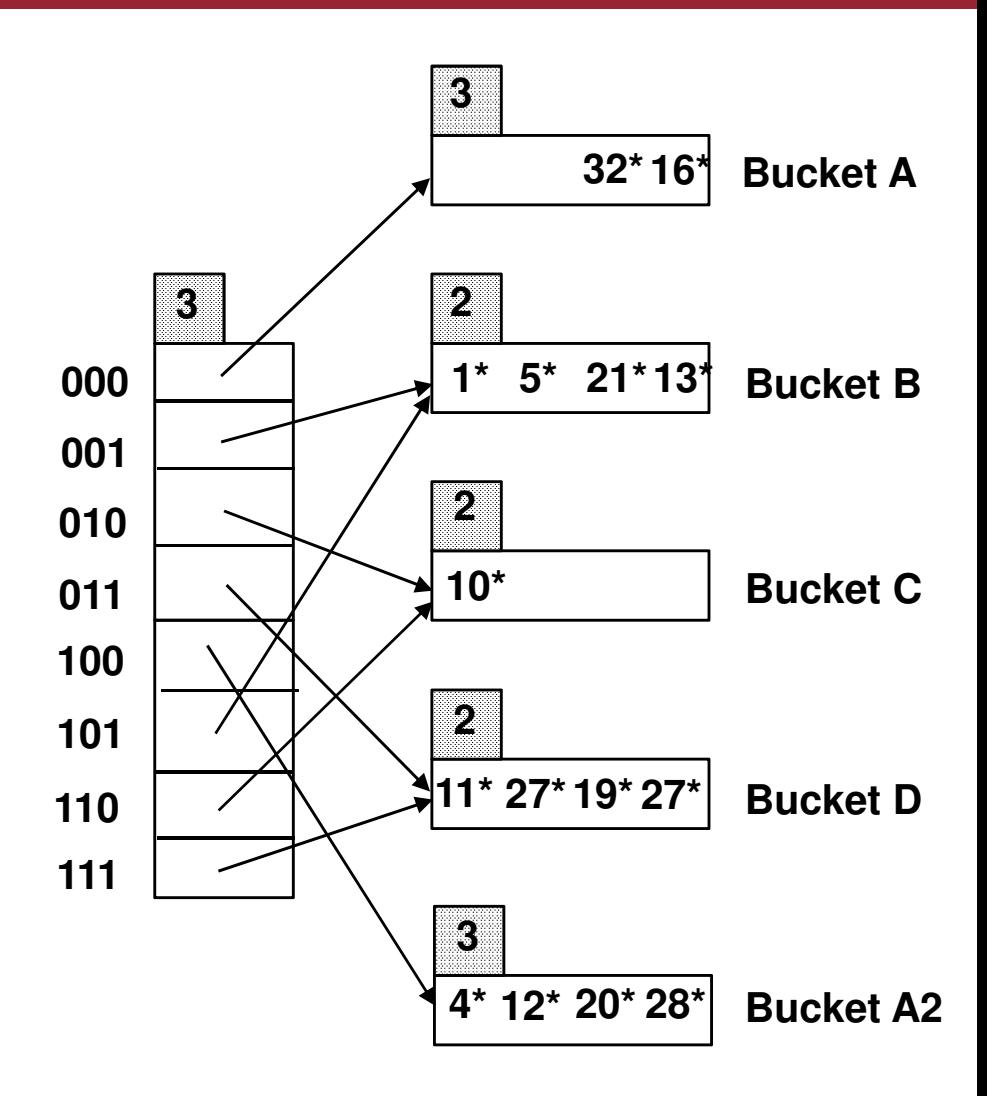

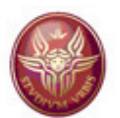

### **Insert k3**

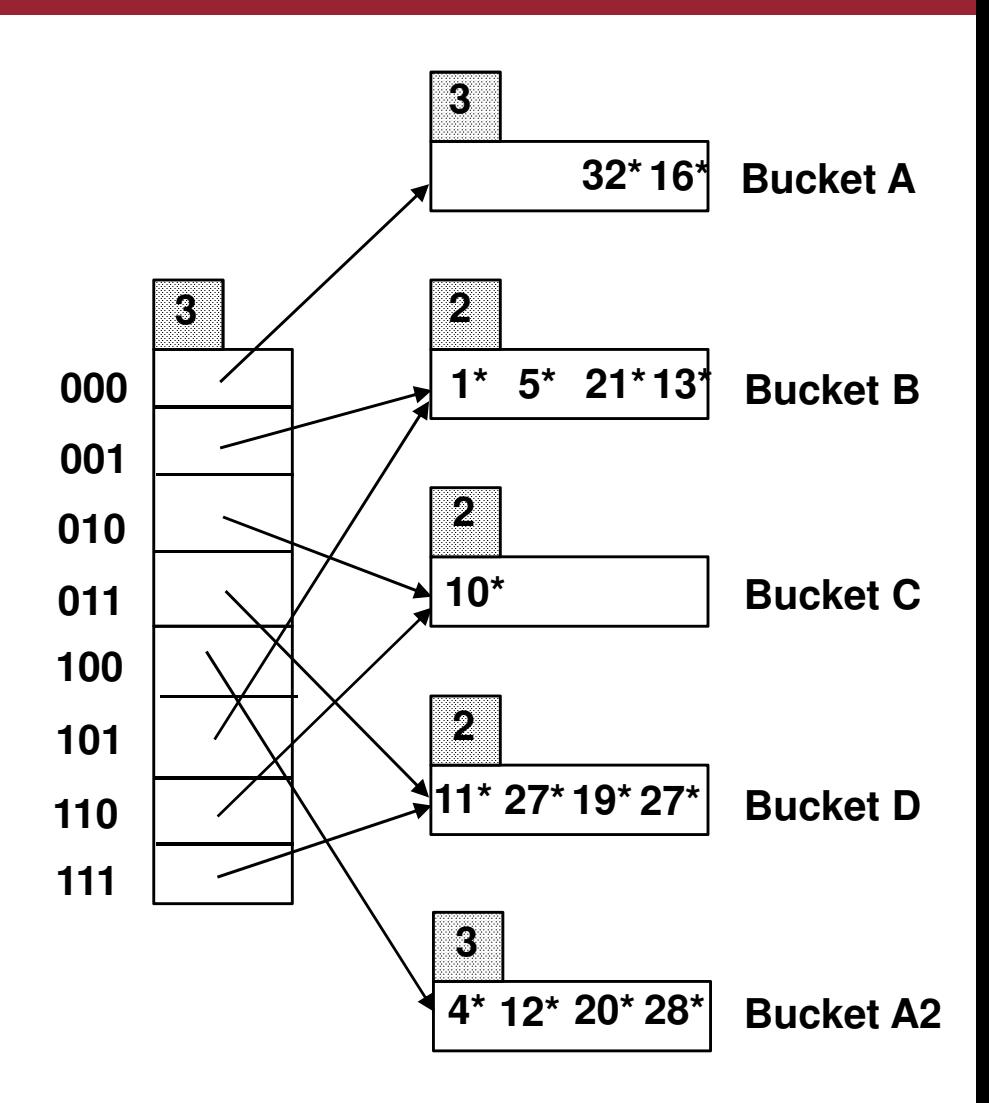

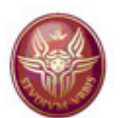

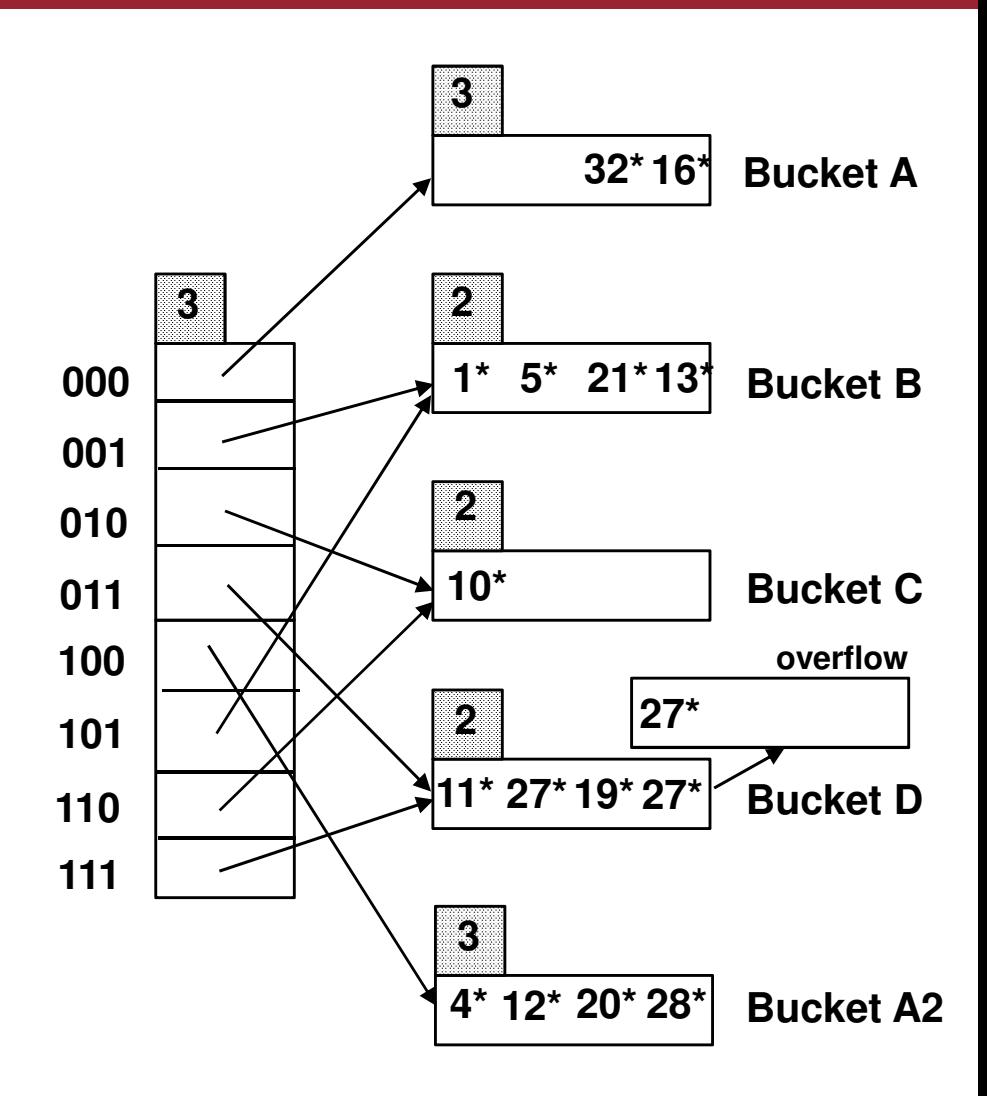

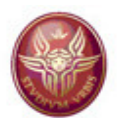

#### **Insert k4**

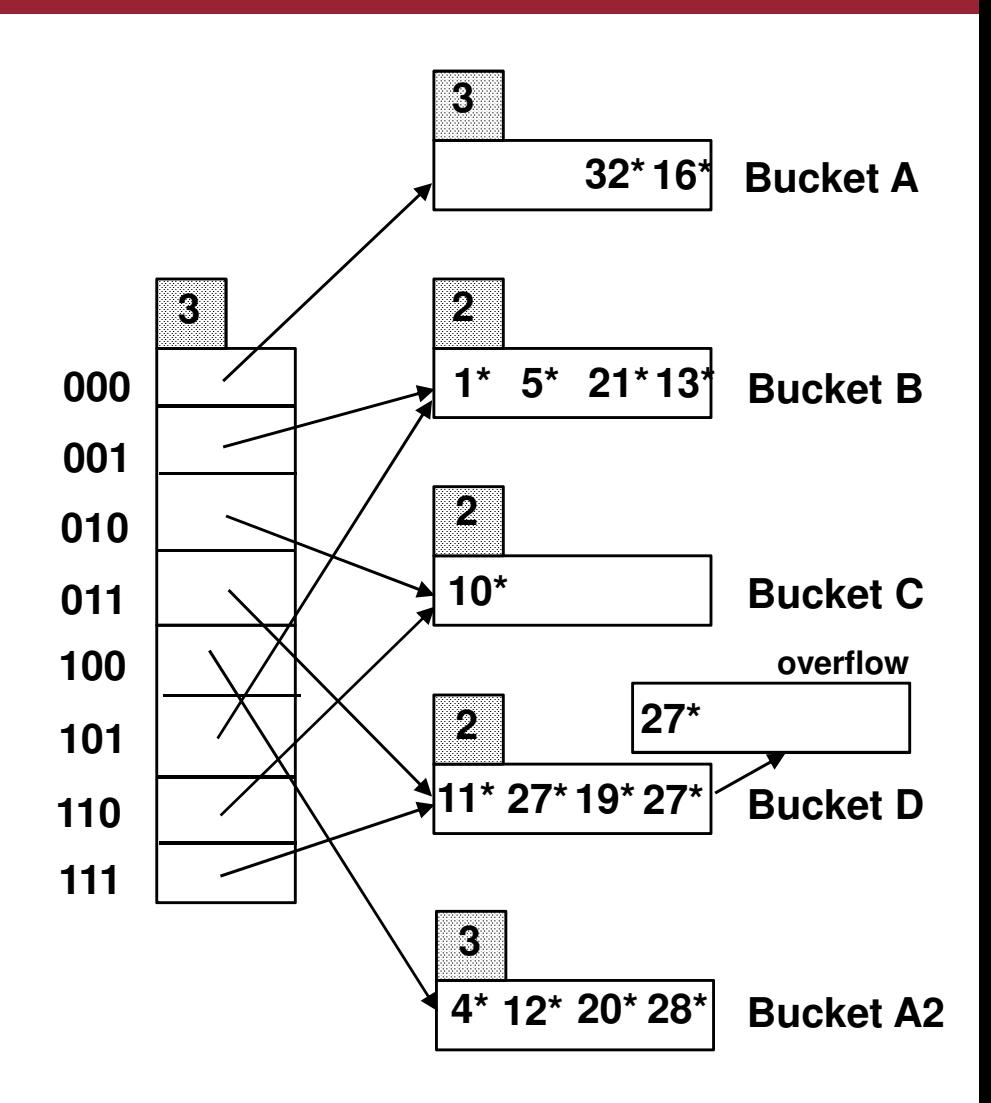

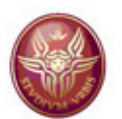

**h(k1) = 011011 = 27 h(k2) = 011100 = 28 h(k3) = 011011 = 27 h(k4) = 111100 = 60h(k5) = 000111 = 7**

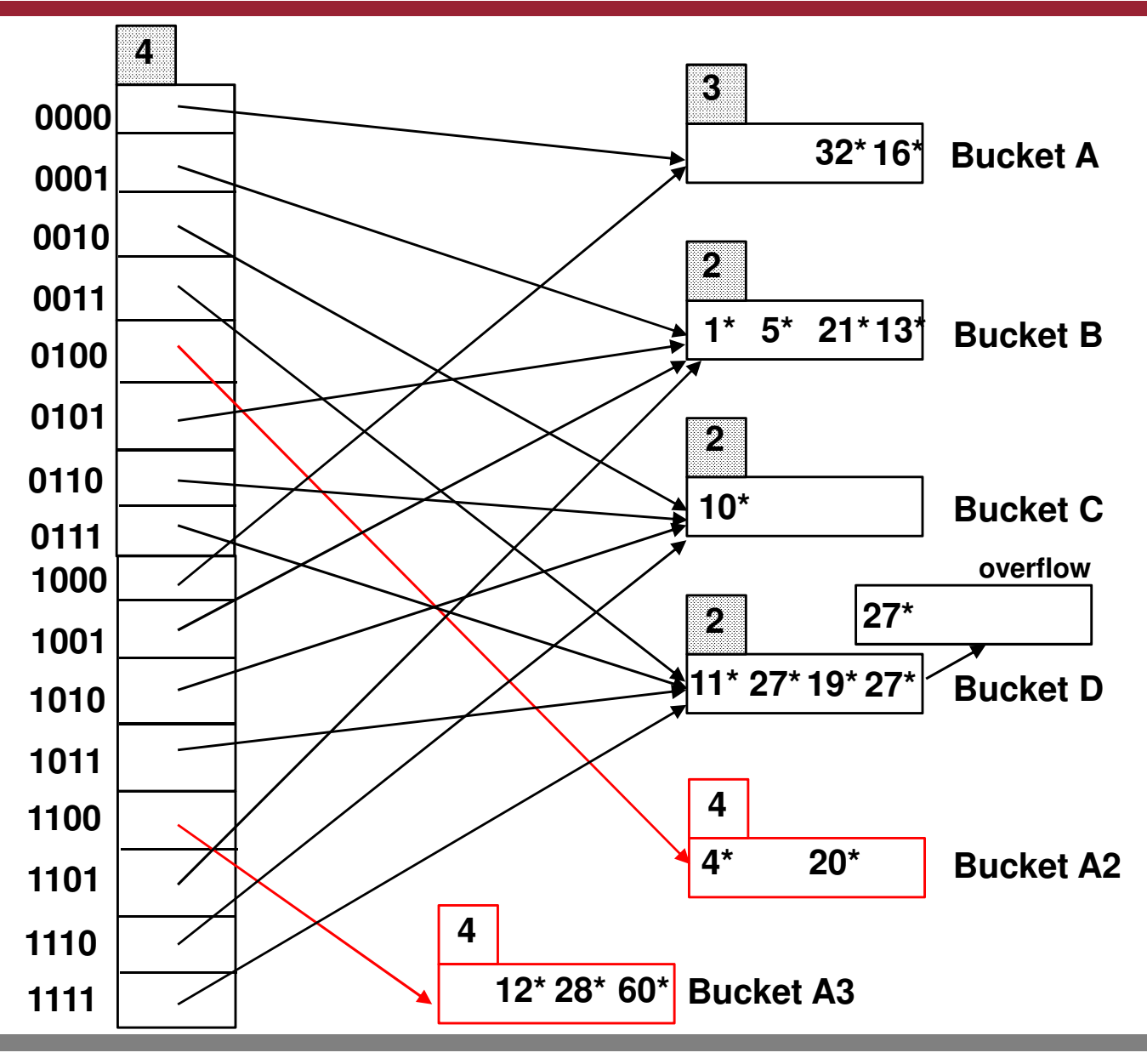

Data Management File organization - 121

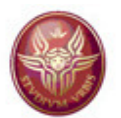

**Insert k5** 

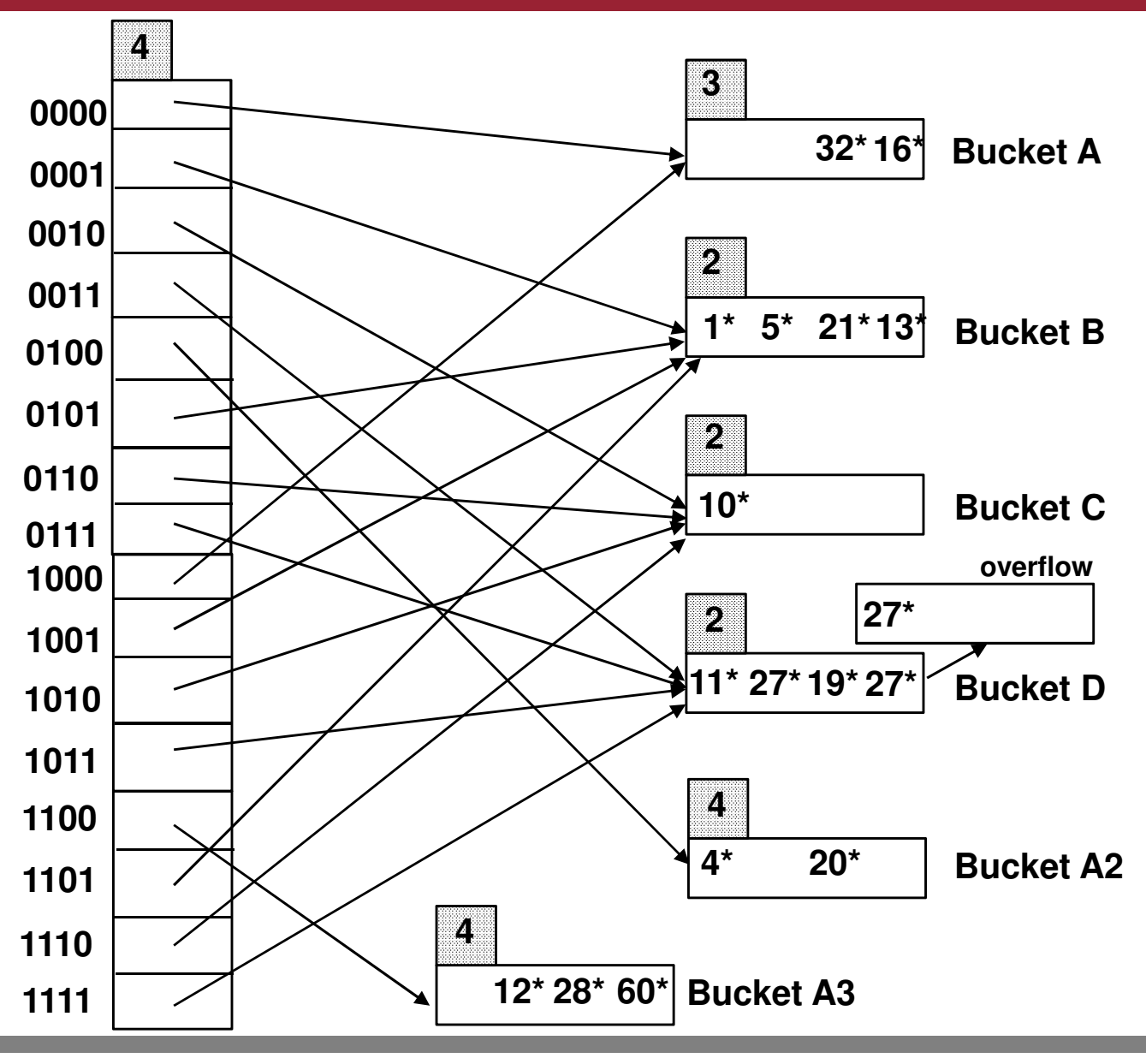

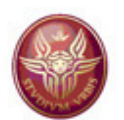

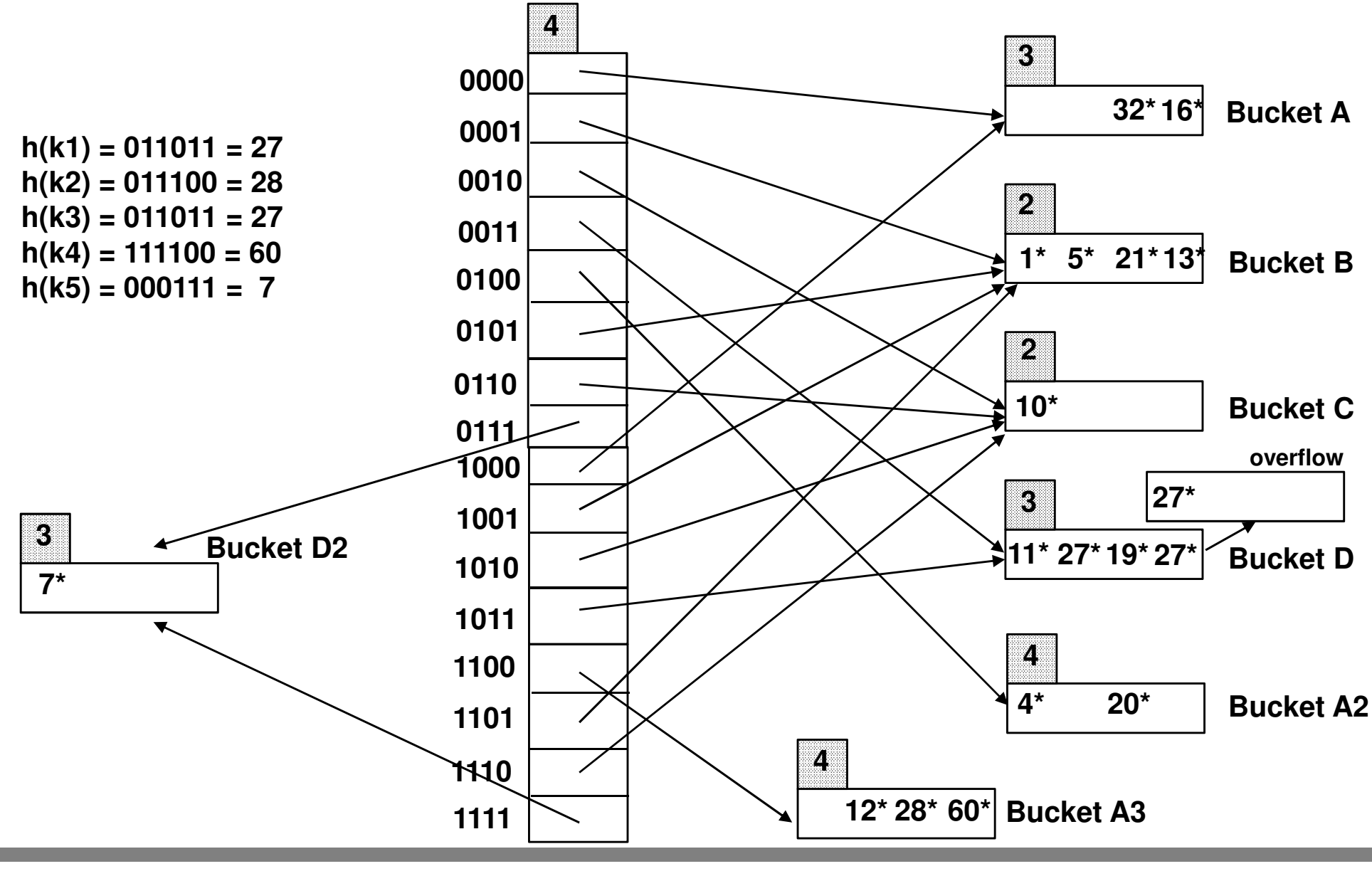

Data Management File organization - 123

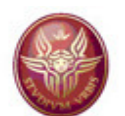

## **Exercise 7**

### **Insert k6 such that h(k6)=001011=11**

**h(k1) = 011011 = 27 h(k2) = 011100 = 28 h(k3) = 011011 = 27h(k4) = 111100 = 60**

**h(k5) = 000111 = 7**

**3**

**7\***

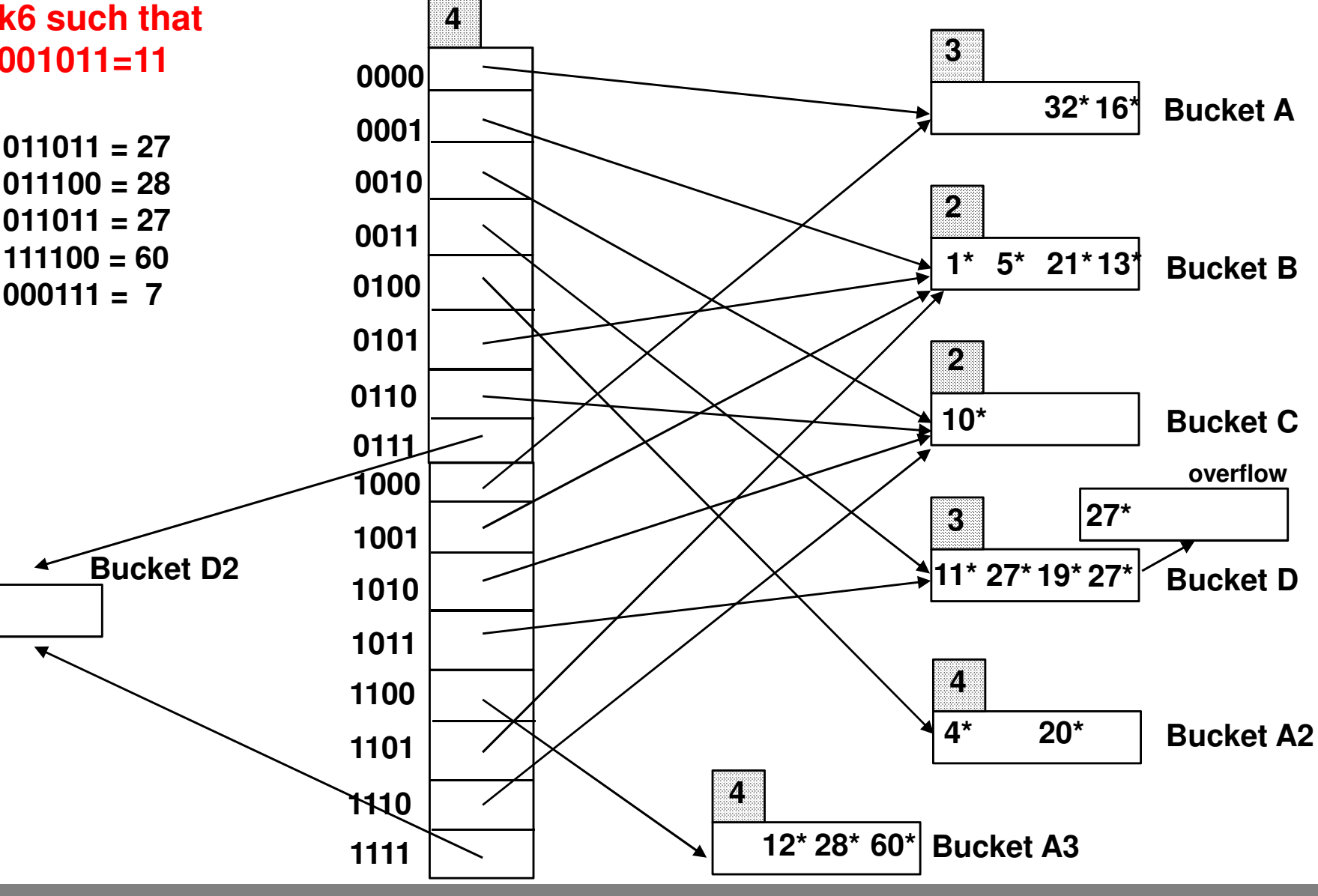

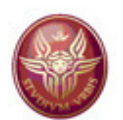

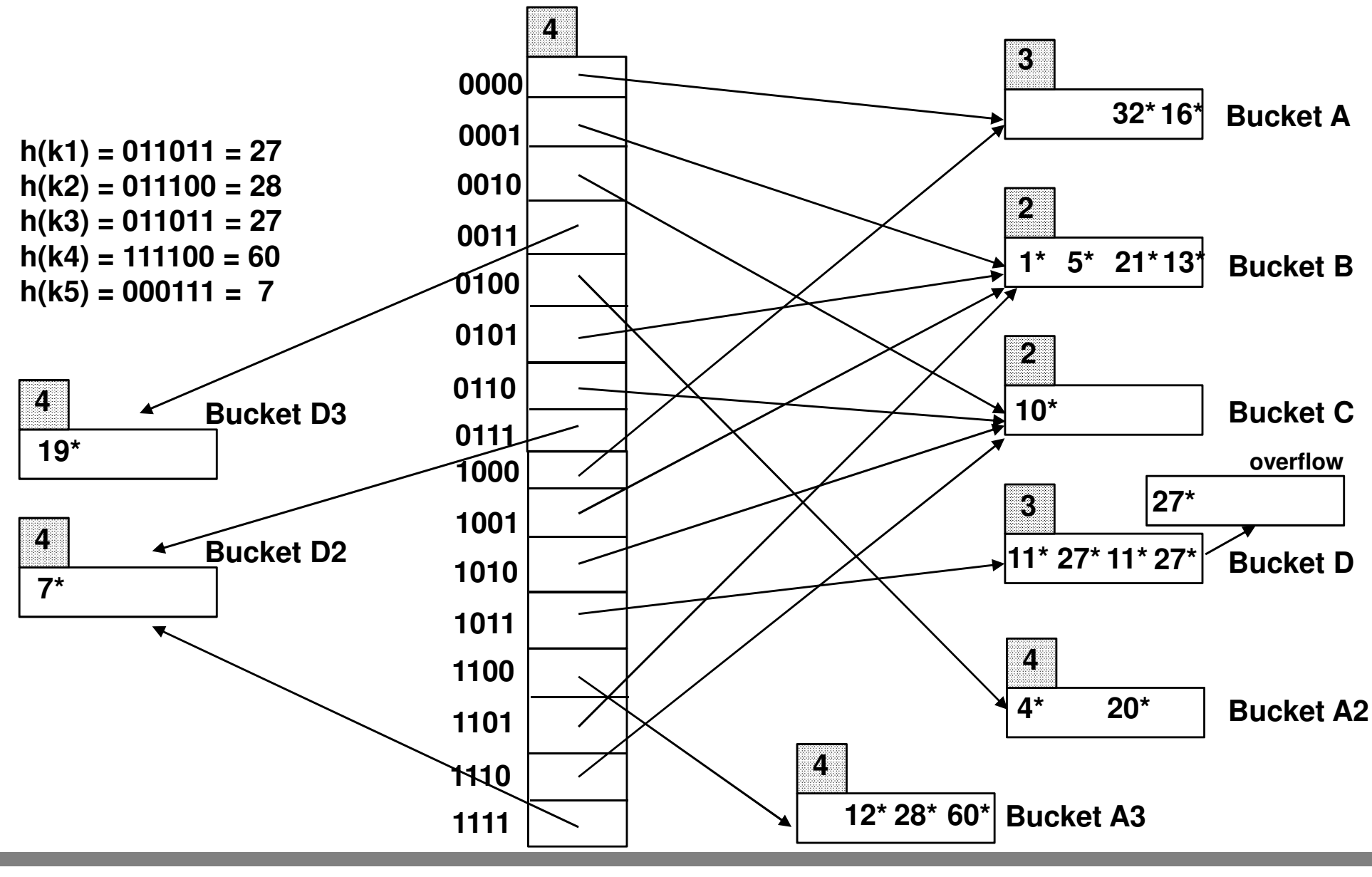

Data Management File organization - 125

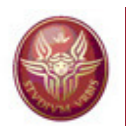

## **Hashed index organization**

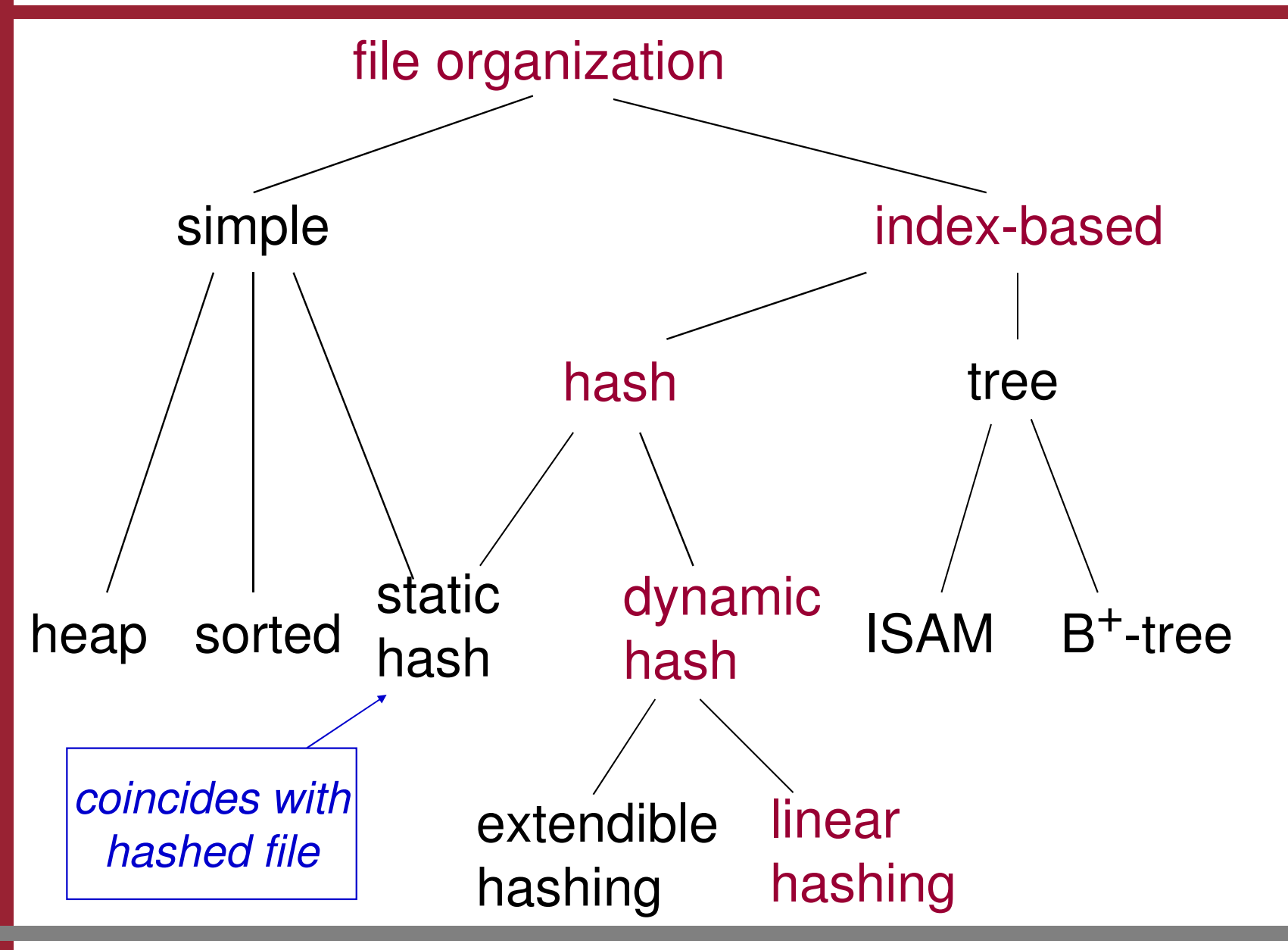

![](_page_126_Picture_0.jpeg)

# **Linear Hashing**

- • The goal is to avoid the directory, so to avoid one access while searching
- $\bullet$ The primary pages (initially, they are N) are stored sequentially
- The accesses are organized in rounds. The variable LEVEL (initially  $\bullet$ set to 0) tells us at which round we are at present
	- During insertion/deletion, the bucket that have been allocated at the beginning of the round are split one by one, from the first to the last, so that, at the end of the round, the number of buckets is double wrt to the beginning of the round
	- The variable NEXT always points to the next bucket to split, so that the buckets from 0 to  $NEXT - 1$  have been already split
- $\bullet$  The method is flexible in choosing when the split should occur. Possible choices are, for example,
	- – when any overflow page is allocated (this is the strategy we assume to follow)
	- when a given condition on the storage space used occurs

![](_page_127_Picture_0.jpeg)

### **The situation in the current round**

![](_page_127_Figure_2.jpeg)

**Buckets that have been split in the current round**

**"Image buckets" resultingfrom the split of some buckets in the current round** 

![](_page_128_Picture_0.jpeg)

# **Bucket splitting**

- • Essentially, we use a family of hash functions
	- – $h_0$ ,
	- – $h_1$
	- – $h_2$ ,
	- –….

such that, if the range of h<sub>i</sub> is M, then the range of  $\,$  h<sub>i+1</sub> is 2  $\times$  M

- To deal with splitting, when we search for a value k, we apply the •hash function  $h_{\text{EVEI}}$  to get bucket whose address is T:
	- –If the bucket has not been split in this round ( $T \geq NEXT$ ), then we look for the data entry k\* in bucket T
	- –otherwise, we use the hash function  $h_{LEVEL+1}$  to decide if we access the bucket T or its split image

![](_page_129_Picture_0.jpeg)

## **The family of hash functions**

•The family is defined as follows:

$$
h_i(v) = h(v) \text{ mod } 2^iN
$$

 where h is the main hash function, and N is the initialnumber of buckets

 $\bullet$ If N is a power of 2, then  $h_i(v)$  usually simply computes the last d<sub>i</sub> bits of h(v), where d<sub>0</sub> needed to represent N (i.e.,  ${\sf d}_{\sf 0}$  $_0$  is the number of bits  $_{0}$  is log N), and d<sub>i</sub> = d<sub>i-1</sub> + 1

![](_page_130_Picture_0.jpeg)

### **Example**

Let  $N = 32$ . Here are the values for some parameters:

$$
- d_0 = 5
$$
  
\n•  $h_0(v) = h(v) \text{ mod } 32$   
\n
$$
- d_1 = 6
$$
  
\n•  $h_1(v) = h(v) \text{ mod } 64$   
\n
$$
- d_2 = 7
$$
  
\n•  $h_2(v) = h(v) \text{ mod } 128$   
\n
$$
- \dots
$$

![](_page_131_Picture_0.jpeg)

## **Example: insert** h**(r)=43\***

- •Every bucket contains 4 entries
- Iniatially,  $LEVEL = 0$ ,  $N = 4$ ,  $NEXT=0$ •
- Insert r:  $h_0(r) = 43$ <sup>\*</sup> mod N = (1010)11 •
- • Since the insertion is in a full bucket, we allocate an overflow page  $\rightarrow$  we split the bucket pointed by NEXT

![](_page_131_Figure_6.jpeg)

![](_page_132_Picture_0.jpeg)

# **Insert** h**(r)=43\* (split the NEXT bucket)**

- • The data entries in the bucket NEXT are re-distributed in this bucket and in its split image, according to the hash function  $h_{LEVEL+1}$
- Differently from the extendible hashing, when a split occur during an •insertion, the inserted data is not necessarily stored in the split bucket (see the example below)

![](_page_132_Figure_4.jpeg)

![](_page_133_Picture_0.jpeg)

# **Linear Hashing: observations (1)**

- •During round "LEVEL", only the hash functions  $h_{LEVEL}$  and  $h_{LEVEL+1}$ are used
- $\bullet$ The image of bucket b is the bucket  $b + N_{LEVEL}$ , where  $N_{LEVEL}$  is the number of buckets when the round is "LEVEL", and is defined as N \* 2<sup>LEVEL</sup> (N is the initial number of buckets)
- $\bullet$ If the hash function returns a number between NEXT and  $N_{\text{EVEI}}$ , then we know that the bucket is not split
- $\bullet$  If the hash function returns a number between 0 and NEXT-1, then we know that the bucket is split, and we need to use the new hash function (looking at one more bit) to find the correct bucket

![](_page_134_Picture_0.jpeg)

# **Linear Hashing: observations (2)**

- • Example:
	- – $h_0(18)=10_2$ therefore the correct bucket is 2 (=10 $_{\rm 2})$  $_2$  is a number between NEXT and N $_{\rm{LEVEL}}$ , and
	- – $h_0(32)=00$ <sub>2</sub> therefore the correct bucket is 0  $_{2}$  is a number between 0 and NEXT-1; h $_{1}(32)$  = 000 2,
	- – $h_0(44)=00$ <sub>2</sub> is a number between 0 and NEXT-1;  $h_1(44)=100$ <sub>2</sub>, therefore the correct bucket is 4
- • There will be a stage where all buckets will be split: at this stage we go to a different round, which means that LEVEL is incremented by 1, and NEXT is set to 0, and this corresponds to double the range of the hash function (this is analogous to the doubling of the directory in the extendible hashing)
- •**Delete**: dual operation wrt insertion (if the last "primary" bucket is empty, then NEXT is decremented,…)

![](_page_135_Picture_0.jpeg)

### **Extendible and Linear Hashing**

- • Suppose linear hashing uses a directory (like the extendible hashing)
	- initially (buckets 0…N-1); when a new overflow page is allocated, the bucket pointed by 0 is split and we add element N to the directory
	- in principle, one can imagine that the whole directory is split, but since element i points to the same data entry as element N+i, it is possible to avoid the copy of the other elements of the directory

 $\rightarrow$  at the end of the round the size of the directory is double

- Idea of linear hashing: by allocating the primary buckets sequentially, bucket i •can be located by simply computing an offset i, and the use of directory can be avoided
- Extendible Hashing vs Linear Hashing:  $\bullet$ 
	- Extendible: since we split the most appropriate bucket (the full one), we can have less splitting
	- Linear:
		- – the average number of buckets that are almost empty is low if the hash function uniformly distributes the key values
		- – avoids the access to the directory (that might result in one page access for every search)

![](_page_136_Picture_0.jpeg)

## **Comparing different file organizations**

- • In general
	- We base our comparison on the cost of simple operations
	- We do not consider the cost of operations on main memory data
	- For search based on equality, we assume that the number of records satisfying the equality is such that all such records fit inone page
- • Heap files
	- We ignore the cost of space management (it is infrequent thatspace management tasks are needed)
- • Sorted file
	- In "search based on equality", we assume that the equality condition matches the sort order (i.e., it is on at least the first fieldof the composite key)

![](_page_137_Picture_0.jpeg)

# **The cost for different file organizations**

- • Clustered tree-based index
	- We assume that alternative (1) is used
	- We assume that the search operations refers to at least the first component of the search key
	- We ignore the cost of keeping the tree balanced (it is infrequent that this needs occur)
- • Unclustered tree-based index
	- We assume that the search operations refers to at least the first component of the search key
	- We ignore the cost of keeping the tree balanced (it is infrequent that this needs occur)
- • Unclustered static hash-based index
	- We assume that the search operations refers to at least the first component of the search key
	- We assume that there are no overflow chains
	- The analysis for dynamic hash-based is similar (the problem of overflow chains is irrelevant, although we have higher average cost for search)

![](_page_138_Picture_0.jpeg)

# **Summary**

![](_page_138_Picture_221.jpeg)

![](_page_139_Picture_0.jpeg)

## **Discussion**

- •Heap file
	- Efficient in terms of space occupancy
	- –Efficient for scan and insertion
	- Inefficient for search and deletion
- • Sorted file
	- –Efficient in terms of space occupancy
	- Inefficient for insertion and deletion
	- $\mathcal{L}_{\mathcal{A}}$  , and the set of the set of the set of the set of the set of the set of the set of the set of the set of the set of the set of the set of the set of the set of the set of the set of the set of the set of th More efficient search with respect to heap file

![](_page_140_Picture_0.jpeg)

## **Discussion**

- • Clustered tree index
	- Limited overhead in space occupancy
	- and the state of the Efficient insertion and deletion
	- Efficient search
	- Optimal support for search based on range

![](_page_141_Picture_0.jpeg)

## **Discussion**

- • Static hash index
	- –Efficient search based on equality, insertion and deletion
	- Optimal support for search based on equality
	- Inefficient scan and search based on range
	- Inefficient management of insertion and deletion (overflow)
- • Dynamic hash index
	- Efficient search based on equality, insertion and deletion
	- Optimal support for search based on equality
	- Inefficient scan and search based on range
	- Good management of insertion and deletion (no overflow)
- $\rightarrow$  No file organization is uniformly superior to the other ones in every situation situation